<span id="page-0-0"></span>Geosci. Model Dev. Discuss., 7, 1535–1600, 2014 www.geosci-model-dev-discuss.net/7/1535/2014/ doi:10.5194/gmdd-7-1535-2014 Geosci. Model Dev. Discuss., 7, 1535–1600, 2014<br>www.geosci-model-dev-discuss.net/7/1535/2014/<br>doi:10.5194/gmdd-7-1535-2014<br>© Author(s) 2014. CC Attribution 3.0 License. Open Base of the Conservation of the City

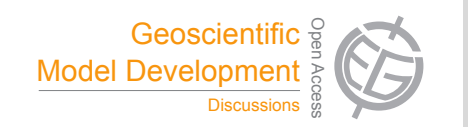

This discussion paper is/has been under review for the journal Geoscientific Model Development (GMD). Please refer to the corresponding final paper in GMD if available.

# **Application of a computationally efficient method to approximate gap model results with a probabilistic approach**

**M. Scherstjanoi**<sup>1</sup> **, J. O. Kaplan**<sup>2</sup> **, and H. Lischke**<sup>1</sup>

<sup>1</sup>Dynamic Macroecology, Landscape Dynamics, Swiss Federal Research Institute WSL, Zürcherstr. 111, 8903 Birmensdorf, Switzerland <sup>2</sup> ARVE Group, Swiss Federal Institute of Technology EPFL, Institute of Environmental Engineering, 1015 Lausanne, Switzerland

Received: 16 January 2014 – Accepted: 14 February 2014 – Published: 28 February 2014

Correspondence to: M. Scherstjanoi (marc.scherstjanoi@wsl.ch)

Published by Copernicus Publications on behalf of the European Geosciences Union.

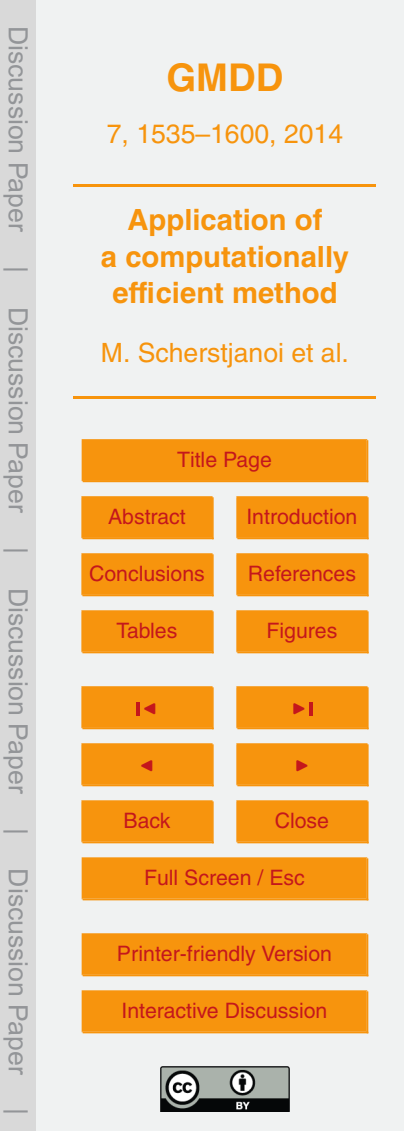

## <span id="page-1-0"></span>**Abstract**

To be able to simulate climate change effects on forest dynamics over the whole of Switzerland, we adapted the second generation DGVM LPJ-GUESS to the Alpine environment. We modified model functions, tuned model parameters, and implemented

- <sup>5</sup> new tree species to represent the potential natural vegetation of Alpine landscapes. Furthermore, we increased the computational efficiency of the model to enable areacovering simulations in a fine resolution (1 km) sufficient for the complex topography of the Alps, which resulted in more than 32 000 simulation grid cells. To this aim, we applied the recently developed method GAPPARD [\(Scherstjanoi et al.,](#page-30-0) [2013\)](#page-30-0) to LPJ-
- <sup>10</sup> GUESS. GAPPARD derives mean output values from a combination of simulation runs without disturbances and a patch age distribution defined by the disturbance frequency. With this computationally efficient method, that increased the model's speed by approximately the factor 8, we were able to faster detect shortcomings of LPJ-GUESS functions and parameters. We used the adapted LPJ-GUESS together with GAPPARD
- <sup>15</sup> to assess the influence of one climate change scenario on dynamics of tree species composition and biomass throughout the 21st century in Switzerland. To allow for comparison with the original model, we additionally simulated forest dynamics along a north-south-transect through Switzerland. The results from this transect confirmed the high value of the GAPPARD method despite some limitations towards extreme cli-<sup>20</sup> matic events. It allowed for the first time to obtain area-wide, detailed high resolution
- LPJ-GUESS simulation results for a large part of the Alpine region.

# **1 Introduction**

Climate change affects species composition, forest structure and biomass of forests worldwide. An appropriate modeling of forests at a large scale is important to assess <sup>25</sup> [t](#page-27-0)heir functions, in particular their influence on the global carbon cycle [\(Fischlin and](#page-27-0) [Midgley,](#page-27-0) [2007;](#page-27-0) [Purves and Pacala,](#page-30-0) [2008\)](#page-30-0). This requires model functions that describe

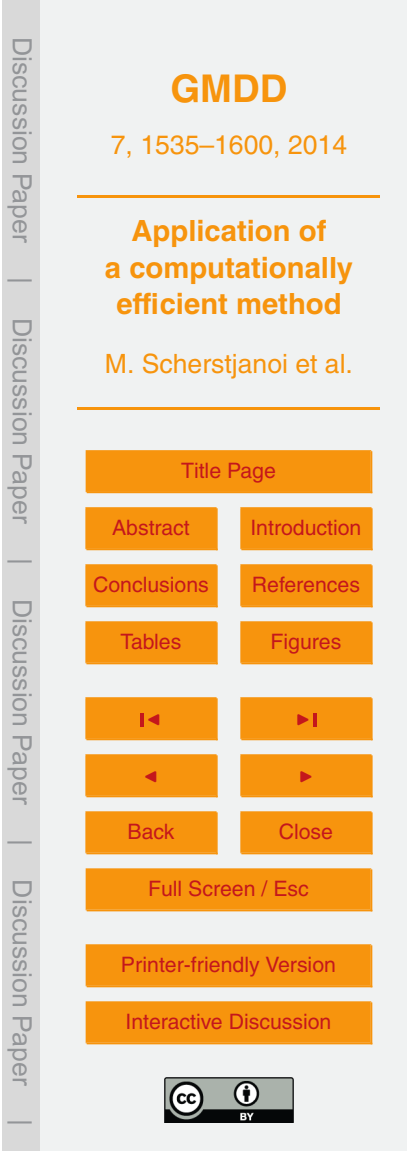

We aimed to perform simulations with a 1 km resolution over the whole of Switzerland. Our decision to use Switzerland as a study area was supported by two main

competition [\(Quillet et al.,](#page-30-0) [2010;](#page-30-0) [Bonan,](#page-26-0) [2008\)](#page-26-0).

speed.

ble data [\(Hickler et al.,](#page-28-0) [2012\)](#page-28-0).

<span id="page-2-0"></span>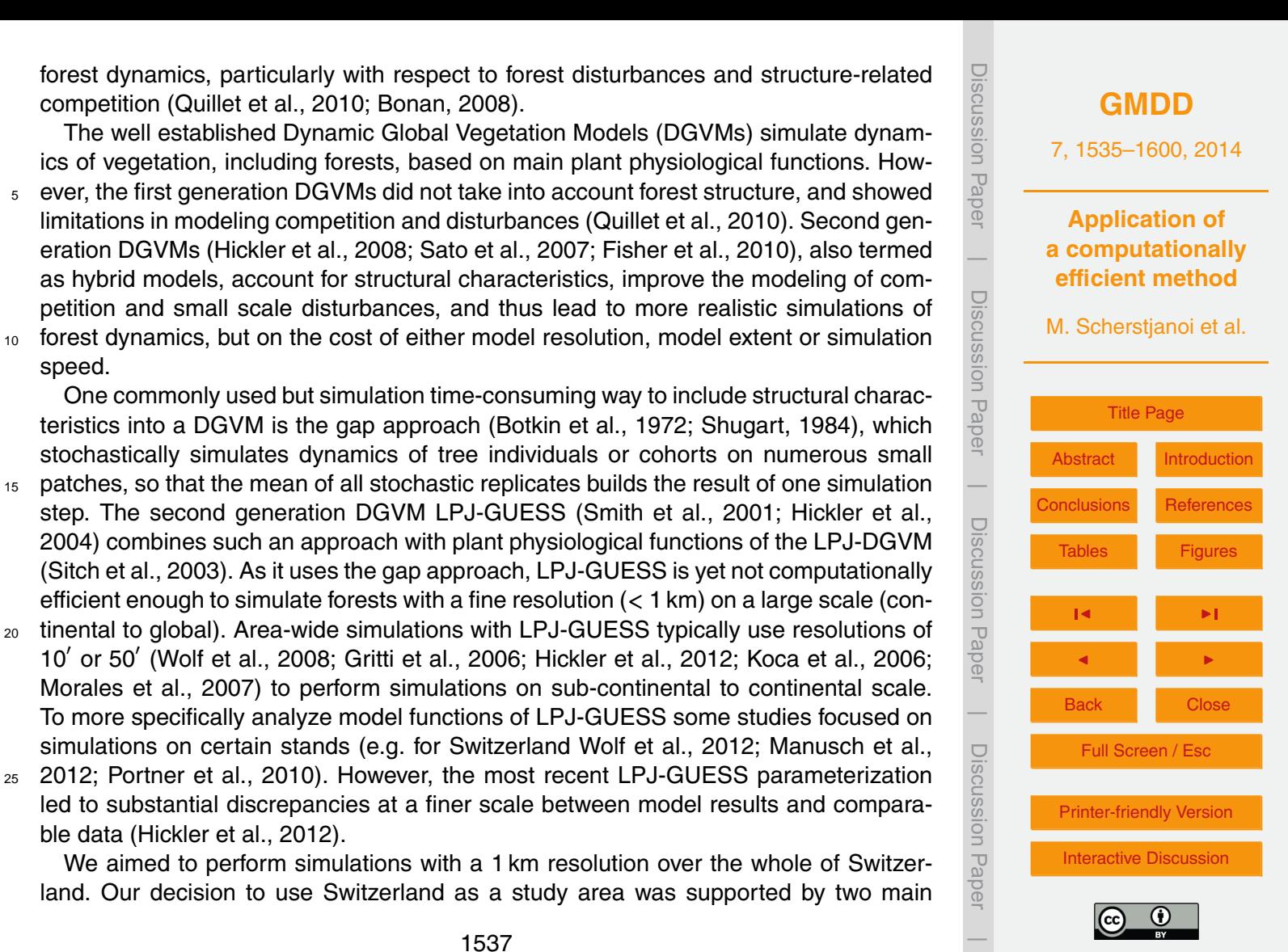

1537

<span id="page-3-0"></span>arguments: First, this specific region combines altitudinal gradients with a very rugged topography and different continentalities and consequently contains different climate and vegetation zones. Therefore, it is a difficult test for every modeling exercise. Partly due to that, there are no dynamic, area-covering climate change impact simulation <sup>5</sup> studies on Swiss forests. Second, comparatively detailed climate and soil input data are available that are necessary for our model purposes. Despite the limitations at a finer scale, we chose to use LPJ-GUESS for the modeling because it contains de-

- tailed plant physiological functions combined with a structured vegetation and dynamics. However, recent results from [Scherstjanoi et al.](#page-30-0) [\(2013\)](#page-30-0) allow to estimate that using <sup>10</sup> a 1 km resolution over the whole of Switzerland would require several months of simulation time. To enable simulations over a large range we used a method that was lately developed by [Scherstjanoi et al.](#page-30-0) [\(2013\)](#page-30-0). With it, GAP model results are approximated with a Probabilistic Approach to account for stand Replacing Disturbances (GAPPARD
- <sup>15</sup> The GAPPARD method utilizes a modified version of the von Foerster equation of age-structured population dynamics [\(von Foerster,](#page-31-0) [1959\)](#page-31-0). Several other approaches [a](#page-27-0)lso used von Foerster types to approximate gap dynamics [\(Kohyama,](#page-28-0) [1993;](#page-28-0) [Falster et](#page-27-0) [al.,](#page-27-0) [2010\)](#page-27-0). [Moorcroft et al.](#page-29-0) [\(2001\)](#page-29-0), e.g., approximated in the second generation DGVM ED (Ecosystem Demography Model) size and age by applying a van Foerster type <sup>20</sup> equation. In contrast to GAPPARD, this size- and age-approximation method is applied during the simulations and for each simulation year. Hence, GAPPARD has a higher computational efficiency but on the cost of less precision on smaller time scales.

method).

The approximation used by the method shortens LPJ-GUESS simulations (100 stochastic replicates) by roughly factor 10. Therefore, the computationally efficient sim-<sup>25</sup> ulations were highly advantageous and enabled us to more rapidly analyze functions of the model and more easily adapt model parameters. This is the first time that this method is used area-wide on a large scale. Hence, our first aim was to test the applicability of the GAPPARD method. As we tested LPJ-GUESS on a finer scale than

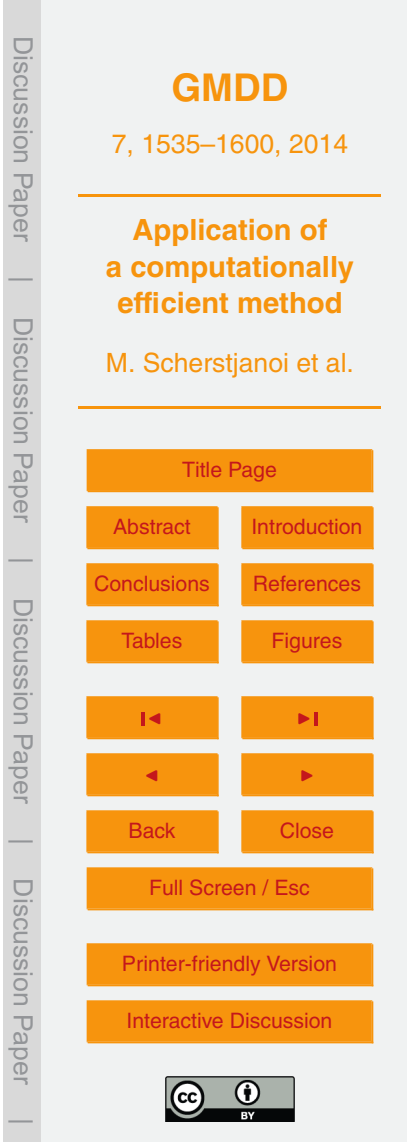

typically used and applied the model to a specific region, we expected that we will

<span id="page-4-0"></span>have to change model parameters and adapt model functions. It was, thus, our second aim to control how applicable the latest LPJ-GUESS parameters are to model the potential natural vegetation (PNV) in a heterogeneous Alpine landscape and on a finer scale, and what changes have to be made due to model functions and parameters to

- <sup>5</sup> improve results. Our third aim was to use GAPPARD with the adjusted functions and parameters, and to assess (a) the usefulness of our modifications and (b) the potential influence of one climate change scenario on the development of forest biomass and species composition allover Switzerland. One main issue was the response of the different tree species to warmer and drier climates and to the increase in atmo- $10$  spheric CO<sub>2</sub>. Additionally, we were also interested in how the results of the adjusted
- LPJ-GUESS differ from the results using the most recent LPJ-GUESS functions and parameters [\(Hickler et al.,](#page-28-0) [2012\)](#page-28-0).

To sum up, our main research questions are:

- **–** How applicable for area-wide studies over the whole of Switzerland is the GAP-<sup>15</sup> PARD method?
	- **–** How valuable are the recent LPJ-GUESS parameters and functions to model the potential natural vegetation in a heterogeneous Alpine landscape, and how do model functions and parameters have to be adapted to improve results?
	- **–** Which changes of forest biomass and species composition are projected by sim-
- <sup>20</sup> ulations over the whole of Switzerland using one climate change scenario and what trends do different parameters and input data indicate?

#### **2 Material and methods**

# **2.1 LPJ-GUESS**

LPJ-GUESS is a process-oriented second generation dynamic global vegetation model <sup>25</sup> [\(](#page-28-0)DGVM) that simulates the vegetation dynamics of forests [\(Smith et al.,](#page-31-0) [2001;](#page-31-0) [Hickler](#page-28-0)

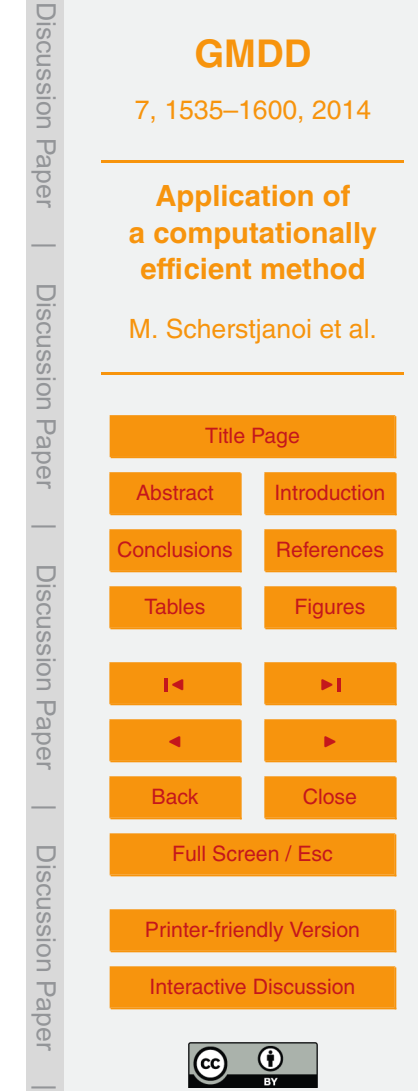

<span id="page-5-0"></span>[et al.,](#page-28-0) [2004\)](#page-28-0). It shows characteristics from the first generation DGVM LPJ [\(Sitch et](#page-31-0) [al.,](#page-31-0) [2003\)](#page-31-0) and the individual (cohort) based gap model GUESS [\(Smith et al.,](#page-31-0) [2001\)](#page-31-0). Plant physiological and biogeochemical processes are based on the formulations in [L](#page-28-0)PJ-DG[V](#page-28-0)M. Plants are either simulated as tree species [\(Koca et al.,](#page-28-0) [2006;](#page-28-0) [Hickler et](#page-28-0) <sup>5</sup> [al.,](#page-28-0) [2012\)](#page-28-0) or aggregated to plant functional types (PFTs).

LPJ-GUESS uses a gap approach to simulate the fate of individual trees, determined by growth, stochastic establishment and stochastic death processes. Other stochastic elements can be climatic drivers and in particular stochastically appearing small scale stand replacing disturbances (disturbance stochasticity). Due to the stochasticity, indi-<sup>10</sup> viduals and vegetation biomass on each patch develop differently and simulations of many patches have to be averaged to yield the forest dynamics, requiring a lot of com-

- putational time. For gap models in general, [Bugmann](#page-27-0) [\(1996\)](#page-27-0) recommended the use of 200 stochastic replicates per stand. In LPJ-GUESS, most commonly 50 or 100 of such replicates are used (so in [Koca et al.,](#page-28-0) [2006;](#page-28-0) [Miller et al.,](#page-29-0) [2008;](#page-29-0) [Hickler et al.,](#page-28-0) [2008,](#page-28-0) <sup>15</sup> [2009;](#page-28-0) [Wramneby et al.,](#page-31-0) [2008\)](#page-31-0), but to save computational time the number of patches
- is often even smaller (e.g. 20 in [Hickler et al.,](#page-28-0) [2012\)](#page-28-0).

# **2.2 GAPPARD method**

The GAPPARD method [\(Scherstjanoi et al.,](#page-30-0) [2013\)](#page-30-0) is based on the idea that a forest does not necessarily have to be represented by different stochastic replicates but can

- <sup>20</sup> [be calculated with just one undisturbed simulation, which would be much more com](#page-28-0)putationally efficient. The method assumes that stochastically appearing small scale disturbance events that transfer all living biomass of a stochastic replicate to the litter are mainly responsible for the difference between a stochastic and a deterministic model run. In LPJ-GUESS such stand-replacing disturbances occur with a constant
- 25 probability  $p_{\text{dict}}$ . The GAPPARD method furthermore assumes that the succession after a disturbance event is always the same, given a constant climate. Thus, values of state variables *y* starting from bare patch produced for each simulation year *a* in an undisturbed model run and information on the patch age distribution based on  $p_{\text{dist}}$  can

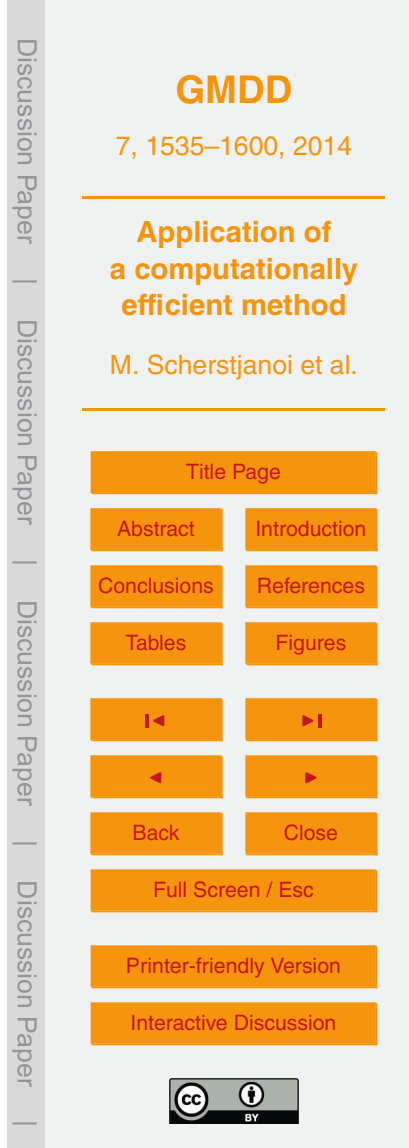

<span id="page-6-0"></span>be used to approximate stochastic model run results. The expectation value  $Y(T)$  of y, which includes the effect of small scale disturbances, is calculated for each year *T* in a postprocessing way:

$$
Y(T) = (1 - \rho_{\text{dist}})^T \ y(T) + \rho_{\text{dist}} \sum_{a=1}^{T-1} (1 - \rho_{\text{dist}})^a \ y(a)
$$
 (1)

5

The results of [Scherstjanoi et al.](#page-30-0) [\(2013\)](#page-30-0) showed that the other stochastic functions of LPJ-GUESS, establishment and mortality, either do not have a significant influence or their effect is included in the GAPPARD method. Therefore, an undisturbed model run is fully deterministic.

- 10 Using just one deterministic undisturbed run leads to an extrapolation of the vegetation succession pattern from the beginning of the simulations to the whole simulation period without considering the effect of changing drivers (in LPJ-GUESS changing climate). As a solution, additional deterministic undisturbed simulation runs starting from different points of time (nodes) are performed. The final result is interpolated between <sup>15</sup> these nodes. A more detailed explanation of the derivation of the method is given in [Scherstjanoi et al.](#page-30-0) [\(2013\)](#page-30-0). For our study, we used five deterministic undisturbed simulations: one starting in 1100 with a spinup up to 1900, one starting in 1950, one in
- 2000, one in 2050, and one in 2080. After several tests (results not shown), and due to the results of [Scherstjanoi et al.](#page-30-0) [\(2013\)](#page-30-0) we decided to use a disturbance frequency of <sup>20</sup> 0.0154, corresponding to a return interval of 65 yr.

Applying the GAPPARD method does not currently allow any spatial interactions between neighboring grid cells or patch-to-patch interactions. Therefore, seed dispersal or migration functions or the spatial mass effect of LPJ-GUESS (establishment in a patch depends on other patches biomass in a stand) cannot be applied.

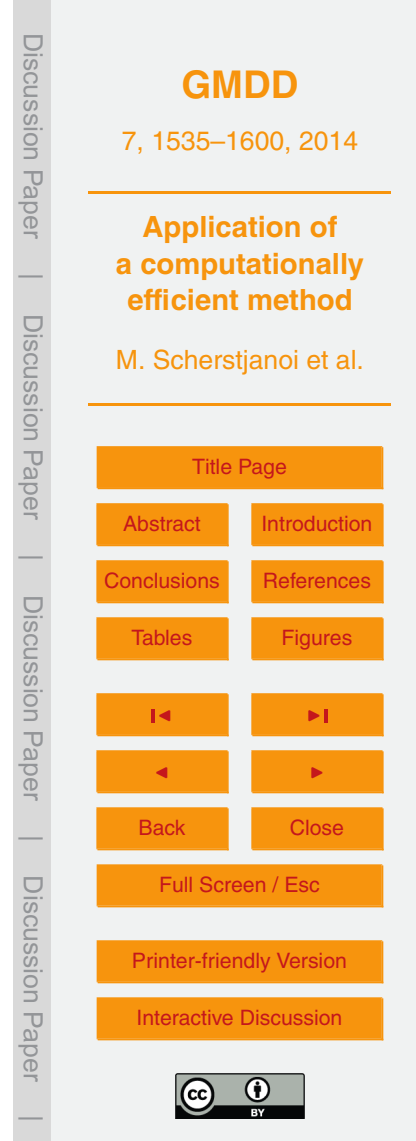

## <span id="page-7-0"></span>**2.3 Simulation setup**

We simulated forest dynamics on all cells of a 1 km grid of Switzerland where forests potentially could grow at the moment. Based on the Swiss soil suitability map [\(Frei,](#page-27-0) [1976\)](#page-27-0), we excluded rocky, urban or water areas, which lead to a simulation setup containing more than 32 000 cells stands.

We applied climate change after the simulation year 1900. Up to 1900 we used randomly selected values of the first 30 climate data years for the model spinup. For the 1901–1929 simulation period, we used CRU data downscaled to the 1 km model grid [\(Mitchell et al.,](#page-29-0) [2004\)](#page-29-0). For the 1930–2006 simulation period, we used Swiss weather

- <sup>10</sup> station data from the Federal Office of Meteorology and Climatology MeteoSwiss interpolated to a hundred meter grid by applying the Daymet method [\(Thornton et al.,](#page-31-0) [1997\)](#page-31-0). For the 2007–2100 simulation period, we used CRU climate data of one A1B climate scenario [\(Mitchell et al.,](#page-29-0) [2004\)](#page-29-0). Along with that scenario we used  $CO<sub>2</sub>$  data that reach 703 ppm in 2100 [\(IPCC,](#page-28-0) [2001,](#page-28-0) Annex II). To be able to make statements about
- the  $CO<sub>2</sub>$  effect, we additionally performed simulations with constant atmospheric  $CO<sub>2</sub>$ 15 from the simulation year 2000 on. A visualization of the climate used for the simulations is given in Fig. [A2](#page-49-0) (Appendix).

We developed and applied an empirical model to estimate daily cloud coverage of each simulated stand. It uses available climate data from 59 Swiss weather stations <sup>20</sup> (Table [A1](#page-32-0) (Appendix) to predict cloud coverage from season, and precipitation and

altitude of a stand. A more detailed description is given in Appendix [C1.](#page-25-0)

Based on the Soil Suitability Map of Switzerland [\(Frei,](#page-27-0) [1976\)](#page-27-0), we defined the required LPJ-GUESS soil parameters: usable volumetric soil water holding capacity (fraction of soil layer depth), soil thermal diffusivities at different points of water holding capacity

<sup>25</sup> and an empirical parameter for the percolation equation. A more detailed description is given in Appendix [C2.](#page-26-0)

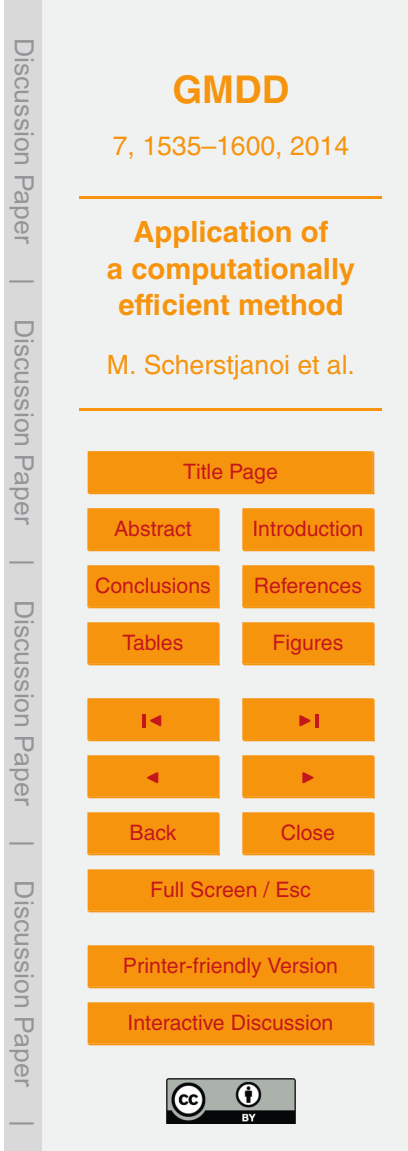

## <span id="page-8-0"></span>**2.4 Model adaptation**

We applied two parameter sets to our simulations, one with existing parameters and one with new ones (see Table [A10](#page-45-0) in the Appendix). For simulations with the first parameter set we used all boreal and temperate species [Hickler et al.](#page-28-0) [\(2012\)](#page-28-0) used

- <sup>5</sup> for their simulations, as well as C3 grass and boreal evergreen shrubs. We applied the species parameters of [Hickler et al.](#page-28-0) [\(2012\)](#page-28-0) who simulated the PNV Europe-wide. For boreal evergreen shrubs we additionally used parameters of [Wolf et al.](#page-31-0) [\(2008\)](#page-31-0). Here we refer to this set as the standard parameter set. Considering that LPJ-GUESS was not designed for this specific region and a fine scale and based on first tests (results <sup>10</sup> not shown), we expected from the results that (1) the species distribution would differ
- from PNV, (2) not all important tree species would be modeled, and (3) the occurrence of some species might end to abrupt.

We created a second parameter set to improve simulations of the PNV in Alpine landscapes. For this aim, we used general knowledge and different publications on PNV

- <sup>15</sup> [\(Frehner et al.,](#page-27-0) [2005;](#page-27-0) [Bohn et al.,](#page-26-0) [2004;](#page-26-0) [Brzeziecki et al.,](#page-27-0) [1993;](#page-27-0) [Ellenberg,](#page-27-0) [1986\)](#page-27-0). We did not use stand data to fine-tune LPJ-GUESS because almost all Swiss forests have been influenced by forest management for a long period. In the following we will refer to it as the adjusted parameter set. To this set, we additionally added the three new [s](#page-30-0)pecies *Larix decidua*, *Pinus cembra* and *Pinus mugo* as described in [Scherstjanoi](#page-30-0)
- <sup>20</sup> [et al.](#page-30-0) [\(2013\)](#page-30-0). This includes a new function to describe the leaf senescence of *Larix decidua*. Its photosynthetic activity decreases in fall with an s-shaped curve (based on results of [Migliavacca et al.,](#page-29-0) [2008,](#page-29-0) see Appendix [A\)](#page-22-0). Furthermore, we developed a modified functionality of the plant parameter of maximum 20 yr coldest month mean temperature for establishment. This parameter is a proxy for chilling requirements for
- $25$  seed germination; if the 20 yr coldest month mean temperature exceeds the parameter's value, establishment of boreal species is prevented [\(Nienstaedt,](#page-30-0) [1967,](#page-30-0) as cited in [Prentice et al.,](#page-30-0) [1992\)](#page-30-0). Instead of allowing no establishment above this limit, we used a function that decreases the amount of new saplings with an s-shaped curve. This

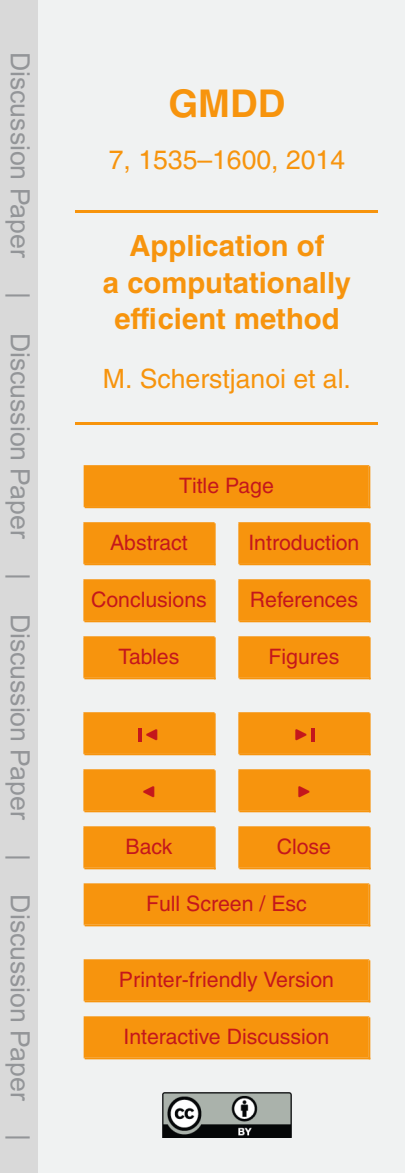

<span id="page-9-0"></span>novelty allows shade tolerant boreal trees to also grow in more temperate vegetation zones but not to such a degree that they dominate the forests (see Appendix [A](#page-22-0) for details). Based on [Scherstjanoi et al.](#page-30-0) [\(2013\)](#page-30-0), we changed further parameters mainly addressing drought resistance and temperature dependencies.

## <sup>5</sup> **2.5 Simulation evaluation**

For both applied parameter sets, we mapped total biomass, the biomass of single main species for the year 2000, and the biomass differences between 2000 and 2100. Additionally to the Swiss-wide simulations, we mapped the temporal course of the biomass of the main species along an exemplary north-south transect (Fig. [1\)](#page-48-0) to (1) get a more <sup>10</sup> detailed idea of the temporal development of the species composition and species biomass, (2) have a smaller amount of grid cells so that results can be compared to stochastic LPJ-GUESS simulations using 100 stochastic replicates. The transect covers the Eastern Jura, the Central Plateau, the central Prealps, the Northwestern Alps, and the Valais. Along this transect we displayed the changes in biomass between 1900

- <sup>15</sup> and 2100. For the comparison along the transect, we mapped the biomass change of the species along time for both, LPJ-GUESS results and GAPPARD results. To quantify the quality of the GAPPARD-approximated results we calculated a root mean square error (RMSE) between the stochastic LPJ-GUESS results and the GAPPARD results for each stand of the transect and each species. Here, we present the mean RMSE
- <sup>20</sup> value of all stands of the transect. The RMSE corresponds to the differences in carbon mass between the two models in each simulation year (described in detail in Appendix [B\)](#page-24-0). For every species, each of these differences enter into the calculation of the RMSE as a fraction of the maximum possible difference appearing in that stand and the calculated simulation period. Hence, the maximum RMSE is one (completely different
- <sup>25</sup> results). We calculated the RMSEs only for the climate change period. Furthermore, we compared the simulation time between both simulation types. The simulations ran on one core of an AMD Opteron 2439 2.8 GHz processor.

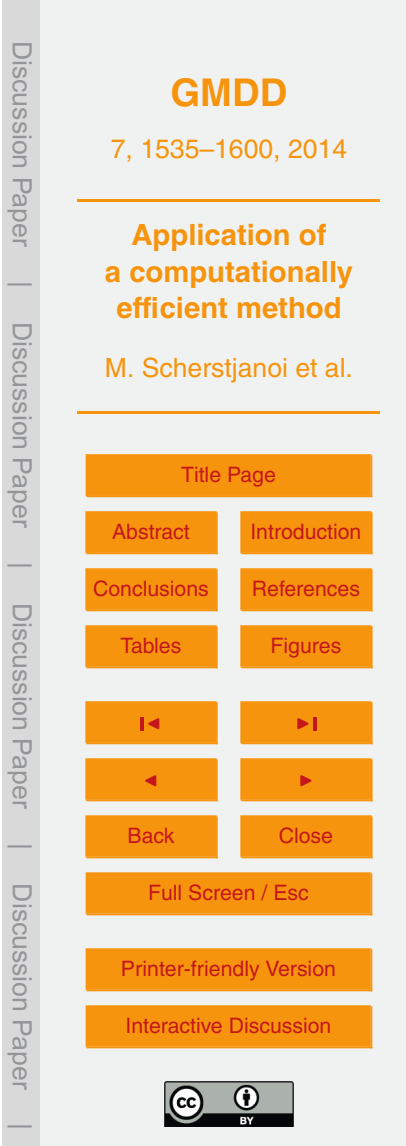

The terms describing geographical regions mentioned in the following sections are defined in Fig. [1.](#page-48-0) Here, we describe the biomass as in kgm<sup>-2</sup>, consistent with the LPJ-GUESS output variable. Assuming that carbon makes half of the wood's total mass and a wood density of 0.5 $\rm{g}\rm{cm}^{-3}$  1 kg $\rm{C}\rm{m}^{-2}$  equals 40  $\rm{m}^{3}$  wood ha $^{-1}$  or 20 $\rm{t}$  biomass ha $^{-1}.$ 

## <sup>5</sup> **3 Results**

## **3.1 Simulations along the transect**

Applying the GAPPARD method generally decreased the simulation time. Simulations along the transect with LPJ-GUESS required 27 h 58 min, and thus about the 8 fold computing time as those with the GAPPARD method: 3 h 28 min (all values are a mean <sup>10</sup> of 10 simulations). The results along the transect for both methods in general were similar (Figs. [2](#page-49-0) and [3,](#page-50-0) for the location of regions refer to Fig. [1\)](#page-48-0). The Root Mean Square Error (RMSE) for the total carbon mass between both used methods was smaller than 0.1. The RMSE for single species was always smaller than 0.3, for most species smaller than 0.2 (Table [1\)](#page-32-0). Generally the GAPPARD results appear more smoothed, along <sup>15</sup> the latitudinal axis as well as in time. LPJ-GUESS, on the other hand, tends to show irregularities and stripe-like patterns. Within a few years particularly the biomass of broadleaved species can decrease or increase suddenly and over large sections of the transect. However, this is the only remarkable difference between the methods.

Both methods used show a biomass increase of drought resistant species (e.g. *Quer-*<sup>20</sup> *cus pubescens* and *Pinus sylvestris*), a shift or area extension of most species to higher

altitudes, and a general increase in biomass over time. In the transect, the shift of species to higher stands can most clearly be seen in some higher elevated parts of the Valais region, where at the beginning of the 21st century no trees at all appeared whereas at the end of the century a high biomass of *Larix decidua* and *Pinus cembra* <sup>25</sup> occurred.

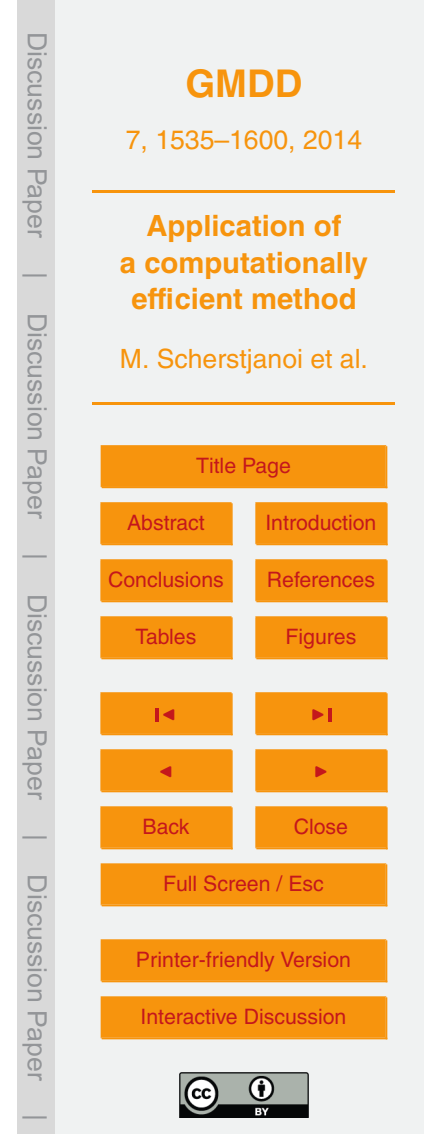

## **3.2 Swiss-wide simulations for 2000**

Applying the standard parameter set, in the year 2000 the carbon mass of most stands' forests was between 9 and 13 kgCm<sup>-2</sup> (Fig. [4a](#page-51-0)), for the region names cf. Fig. [1,](#page-48-0) Table [2\)](#page-33-0). In particular, the carbon mass was lowest above the upper treeline and in the dry inner Alpine valleys (*<* 4 kgCm−<sup>2</sup> <sup>5</sup> ), and highest in stands of the Jura, the Ticino and the Prealps (*>* 14 kgCm−<sup>2</sup> ). Using the adjusted parameter set, we simulated a similar total biomass as with the standard LPJ-GUESS parameter set, with a few exceptions (Fig. [4a](#page-51-0)). The biomass in higher stands of the Jura and the Prealps was slightly smaller and in the Central Plateau slightly higher. Additionally, the increase in biomass from the <sup>10</sup> lowest stands of the Central Plateau to stands in the Prealps was smoother.

# **3.2.1 Simulations of single species for the year 2000 with the standard parameter set**

Applying the standard parameter set, at the end of the 20th century either *Picea abies* or *Fagus sylvatica* dominated most stands (Fig. [5,](#page-52-0) for the region names cf. Fig. [1,](#page-48-0) Ta-

- <sup>15</sup> ble [3\)](#page-34-0). *Fagus sylvatica* grew in stands below approximately 600 m, and was very dominant on humid sites. Up to roughly 1000 m it co-occurred with *Pinus sylvestris* or *Picea abies* as a secondary species. *Betula pendula* hardly established. Most broadleaved summergreen species reached highest biomass values in the Central Plateau, in the dry inner Alpine valleys and valleys of the Jura. *Quercus pubescens* was a dominant
- <sup>20</sup> species in southwest Switzerland, and in the valley bottoms of the Ticino and the Valais, where *Fagus sylvatica* was less dominant. As a minor species it also appeared in the lowest stands of the Central Plateau. *Abies alba* was modeled, but did not establish at all. The occurrence of *Picea abies* was generally restricted to stands at altitudes higher than approximately 1000 m. Its dominance reached up almost to the highest potential
- <sup>25</sup> inhabitable stands in the Alps, but a small stripe above remained where it did not establish. *Pinus sylvestris* occurred only above approximately 600 m, but only established on stands below *Picea abies* or besides *Betula pubescens* at the upper treeline.

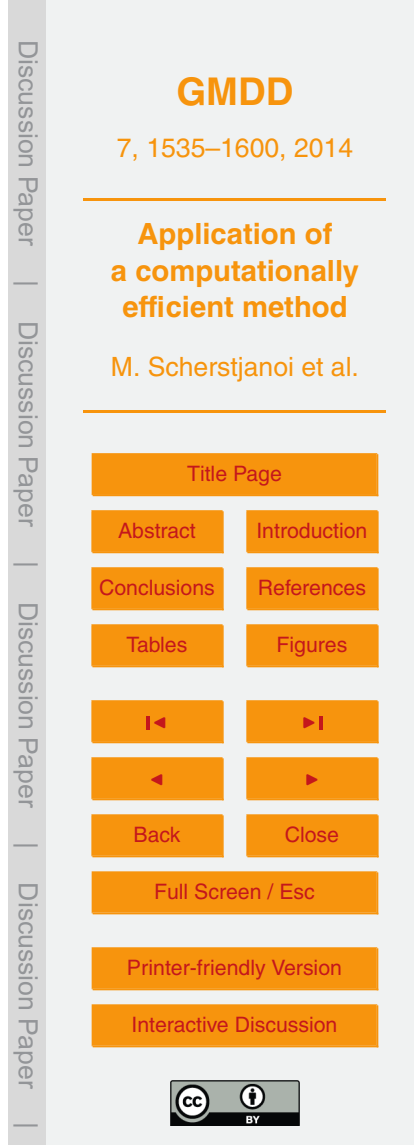

# **3.2.2 Simulations of single species for the year 2000 with the adjusted parameter set**

Applying the adjusted parameter set generally allowed more species to co-occur and the dominance of species was less pronounced (Fig. [6,](#page-53-0) for the region names cf. Fig. [1,](#page-48-0)

- <sup>5</sup> Table [3\)](#page-34-0). In contrast to the standard parameter set, *Pinus sylvestris* grew in the lower Central Plateau stands and valley bottoms of the Valais and Ticino, and was most successful on drier stands. Generally, a mixed forest that was dominated by *Fagus sylvatica* developed in the Central Plateau, with *Quercus robur* besides *Pinus sylvestris* as the main secondary species. *Betula pendula* established as well on most stands
- <sup>10</sup> below approximately 1000 m but the very dry ones, and became more successful with increasing altitude and fewer *Fagus sylvatica* biomass. Also, *Quercus pubescens* established in small densities at the lowest elevation sites of the Central Plateau; it was more successful in the southwest and especially in the Valais, similarly to the standard set. All the species that grew in the Central Plateau also established in the low Alpine
- <sup>15</sup> valleys, but *Fagus sylvatica* and *Betula pendula* did not grow there on drier sites. *Abies alba* established, in contrast to the standard parameter set simulations. It appeared in the transition zone between the Central Plateau and higher altitudes, and there cooccurred with Central Plateau species or *Picea abies*. It did not grow in the lower parts of the Central Plateau, but increased its biomass stepwise from approximately 600 m
- <sup>20</sup> on and decreased again at approximately 1200 m. *Picea abies* was less dominant in the Jura and the Prealps than with the standard parameter set. Similarly to *Abies alba*, the biomass of *Picea abies* decreased gradually to zero from mountainous stands down to higher sites of the Central Plateau. The two newly parameterized species appeared at higher elevations. *Larix decidua* biomass increased gradually from the lower montane
- <sup>25</sup> vegetation zone up to the subalpine zone. The occurrence of *Pinus cembra* was restricted to the subalpine zone. *Betula pubescens* only established as a minor species.

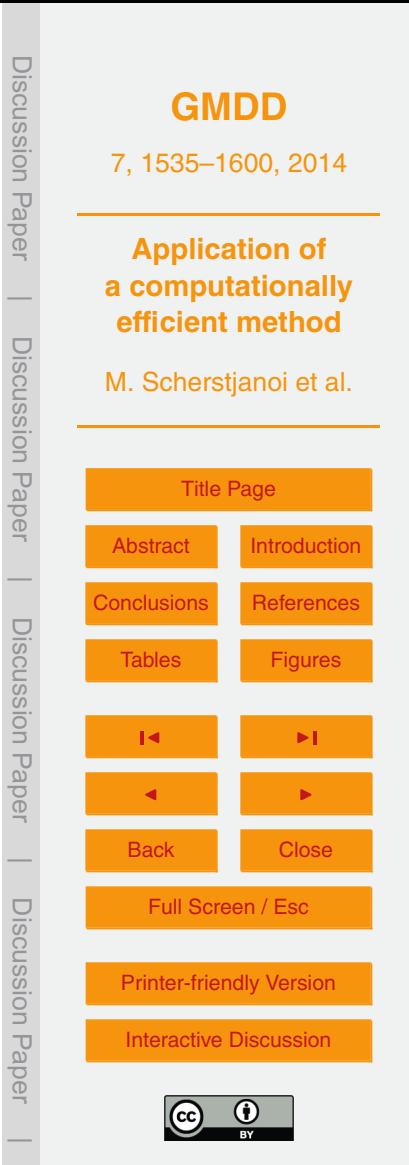

# **3.3 Development of GAPPARD simulations until the year 2100 focusing on the adjusted parameter set**

The temporal course of the climate change simulations with the GAPPARD method, and the adjusted parameter set was rather smooth (Fig. [2a](#page-49-0), left). The biomass in-<sup>5</sup> creased in all except few stands in the valley bottoms of the Ticino and the Valais,

- where it decreased by up to 0.5 kgCm $^{-2}$  (Fig. [4b](#page-51-0) and c, left). For most parts of Switzer-land, we simulated an increase of 1–2 kgCm<sup>-2</sup> (Table [2\)](#page-33-0). The increase was highest at the upper treeline. In the eastern Jura, most lower stands of the Valais, and in the southwest of Switzerland the increase in carbon mass was lower than 1 kgCm<sup>-2</sup>. Us-
- <sup>10</sup> ing the standard parameter set yielded a very similar picture. One difference is, that in the Central Plateau the increase was rather small (*<* 1 kgCm−<sup>2</sup> ). Another difference is that forest biomass decreased in lower parts of the eastern Jura, and in stands at the valley bottoms of the Ticino and the Valais (up to 1 kgCm<sup>-2</sup>).

The changes in biomass main species underwent until 2100 show that drought <sup>15</sup> adapted species benefited most from climate change and that boreal species lost most biomass in lower stands and experience a gain of biomass in higher stands (Figs. [7,](#page-54-0) [8](#page-55-0) left, Table [3](#page-34-0) and Fig. [A3](#page-50-0) in the Appendix). Climate change led to an increase of *Pinus sylvestris* biomass in most stands. On sites in southwest and north Switzerland and on stands of the dry inner Alpine valleys the increase was highest. Only on mid-altitudinal <sup>20</sup> sites in the Valais its biomass decreased. The biomass of *Fagus sylvatica* increased

- on stands of the Jura and the Prealps and decreased in the lower part of the Central Plateau. *Quercus robur* biomass increased on most stands, but some low sites in the southwest. *Quercus pubescens* increased its biomass on most stands, and besides *Pinus sylvestris* was the only species benefiting from climate change in the lower part
- <sup>25</sup> of the Central Plateau. It was also the species with the highest increase in distribution area and it only lost biomass in some stands of the southwest. *Picea abies* biomass decreased in most parts of the Jura and the Prealps. In contrast, on most stands of the Alps and the higher stands of the Prealps the biomass of *Picea abies* increased. *Abies*

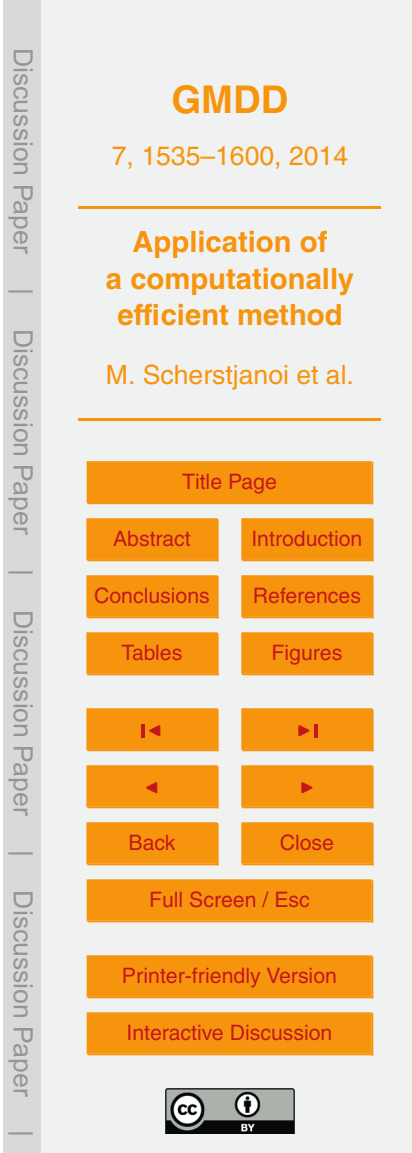

*alba* biomass did not change significantly. Besides *Picea abies*, the newly implemented species *Larix decidua* and *Pinus cembra* were most successful establishing at higher altitudes, specifically where they were not growing at the end of the 20th century. On the other hand, *Larix decidua* biomass decreased in the Jura and the Prealps, and *Pinus*

<sup>5</sup> *cembra* lost approximately a third of its biomass on lower sites and only increased on very high sites. *Betula pendula* benefited from the decrease in *Larix decidua* biomass in the Prealps and the Jura and increased its biomass there.

With the standard parameter set simulations until 2100 for some species led to clearly different patterns (Figs. [8](#page-55-0) and [A4](#page-51-0)[–A6\)](#page-53-0). Besides those species that were not

- <sup>10</sup> parameterized for or were not able to establish well with the standard set, this is mainly true for *Pinus sylvestris*, *Fagus sylvatica* and *Quercus robur*. In contrast to the adiusted set. Pinus sylvestris lost biomass on all but few highly elevated stands and midaltitudinal stands of the Valais, *Fagus sylvatica* increased its biomass largely in the higher elevations of the Central Plateau, and the biomass of *Quercus robur* decreased <sup>15</sup> on most stands of the Central Plateau.
- 

## **3.4 Development under constant CO<sup>2</sup> conditions**

Applying constant  $\mathsf{CO}_2$  from 2000 on led to a decrease of total biomass on most stands (Fig. [9\)](#page-56-0). The total carbon mass in the Central Plateau decreased by more than 2 kgCm<sup>−2</sup>. Only above approximately 1000 m, we simulated an increase of biomass. <sup>20</sup> The only species that still benefited from the temperature increase in the Central Plateau were *Quercus pubescens* and *Pinus sylvestris*.

## **3.5 Summary of the most important changes by adjusting the parameters**

By using the adjusted parameter set we significantly changed simulation results of forest dynamics. The implementation of the three species *Larix decidua*, *Pinus cembra* <sup>25</sup> and *Pinus mugo* was one major change. The modeling of particularly *Larix decidua*

and *Pinus cembra* and the adjustment of temperature and drought related parameters

Discussion PaperDiscussion **[GMDD](http://www.geosci-model-dev-discuss.net)** 7, 1535–1600, 2014 Pape **Application of a computationally**  $\overline{\phantom{a}}$ **efficient method** Discussion PaperDiscussion Paper M. Scherstjanoi et al. [Title Page](#page-0-0) [Abstract](#page-1-0) [Introduction](#page-1-0)  $\overline{\phantom{a}}$ [Conclusions](#page-21-0) [References](#page-26-0) Discussion PaperDiscussion Paper [Tables](#page-32-0) [Figures](#page-48-0) J I J I  $\overline{\phantom{a}}$ Back Close Discussion PaperFull Screen / Esc Discussion [Printer-friendly Version](http://www.geosci-model-dev-discuss.net/7/1535/2014/gmdd-7-1535-2014-print.pdf) **Pape** [Interactive Discussion](http://www.geosci-model-dev-discuss.net/7/1535/2014/gmdd-7-1535-2014-discussion.html)

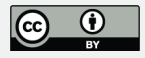

 $\overline{\phantom{a}}$ 

<span id="page-15-0"></span>of species in general led to an altered species distribution in comparison to simulations with LPJ-GUESS standard parameters. Concerning LPJ-GUESS standard species, we replaced especially the regions *Pinus sylvestris* and *Abies alba* occurred. Moreover, we reduced the dominance of *Fagus sylvatica* and *Picea abies*. Furthermore, we enabled <sup>5</sup> more gradual transitions between species of different vegetation zones, in particular between *Picea abies*, *Abies alba* and species below the upper montane vegetation zone.

## **4 Discussion**

# **4.1 The GAPPARD method**

<sup>10</sup> By applying the GAPPARD method we were able to simulate forest dynamics Swisswide on a fine grid requiring a short simulation time. Hence, we were able to analyze the effects of the chosen climate change scenario on forest dynamics in the heterogeneous topography of Switzerland.

Our simulations along the transect once again confirmed that the GAPPARD method <sup>15</sup> provides good approximations of the stochastic LPJ-GUESS, already shown for sample sites [\(Scherstjanoi et al.,](#page-30-0) [2013\)](#page-30-0). This is reflected in the RMSE values. Furthermore, the comparison of simulation times emphasizes the computational efficiency of GAPPARD. Using GAPPARD we were able to efficiently adjust a parameter set and to improve functions of the complex forest model LPJ-GUESS. For the first time simula-

- <sup>20</sup> tions of LPJ-GUESS could be run over the whole of Switzerland and on all potentially suitable cells on a 1 km grid (32 214 grid cells). Hence, the method has the potential to be applied to other regions with similar or larger numbers of grid cells. The usefulness of the GAPPARD method can be highlighted even more by extrapolating the simulation time the stochastic LPJ-GUESS required for the transect (131 grid cells)
- <sup>25</sup> to whole Switzerland (assuming that the transect is representative for Switzerland). If ten processors are used in parallel the Swiss-wide simulations would roughly last 30

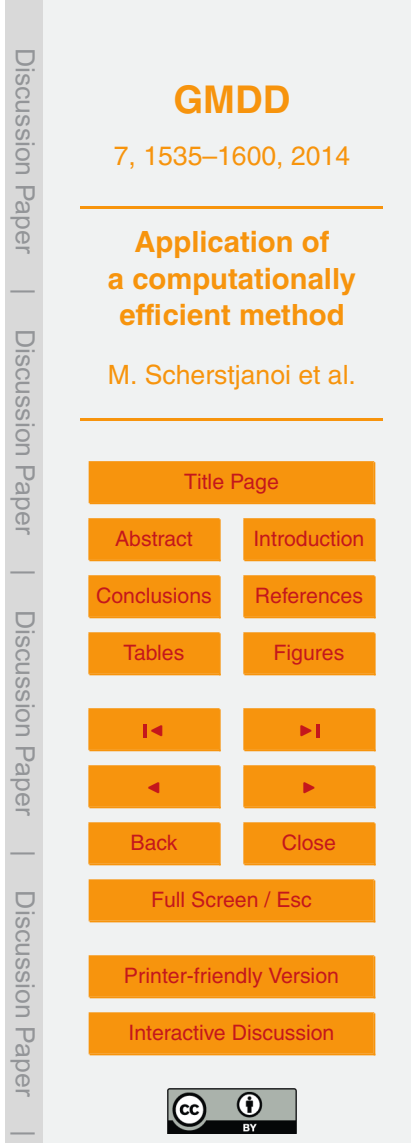

<span id="page-16-0"></span>days which complicates an analysis of results, whereas with GAPPARD Swiss-wide simulations required only 3–4 days.

By applying GAPPARD, we indirectly showed that the parameter of LPJ-GUESS with the strongest influence on the stochasticity of results is the return interval for stand <sup>5</sup> replacing disturbances. The great influence of this parameter was already shown in other studies [\(Hickler et al.,](#page-28-0) [2004;](#page-28-0) [Gritti et al.,](#page-28-0) [2006;](#page-28-0) [Scherstjanoi et al.,](#page-30-0) [2013\)](#page-30-0). One great advantage of the GAPPARD method is that the results of the deterministic runs, starting from different nodes (see Sect. [2.2\)](#page-5-0), can easily be used for multiple values of disturbance intervals. The main reason for this is that GAPPARD is applied in a post-

- <sup>10</sup> processing way, and it requires substantially less computational time than the deterministic simulation runs (roughly 15 min for the whole of Switzerland). Thus, furthermore underlining the great potential of our method, disturbance intervals also easily could be implemented as stand specific (e.g. soil, management or altitude specific). However, in this study we did not focus on the analysis of disturbance frequency and chose one
- <sup>15</sup> constant value for the disturbance interval. In contrast to the standard LPJ-GUESS value of 100 yr we used an interval of 65 yr. Our decision for a low disturbance return interval was mainly based on the idea to also consider the effects of other disturbances (e.g. wind, fire, parasites, human disturbances) and was also supported by recent results of [Scherstjanoi et al.](#page-30-0) [\(2013\)](#page-30-0).

<sup>20</sup> The most remarkable difference in our results between the stochastic LPJ-GUESS simulations and the GAPPARD method concerns the intensity with which the biomass can change over time. Most probably extreme climatic events, i.e. dry periods combined with high temperatures, led to extinction events simulated with the stochastic LPJ-GUESS. In a similar way the vegetation increased as a response to good grow-

<sup>25</sup> ing conditions. In contrast, applying the GAPPARD method on LPJ-GUESS leads to smoothed results. On the one hand this is limiting the use of the GAPPARD method on shorter temporal scales. On the other hand, the long term trends of both used methods were very similar, and the longer temporal scale applicability is not negatively influenced.

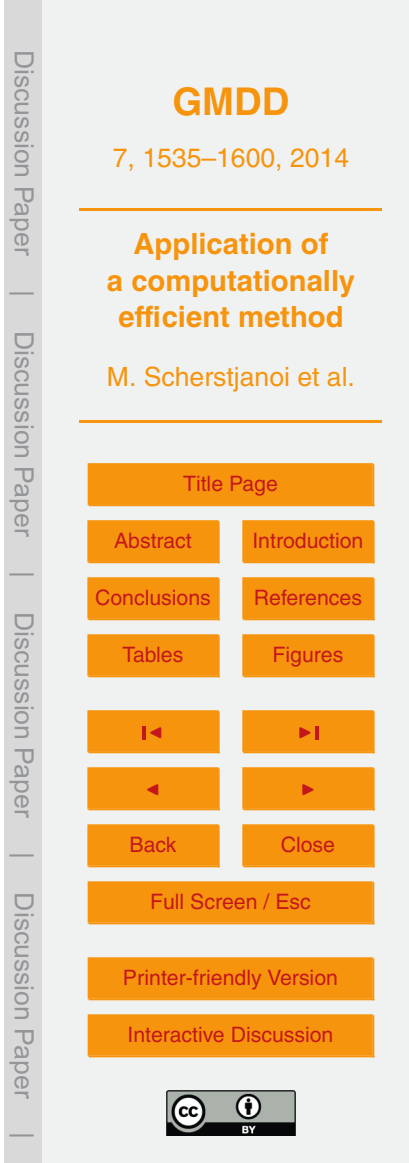

<span id="page-17-0"></span>Still, there are some limitations. One shortcoming of the GAPPARD method is the current impossibility of allowing spatial interactions (see Sect. [2.2\)](#page-5-0). Especially migration might have a significant influence on the change of species composition under [a](#page-30-0) changing climate [\(Lischke,](#page-29-0) [2005;](#page-29-0) [Lischke et al.,](#page-29-0) [2006;](#page-29-0) [Epstein et al.,](#page-27-0) [2007;](#page-27-0) [Neil-](#page-30-0)<sup>5</sup> [son et al.,](#page-30-0) [2005\)](#page-30-0). The shift of species towards higher altitudes simulated here was not constrained by tree dispersal. Whenever climatic conditions allowed, tree species grew there. Therefore, the simulated shifts might be too fast and the species composition could be biased. However, this limitation also addresses LPJ-GUESS as it does not include a migration function. Furthermore, the role of demographic stochasticity <sup>10</sup> (stochastic establishment and mortality) has not been fully covered by the GAPPARD method, as we assume that small scale disturbances have the biggest potential to achieve deviations from the deterministic LPJ-GUESS run. When applying the method to other models it should be first tested how much influence a demographic stochasticity has.

#### <sup>15</sup> **4.2 Swiss-wide simulations**

We evaluated the plausibility of our results by comparing them with assumed PNV [\(Frehner et al.,](#page-27-0) [2005;](#page-27-0) [Bohn et al.,](#page-26-0) [2004;](#page-26-0) [Brzeziecki et al.,](#page-27-0) [1993;](#page-27-0) [Ellenberg,](#page-27-0) [1986\)](#page-27-0) and general expert knowledge. However, we are well aware that PNV distributions are also results of models, be it statistical models or thought models. Still we favored these <sup>20</sup> distributions to forest compositions derived from observations, e.g. of the InfoFlora or of National Forest Inventory (NFI) data, because (a) the current forest composition is biased by management, such as favoring certain species (e.g. *Picea abies*) by selective thinning and planting, and (b) the spatial representation of the plot based NFI-data is challenging. Furthermore, since the existing LPJ-GUESS parameterization was built

<sup>25</sup> to simulate a PNV, it would mean more substantial changes to LPJ-GUESS if actual forest dynamics were modeled (e.g. changed effects of seedling chilling parameters if trees are planted).

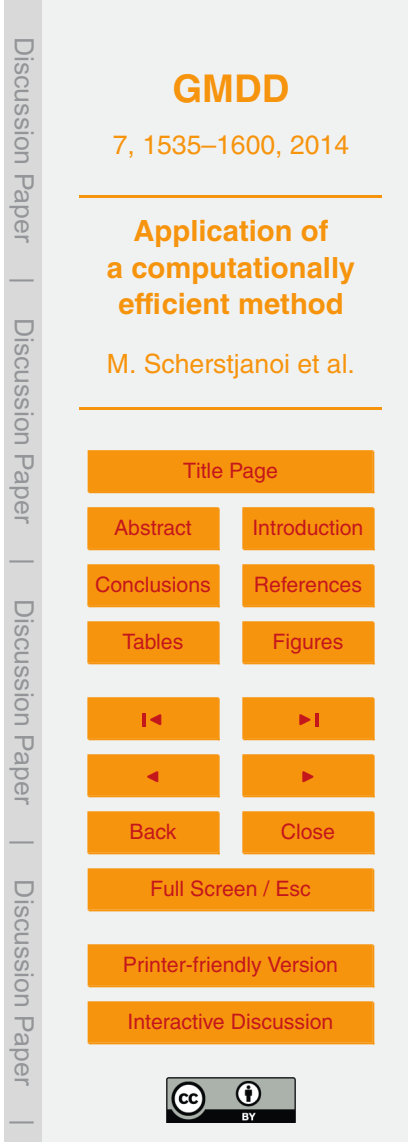

## <span id="page-18-0"></span>**4.2.1 Situation for the simulation year 2000**

The total biomass we modeled in general is slightly higher than the actual forest biomass. In Table [2](#page-33-0) our results are compared with data from the Swiss NFI [\(Brändli,](#page-26-0) [2009\)](#page-26-0). Our simulated total biomass for the Central Plateau is closest to the NFI data, <sup>5</sup> whereas the results for the Jura and Alps differ more strongly from each other. Our total biomass results are also consistent with results of [Erb](#page-27-0) [\(2004\)](#page-27-0) who reported a PNV carbon mass of 12.4 kg $\mathsf{Cm}^{-2}$  for Austrian forests. Furthermore, in a study where LPJ-GUESS was used locally for a valley in the Swiss Prealps, [Gimmi et al.](#page-28-0) [\(2009\)](#page-28-0) also concluded that the actual biomass was slightly smaller than the assumed natural forest <sup>10</sup> biomass.

Simulations with the standard parameter set led to a species distribution that revealed that the parameterization was not specifically designed for the Alpine region. It might work better on larger scales (see also [Hickler et al.,](#page-28-0) [2012\)](#page-28-0). For the specific climate, soil properties, terrain and present species this parameterization is not adapted

- <sup>15</sup> enough. Important species were missing and the distribution of major species was not realistic. Using the standard parameter set, the spatial distribution of *Picea abies* ends too abrupt at altitudes of approximately 1000 m. Here, it should build mixed forests with *Abies alba* [\(Frehner et al.,](#page-27-0) [2005;](#page-27-0) [Bohn et al.,](#page-26-0) [2004;](#page-26-0) [Brzeziecki et al.,](#page-27-0) [1993\)](#page-27-0). However, *Abies alba* did not establish at all. The most likely reason for its absence might be the
- <sup>20</sup> combination of a low parameter value for maximum 20 yr coldest month mean temperature for establishment (*tc*\_*max*, high temperatures prevent establishment) and a high value of minimum Growing Degree Day sum on  $5^{\circ}$ C base (GDD<sub>min</sub>, high temperatures are required for establishment, columns "tc\_min\_e" and "gdd5min" Table [A10](#page-45-0) in the Appendix). With the standard parameter set, *Pinus sylvestris* appeared at the upper
- <sup>25</sup> treeline. In contrast, according to PNV it is supposed to grow in the dry Alpine valleys [\(Bohn et al.,](#page-26-0) [2004\)](#page-26-0), and *Larix decidua* and *Pinus cembra* are the species that build up the upper treeline. In northern Europe, *Pinus sylvestris* reaches up to the northern treeline (e.g. [Kullman,](#page-29-0) [2007\)](#page-29-0). However, the distribution of *Pinus sylvestris* in the Alps must

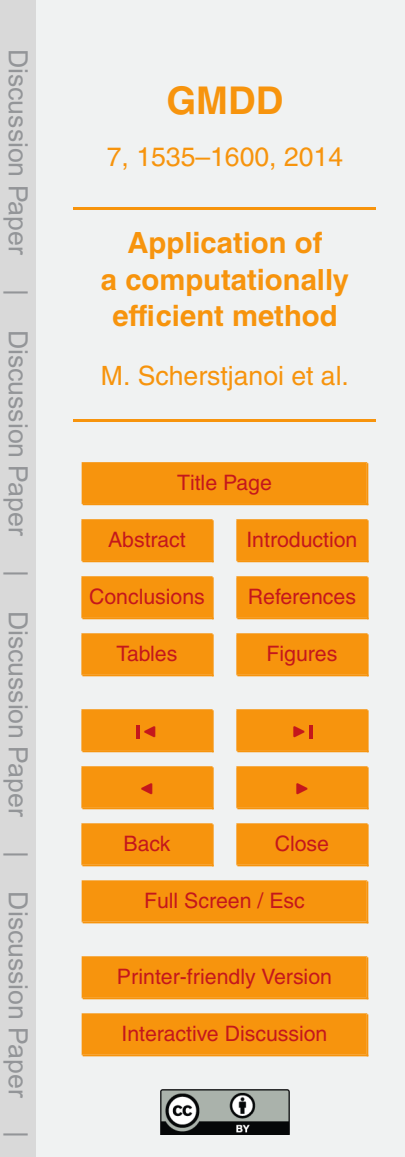

<span id="page-19-0"></span>be regarded separately from the one in northern Europe. The Scandinavian northern and Alpine upper treelines differ in terms of solar energy, angle of insolation, altitude, summer temperatures, wind magnitude, soil properties and the biota, which might have an influence on the species composition. Due to our information on *Pinus sylvestris* in <sup>5</sup> the Alps we changed its parameters for our study. We particularly removed the limit

- for *tc* max so that the species can also grow in the valleys (column "tc max e" in Table [A10](#page-45-0) in the Appendix). To force the growth of *Pinus sylvestris* especially in the Alpine valleys additional functions would have to be implemented into the model. Another parameter we changed for *Pinus sylvestris* was GDD<sub>min</sub>. We raised it from 500 to 600 to
- <sup>10</sup> prevent growth at higher altitudes (column "gdd5min" in Table [A10](#page-45-0) in the Appendix). Generally, information on *Pinus sylvestris* GDD<sub>min</sub> in the literature reaches from 500– 950 [\(Matías and Jump,](#page-29-0) [2012;](#page-29-0) [Mikola,](#page-29-0) [1993;](#page-29-0) [Rehfeldt et al.,](#page-30-0) [2003\)](#page-30-0). Considering a PNV, *Fagus sylvatica* is the dominant species in the Central Plateau [\(Frehner et al.,](#page-27-0) [2005;](#page-27-0) [Bohn et al.,](#page-26-0) [2004;](#page-26-0) [Brzeziecki et al.,](#page-27-0) [1993\)](#page-27-0), but it is not exactly clear what grade of dom-
- <sup>15</sup> inance is most realistic. There should be at least 50 % *Fagus sylvatica* biomass but in most cases less than 10 % of the biomass are of secondary tree species [\(Bohn et al.,](#page-26-0) [2004\)](#page-26-0). We decreased the drought tolerance of *Fagus sylvatica* (column "d\_tol" in Table [A10](#page-45-0) in the Appendix. As a result it is less abundant but still makes approximately half of the forest biomass in the Central Plateau. With the standard parameterization
- <sup>20</sup> set this value is higher but the species is too successful in dry regions where it should not appear under natural conditions (e.g. the eastern Valais). Another shortcoming of the standard parameter set is the low biomass of *Betula pendula*. We fixed that with the adjusted parameter set when we decreased the species' needed growing degree sum required for full leaf cover (column "phenramp" in Table [A10](#page-45-0) in the Appendix) to
- <sup>25</sup> account for its comparatively fast budburst [\(Murray et al.,](#page-30-0) [1989\)](#page-30-0). The implementation of the new species was successful. The upper treeline picture with *Larix decidua* and *Pinus cembra* as main species, and the gradual downslope decrease of *Larix decidua* is consistent to the expected distribution [\(Frehner et al.,](#page-27-0) [2005\)](#page-27-0).

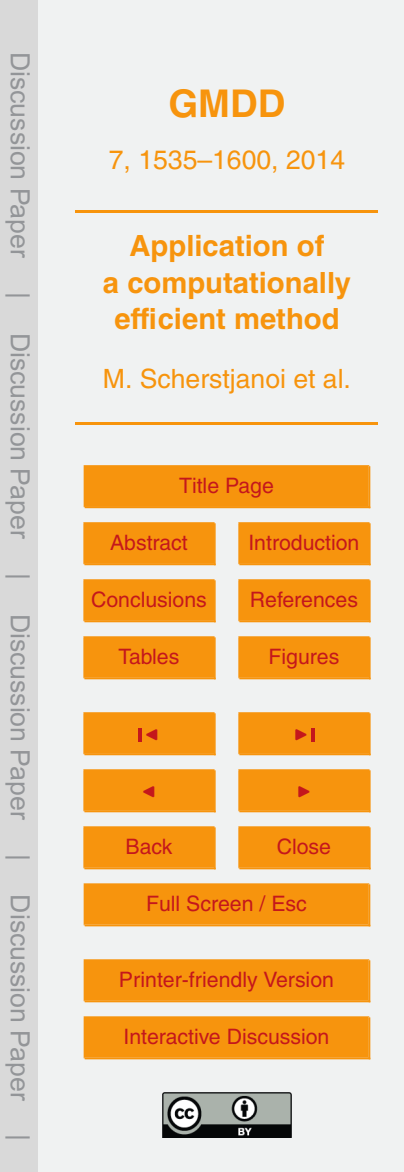

#### <span id="page-20-0"></span>**4.2.2 Development in the 21st century**

The total biomass increase of 1–2 kgCm $^{-2}$  (equivalent to 40–80 m $^3$  wood ha $^{-1}$ , see Sect. [2.5\)](#page-9-0) is mainly CO<sub>2</sub> driven, as simulations with a constant atmospheric CO<sub>2</sub> show (see Fig. [9\)](#page-56-0). An increase of temperature alone might have the effect of making more <sup>5</sup> stands potentially habitable to more species but it also increases the evapotranspiration und thus the risk of water stress situations.

The fate of forest trees as a consequence of climate change does not only depend on species characteristics but also on the interspecific interactions [\(Walther,](#page-31-0) [2010\)](#page-31-0). Our study strengthens this statement. Using the adjusted parameter set, the biomass

- <sup>10</sup> of *Pinus sylvestris* and *Quercus robur* widely increased throughout the 21st century. In contrast, using the standard set their biomass in general decreased. A likely reason for this is a strong increase in *Fagus sylvatica* biomass, favored by its unrealistically high drought tolerance, especially on sites initially populated by *Pinus sylvestris* (compare Fig. [8](#page-55-0) "F.syl", right with Fig. [5](#page-52-0) "P.syl"). In contrast, *Quercus robur* and *Pinus sylvestris*
- <sup>15</sup> benefited from the reduction of *Fagus sylvatica* biomass in the lower and the decrease in the higher elevated part of the Central Plateau. However, also with the adjusted parameter set, *Pinus sylvestris* first experienced a decrease starting in the first half of the 20th century (Fig. [3\)](#page-50-0). It is not completely clear what triggered this decrease but it could be of complex origin. Most probably slight changes in the species composition
- <sup>20</sup> play a role, since climatic events alone can be excluded because other less drought or cold resistant species were not affected. Nevertheless, in the second half of the 21st century a strong increase of *Pinus sylvestris* biomass occurred, yielding a positive increment for the whole simulation period. Interestingly, *Pinus sylvestris* is also one of the few species that increases its biomass on most stands even under a constant
- $_{\rm 25-}$  atmospheric CO $_{\rm 2}$ . Based on simulations with the LPJ-DGVM (same plant physiological functions like LPJ-GUESS), [Cheaib et al.](#page-27-0) [\(2012\)](#page-27-0) reported a different result. They found that *Pinus sylvestris* in contrast to deciduous broadleaved trees benefits less from an increase in atmospheric CO<sub>2</sub>. However, our results show that statements of a general

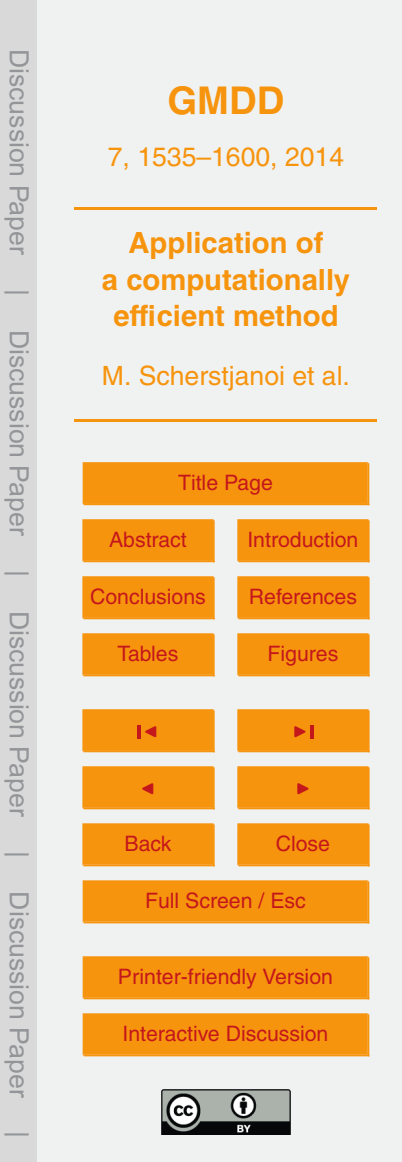

<span id="page-21-0"></span>model behavior are critical when parameters are sensitive to small changes, and once more emphasize the importance of the species composition.

We most probably overestimated the increase in biomass for species establishing in new regions, because their future distribution will depend on migration rates, which <sup>5</sup> we did not implement into the models used. This is in particular true for *Quercus pubescens*, which established on regions very distant to its origin (Fig. [3\)](#page-50-0).

# **5 Conclusions and outlook**

The results of our simulations can be regarded as a success towards (1) applying the GAPPARD method on a large scale, (2) advancing the complex forest model LPJ-<sup>10</sup> GUESS, and (3) gaining insight into forest changes as a consequence of climate change. We were able to show that GAPPARD incorporates a computationally efficient method to analyze forest dynamics on large scales. Therefore, it represents a substantial advancement in forest modeling. The GAPPARD method could potentially be applied to every gap model that uses patch replacing disturbances. Thereby simulation <sup>15</sup> time would decrease, and thus the potential simulation range can increase. Further-

more, it could be applied to models of other type to include the effect of stand replacing small scale disturbances.

One big future task is to find a way to allow spatial interconnectivity. In particular, it should be considered to find a way to include migration functions to improve the <sup>20</sup> GAPPARD method. Moreover, it could further advance the method if the effect of disturbances that are not stand-replacing will be implemented. To solve these issues and test the general applicability of GAPPARD, in the near future the method could be applied to other GAP models, e.g. ForMind [\(Köhler and Huth,](#page-28-0) [1998\)](#page-28-0). Furthermore, regional to large scale intercomparisons with the forest landscape model TreeMig [\(Lischke et al.,](#page-29-0)  $25$  [2006\)](#page-29-0) are planned.

To further improve the applicability of LPJ-GUESS in Alpine landscapes, the new found parameters and functions must be applied to different regions. It is furthermore

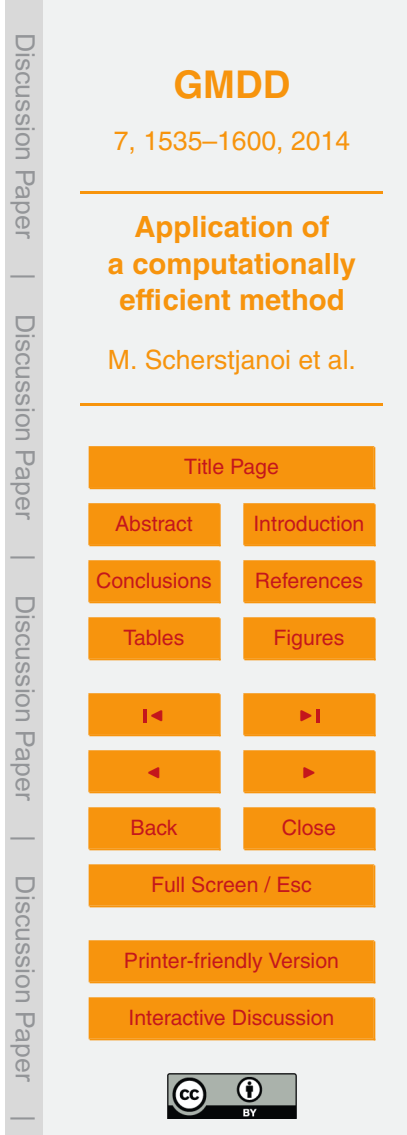

<span id="page-22-0"></span>relevant whether the new parameters and functions can also be applied on a large scale and on regions with different climates. Such studies could also go hand in hand with analyses of the influence of different disturbance regimes on the modeling of forest dynamics, since the effect of different disturbance intervals can easily be applied.

## <sup>5</sup> **Appendix A**

# **New plant physiological functions and parameters**

Based on [Scherstjanoi et al.](#page-30-0) [\(2013\)](#page-30-0) we included the three new tree species *Larix decidua*, *Pinus cembra* and *Pinus mugo*. Existing functions of LPJ-GUESS were applied to both *Pinus* species. However, first plausibility tests showed that these functions were <sup>10</sup> not sufficient for *Larix decidua*, mainly due to the tree species' specific phenology. In LPJ-GUESS, the foliage of summergreen species is transferred to the litter all at once on one simulation day (typically in fall) when the maximum number of equivalent days with full leaf cover per growing season exceeds a certain value. For most species, this approximation has no significant negative influence because photosynthetic efficiency <sup>15</sup> in general is reduced more suddenly. However, especially for larches leaf senescence can be a process that lasts for months during which photosynthetic intensity is reduced stepwise. Based on [Migliavacca et al.](#page-29-0) [\(2008\)](#page-29-0), [Scherstjanoi et al.](#page-30-0) [\(2013\)](#page-30-0) included this physiological trait by defining a new phenology type for *Larix decidua*. The tree species

- is modeled like a summergreen species, but in autumn the phenological state of the <sup>20</sup> larches will decrease with an s-shaped curve. Here, we improved this function to make it more applicable for more varying climate conditions. For means of simplification, we decided to define a time point in a year when the process of leaf senescence will be completed, independent of climate conditions. However, [Migliavacca et al.](#page-29-0) [\(2008\)](#page-29-0) also found that *Larix decidua* trees of different stands complete leaf senescence roughly at
- <sup>25</sup> the same time, independently of the senescence curve. We decided to use 1 December as that day. We then calculated the phenology of *Larix decidua* depending on the

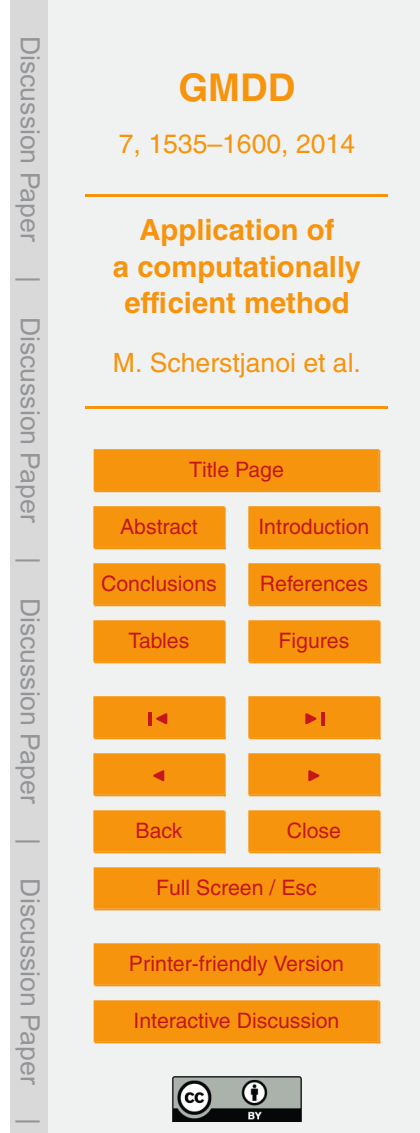

<span id="page-23-0"></span>number of days since the start of fall of leaves *t*ls and the length of the period between the start of fall of leaves and 1 December  $d_{\text{ls}}$ :

$$
phen(t) = \frac{1}{1 + 0.5e^{\left(\frac{13.5}{d_{\text{ls}}}t_{\text{ls}} - 6.75\right)}}
$$
(A1)

<sup>5</sup> According to [Scherstjanoi et al.](#page-30-0) [\(2013\)](#page-30-0), we defined *Larix decidua* as a shade intolerant species with a high ratio of leaf area to sapwood cross-sectional area [\(Oren et al.,](#page-30-0) [1995\)](#page-30-0). The parameters of the new *Pinus* species are mainly based on *Pinus sylvestris* parameters. However, both new *Pinus* species are more cold resistant, have seeds that are less drought resistant and their needles have a higher longevity. Moreover, *Pinus* <sup>10</sup> *mugo* was defined as shade intolerant.

In the establishment function, we changed the functionality of the LPJ-GUESS parameter of maximum 20 yr coldest month mean temperature for establishment (*tc*\_*max*), which prevents certain boreal species from growing in temperate stands. Instead of this so far used threshold function, for temperatures above the lowest mean <sup>15</sup> monthly temperature for the last 20 yr (*mt*\_*min* in Celsius degrees) saplings now can

establish. Above (*tc*\_*max*), their number (*n*) decreases according to an s-shaped curve:

$$
n=\frac{1}{1+0.5e^{(3(mt\_min-tc\_max)-tc\_max\_t)}}
$$

<sub>20</sub> with tc\_max\_f being a newly introduced plant specific shape parameter that influences how intense the reduction of sapling establishment is (Table [A10\)](#page-45-0).

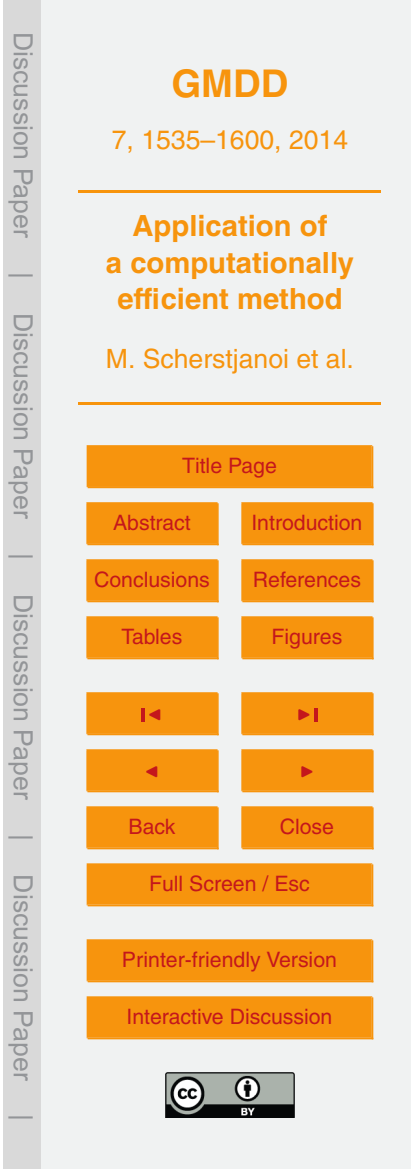

(A2)

# <span id="page-24-0"></span>**Appendix B**

## **Calculation of the Root Mean Square Error**

The differences in carbon mass of one species between the two model outputs ( ${\cal C}_{m1},$ *Cm*<sup>2</sup> ) are added up for each year (*y*) between 1901 and 2100. These for each *y* calcu-<sup>5</sup> lated differences

$$
c_{md,y} = c_{m1,y} - c_{m2,y}
$$

are scaled by the mean maximum carbon mass appearing in the period defined by the time window:

$$
c_{mm} = \max(C_{m1,1901}, C_{m2,1901}, C_{m1,1902}, C_{m2,1902}, \dots, C_{m1,2100}, C_{m2,2100})
$$
(B2)

Then its square is added up and divided by the number of years in which the species had a positive biomass in either of both models  $y_{\text{count}}$  elements to add up. The root of it is the Root Mean Square Error:

$$
rmse = \sqrt{\frac{\sum_{y=y_{\text{start}}}^{y_{\text{end}}} \left(\frac{C_{md,y}}{C_{mm}}\right)^2}{y_{\text{count}}}}
$$
(B3)

**[GMDD](http://www.geosci-model-dev-discuss.net)** 7, 1535–1600, 2014 **Application of a computationally efficient method** M. Scherstjanoi et al. [Title Page](#page-0-0) [Abstract](#page-1-0) [Introduction](#page-1-0) [Conclusions](#page-21-0) [References](#page-26-0) [Tables](#page-32-0) [Figures](#page-48-0) J I J I Back Close Full Screen / Esc [Printer-friendly Version](http://www.geosci-model-dev-discuss.net/7/1535/2014/gmdd-7-1535-2014-print.pdf) [Interactive Discussion](http://www.geosci-model-dev-discuss.net/7/1535/2014/gmdd-7-1535-2014-discussion.html) Discussion Paper | Discussion Paper | Discussion Paper | Discussion Paper|

(B1)

# <span id="page-25-0"></span>**Appendix C**

# **LPJ-GUESS input data**

# **C1 Cloud coverage**

In LPJ-GUESS, either daily cloud coverage or total net radiation is needed as an input <sup>5</sup> to calculate the net primary carbon uptake. No data in the wanted resolution was available to us on either of them. However, upscaled radiation data is often not correlated to precipitation data, so that unrealistic input is produced (e.g. precipitation without cloud coverage). One possibility would have been to apply advanced geostatistical methods for the interpolation of the precipitation and net radiation between climate stations.

- <sup>10</sup> For means of simplicity, we used the available climate data from 59 Swiss weather stations (Table [A1\)](#page-32-0) to be able to predict cloud coverage for all kilometer grid cells using an empirical probability distribution density coded as a set of lookup tables. We discretized six cloud coverage classes to be predicted and applied three discretized explanatory variables: precipitation of a day, season and altitude. For each combina-
- $15$  tion of explanatory variables (5 precipitation classes  $\times$  5 altitudinal classes  $\times$  4 seasons) we calculated probabilities of each of the six cloud coverage classes derived from the weather station data frequency and thus created the lookup tables (Tables [A2](#page-33-0)[–A6\)](#page-41-0). During the simulation one cloud coverage class for a simulation day was picked depending on the three explanatory variables. If, for example, no cloud cover for a certain
- <sup>20</sup> day is predicted with a probability of 25 % the lowest cloud coverage class will be taken if a random number between 0 and 1 is smaller than 0.25. After the cloud coverage class has been determined, the value is sampled randomly between the border values of the class.

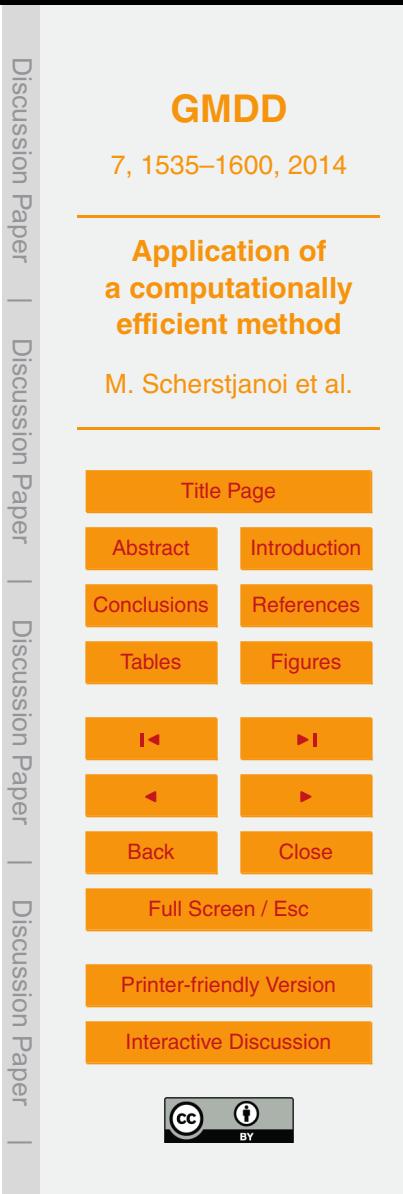

## <span id="page-26-0"></span>**C2 Soil data**

The soil of simulated stands in LPJ-GUESS is described by a code number (see Table A6.3 in [Prentice et al.,](#page-30-0) [1992\)](#page-30-0). With this soil code values of five different soil characteristics are identified (Table [A7,](#page-42-0) columns ep-t3). We used the soil suitability map <sup>5</sup> of Switzerland [\(Frei,](#page-27-0) [1976\)](#page-27-0) to estimate LPJ-GUESS soil code (Table [A7,](#page-42-0) column un) based on Sect. 5.3.3 of [Jury et al.](#page-28-0) [\(1991\)](#page-28-0) and general knowledge. As a result a soil

code number was attached to each simulated grid cell (Fig. [A1\)](#page-48-0).

*Acknowledgements.* This study is part of the project SER-C07.00123 (MEPHYSTO) funded by the Swiss COST office at the Swiss State Secretariat for Research and Education SBF and <sup>10</sup> of the COST action FP0603 "Forest models for research and decision support in sustainable forest management". Jed O. Kaplan was supported by the Swiss National Science Foundation (grants PP0022\_119049 and PP00P2\_139193). We thank Thomas Wuest for IT support and Dirk Schmatz for providing the downscaled climate data, Matthias Dobbertin and Andreas Rigling for information on forests in the Valais region and numerous colleagues who produced <sup>15</sup> and provided the NFI data. The method development was inspired by discussions with Julia Nabel (Swiss National Science Foundation-project 315200\_122434).

#### **References**

- Bohn, U., Gollub, G., C., H., Neuhäuslová, Z., Raus, T., Schlüter, H., and Weber, H.: Map of Natural Vegetation of Europe, Federal Agency for Nature Conservation, Bonn, 2004. [1543,](#page-8-0)
- <sup>20</sup> [1552,](#page-17-0) [1553,](#page-18-0) [1554](#page-19-0)
	- Bonan, G. B.: Forests and climate change: forcings, feedbacks, and the climate benefits of forests, Science, 320, 1444–1449, 2008. [1537](#page-2-0)
	- Botkin, D. B., Wallis, J. R., and Janak, J. F.: Some ecological consequences of a computer model of forest growth, J. Ecol., 60, 849–872, 1972. [1537](#page-2-0)
- <sup>25</sup> Brändli, U.-B. (Ed.): Schweizerisches Landesforstinventar. Ergebnisse der dritten Erhebung 2004–2006, Birmensdorf, Eidgenössische Forschungsanstalt für Wald, Schnee und Landschaft, Bern, Bundesamt für Umwelt, Wald und Landschaft, 2009. [1553,](#page-18-0) [1568](#page-33-0)

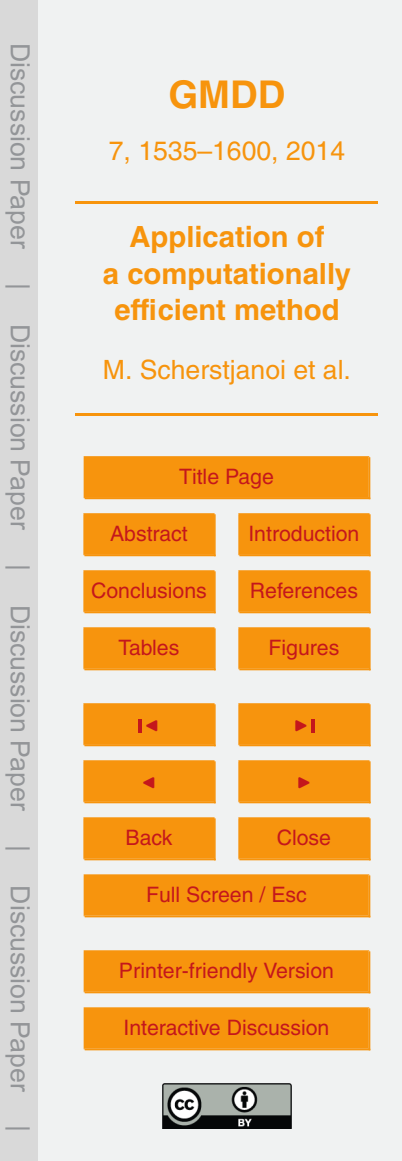

- 1562
- Fulton, M. R.: Adult recruitment as a function of juvenile growth-rate in size-structured plantpopulations, Oikos, 62, 102–105, 1991. [1578](#page-43-0)
- [1543,](#page-8-0) [1552,](#page-17-0) [1553,](#page-18-0) [1554](#page-19-0) Frei, E.: Landwirtschafliche Bodeneignungskarte der Schweiz, Eidg. Drucksachen- und Mate-

University Press, Cambridge, UK, 211–272, 2007. [1536](#page-1-0)

<sup>30</sup> rialzentrale, 1976. [1542,](#page-7-0) [1561](#page-26-0)

Ecol. Lett., 15, 533–544, 2012. [1555](#page-20-0)

<sup>10</sup> mer, Stuttgart, 1986. [1543,](#page-8-0) [1552](#page-17-0)

- Fisher, R., McDowell, N., Purves, D., Moorcroft, P., Sitch, S., Cox, P., Huntingford, C., Meir, P., and Woodward, F. I.: Assessing uncertainties in a second-generation dynamic vegetation <sup>25</sup> model caused by ecological scale limitations, New Phytol., 187, 666–681, 2010. [1537](#page-2-0) Frehner, M., Wasser, B., and Schwitter, R.: Nachhaltigkeit und Erfolskontrolle im Schutzwald: Wegleitung für Pflegemassnahmen in Wäldern mit Schutzfunktion, BUWAL, Bern, 2005.
- traits on average height, leaf-area cover, net primary productivity, and biomass density in single-species forests: a theoretical investigation, J. Ecol., 99, 148–164, 2010. [1538](#page-3-0) Fischlin, A. and Midgley, G.: Ecosystems, their properties, goods and services., in: Climate Change 2007: Impacts, Adaptation and Vulnerability. Contributing of Working Group II to the

<sup>20</sup> Assessment Report Four of the Intergovernmental Panel of Climate Change (IPCC), edited by: Parry, M., Canziani, O., Palutikof, J., van der Lindenand, P., and Hanson, C., Cambridge

- ecosystems, Ecosystems, 7, 563–572, 2004. [1553](#page-18-0)
- 
- 
- Erb, K. H.: Land-use related changes in aboveground carbon stocks of Austria's terrestrial <sup>15</sup> Falster, D. S., Brannstrom, A., Dieckmann, U., and Westoby, M.: Influence of four major plant
- Epstein, H. E., Yu, Q., Kaplan, J. O., and Lischke, H.: Simulating future changes in Arctic and Subarctic vegetation, Comput. Sci. Eng., 9, 12–23, 2007. [1552](#page-17-0)
- Ecology, 77, 2055–2074, 1996. [1540](#page-5-0) <sup>5</sup> Cheaib, A., Badeau, V., Boe, J., Chuine, I., Delire, C., Dufrene, E., Francois, C., Gritti, E. S.,
- Brzeziecki, B., Kienast, F., and Wildi, O.: A simulated map of the potential natural forest vegetation of Switzerland, J. Veg. Sci., 4, 499–508, 1993. [1543,](#page-8-0) [1552,](#page-17-0) [1553,](#page-18-0) [1554](#page-19-0) Bugmann, H.: A simplified forest model to study species composition along climate gradients,

<span id="page-27-0"></span>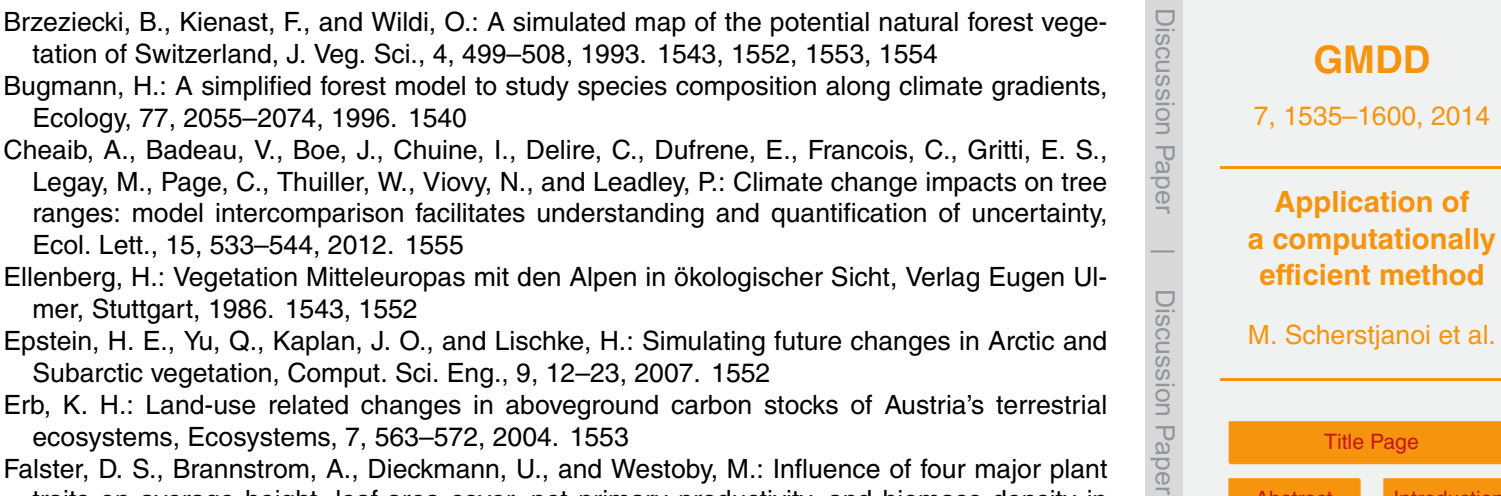

 $\overline{\phantom{a}}$ 

Discussion<br>Pape

Discussion Paper

Discussion Pape

 $\overline{\phantom{a}}$ 

Discussion Paper

Discussion Paper

 $\overline{\phantom{a}}$ 

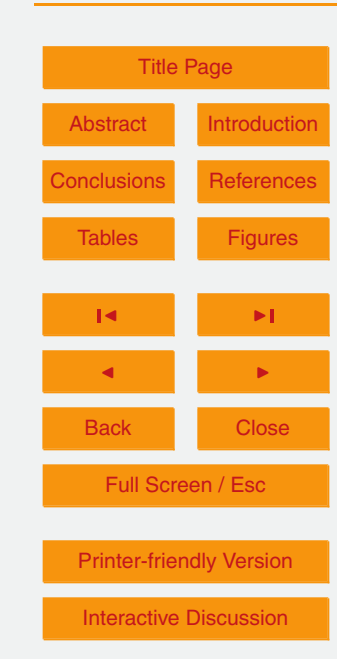

M. Scherstjanoi et al.

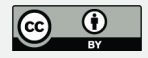

- <span id="page-28-0"></span>Gimmi, U., Wolf, A., Burgi, M., Scherstjanoi, M., and Bugmann, H.: Quantifying disturbance effects on vegetation carbon pools in mountain forests based on historical data, Reg. Environ. Change, 9, 121–130, 2009. [1553](#page-18-0)
- Gritti, E. S., Smith, B., and Sykes, M. T.: Vulnerability of Mediterranean Basin ecosystems to
- <sup>5</sup> climate change and invasion by exotic plant species, J. Biogeogr., 33, 145–157, 2006. [1537,](#page-2-0) [1551](#page-16-0)
	- Hickler, T., Smith, B., Sykes, M. T., Davis, M. B., Sugita, S., and Walker, K.: Using a generalized vegetation model to simulate vegetation dynamics in northeastern USA, Ecology, 85, 519– 530, 2004. [1537,](#page-2-0) [1539,](#page-4-0) [1551](#page-16-0)
- $10$  Hickler, T., Smith, B., Prentice, I. C., Mjofors, K., Miller, P., Arneth, A., and Sykes, M. T.: CO<sub>2</sub> fertilization in temperate FACE experiments not representative of boreal and tropical forests, Glob. Change Biol., 14, 1531–1542, 2008. [1537,](#page-2-0) [1540](#page-5-0)

Hickler, T., Fronzek, S., Araujo, M. B., Schweiger, O., Thuiller, W., and Sykes, M. T.: An ecosystem model-based estimate of changes in water availability differs from water proxies that are

- <sup>15</sup> commonly used in species distribution models, Global. Ecol. Biogeogr., 18, 304–313, 2009. [1540](#page-5-0)
	- Hickler, T., Vohland, K., Feehan, J., Miller, P. A., Smith, B., Costa, L., Giesecke, T., Fronzek, S., Carter, T. R., Cramer, W., Kuhn, I., and Sykes, M. T.: Projecting the future distribution of European potential natural vegetation zones with a generalized, tree species-based dynamic
- <sup>20</sup> vegetation model, Global. Ecol. Biogeogr., 21, 50–63, 2012. [1537,](#page-2-0) [1539,](#page-4-0) [1540,](#page-5-0) [1543,](#page-8-0) [1553](#page-18-0) IPCC: Climate Change 2001: The scientific basis. Contribution working group I to the third assessment report of the IPCC, Tech. rep., 211–272, Cambridge, UK, 2001. [1542](#page-7-0) Jury, W. A., Gardner, W. R., Gardner, W. H.: Soil Physics, Vol. 5, John Wiley, New York, 1991. [1561,](#page-26-0) [1577](#page-42-0)
- <sup>25</sup> Koca, D., Smith, B., and Sykes, M. T.: Modelling regional climate change effects on potential natural ecosystems in Sweden, Climatic Change, 78, 381–406, 2006. [1537,](#page-2-0) [1540](#page-5-0) Köhler, P. and Huth, A.: The effects of tree species grouping in tropical rainforest modelling: simulations with the individual-based model FORMIND, Ecol. Model., 109, 301–321, 1998. [1556](#page-21-0)
- <sup>30</sup> Kohyama, T.: Size-structured tree populations in gap-dynamic forest the forest architecture hypothesis for the stable coexistence of species, J. Ecol., 81, 131–143, 1993. [1538](#page-3-0)

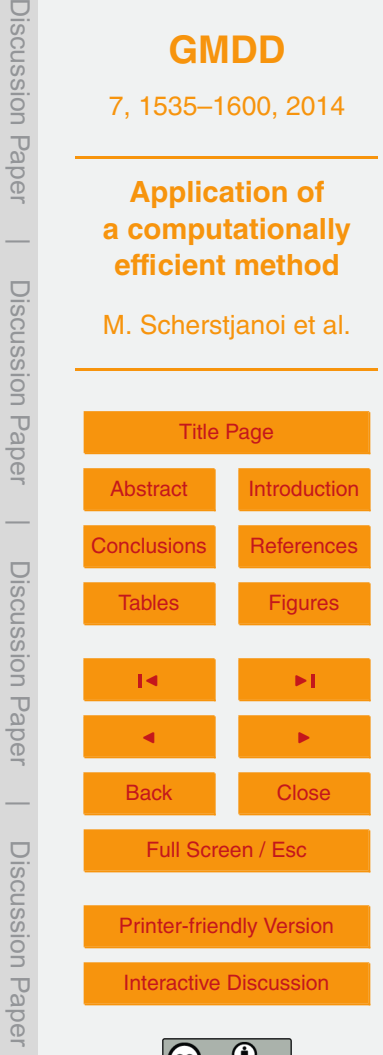

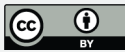

 $\overline{\phantom{a}}$ 

- <span id="page-29-0"></span>Kullman, L.: Tree line population monitoring of *Pinus sylvestris* in the Swedish Scandes, 1973– 2005: implications for tree line theory and climate change ecology, J. Ecol., 95, 41–52, 2007. [1553](#page-18-0)
- Lischke, H.: Modeling tree species migration in the Alps during the Holocene: What creates <sup>5</sup> complexity?, Ecol. Complex., 2, 159–174, 2005. [1552](#page-17-0)
	- Lischke, H., Zimmermann, N. E., Bolliger, J., Rickebusch, S., and Löffler, T. J.: TreeMig: A forestlandscape model for simulating spatio-temporal patterns from stand to landscape scale, Ecol. Model., 199, 409–420, 2006. [1552,](#page-17-0) [1556](#page-21-0)
	- Manusch, C., Bugmann, H., Heiri, C., and Wolf, A.: Tree mortality in dynamic vegetation models
- <sup>10</sup> a key feature for accurately simulating forest properties, Ecol. Model., 243, 101–111, 2012. [1537](#page-2-0)
	- Matías, L. and Jump, A. S.: Interactions between growth, demography and biotic interactions in determining species range limits in a warming world: The case of *Pinus sylvestris*, Forest Ecol. Manag., 282, 10–22, 2012. [1554](#page-19-0)
- <sup>15</sup> Migliavacca, M., Cremonese, E., Colombo, R., Busetto, L., Galvagno, M., Ganis, L., Meroni, M., Pari, E., Rossini, M., Siniscalco, C., and di Cella, U. M.: European larch phenology in the Alps: can we grasp the role of ecological factors by combining field observations and inverse modelling?, Int. J. Biometeorol., 52, 587–605, 2008. [1543,](#page-8-0) [1557](#page-22-0)

Mikola, J.: Provenance and individual variation in climatic hardiness of Scots Pine in Northern

- <sup>20</sup> Finland, in: Forest Development in Cold Climates, edited by: Alden, J., Mastrantonio, J., and Odum, S., Plenum Press, New York, 333–342, 1993. [1554](#page-19-0)
	- Miller, P. A., Giesecke, T., Hickler, T., Bradshaw, R. H. W., Smith, B., Seppa, H., Valdes, P. J., and Sykes, M. T.: Exploring climatic and biotic controls on Holocene vegetation change in Fennoscandia, J. Ecol., 96, 247–259, 2008. [1540](#page-5-0)
- <sup>25</sup> Mitchell, T., Carter, R., Jones, P., Hulme, M., and New, M.: A Comprehensive Set of High-Resolution Grids of Monthly Climate for Europe and the Globe: The Observed Record (1901– 2000) and 16 Scenarious (2001–2100), Tech. rep., Tyndall Centre Working Paper No. 55, Norwich UK, 2004. [1542](#page-7-0)

Moorcroft, P. R., Hurtt, G. C., and Pacala, S. W.: A method for scaling vegetation dynamics: the <sup>30</sup> ecosystem demography model (ED), Ecol. Monogr., 71, 557–585, 2001. [1538](#page-3-0)

Morales, P., Hickler, T., Rowell, D. P., Smith, B., and Sykes, M. T.: Changes in European ecosystem productivity and carbon balance driven by regional climate model output, Glob. Change Biol., 13, 108–122, 2007. [1537](#page-2-0)

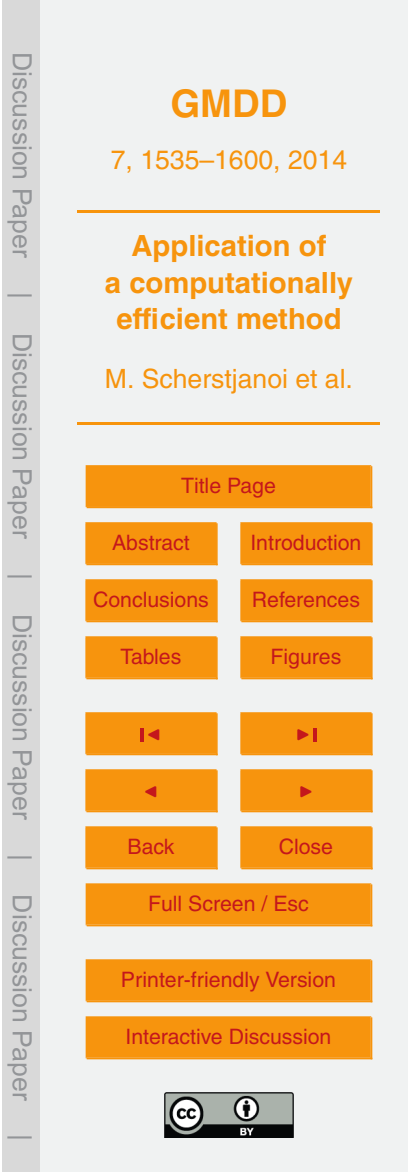

- <span id="page-30-0"></span>Murray, M. B., Cannell, M. G. R., and Smith, R. I.: Date of budburst of 15 tree species in Britain following climatic warming, J. Appl. Ecol., 26, 693–700, 1989. [1554](#page-19-0)
- Neilson, R. P., Pitelka, L. F., Solomon, A. M., Nathan, R., Midgley, G. F., Fragoso, J. M. V., Lischke, H., and Thompson, K.: Forecasting regional to global plant migration in response to <sup>5</sup> climate change, Bioscience, 55, 749–759, 2005. [1552](#page-17-0)
- Nienstaedt, H.: Chilling requirements in seven *Picea* species., Silvae Genet., 16, 65–68, 1967. [1543](#page-8-0)
- Oren, R., Whitehead, D., and Kaufmann, M. R.: Leaf area dynamics of coniferous forests, in: Ecophysiology of Coniferous Forests, edited by: Smith, W. K. and Hinckley, T. M., Academic <sup>10</sup> Press, San Diego, 181–233, 1995. [1558](#page-23-0)
	- Portner, H., Bugmann, H., and Wolf, A.: Temperature response functions introduce high uncertainty in modelled carbon stocks in cold temperature regimes, Biogeosciences, 7, 3669–

3684, doi[:10.5194/bg-7-3669-2010,](http://dx.doi.org/10.5194/bg-7-3669-2010) 2010. [1537](#page-2-0)

Prentice, I. C., Cramer, W., Harrison, S. P., Leemans, R., Monserud, R. A., and Solomon, A. M.:

- 15 A global biome model based on plant physiology and dominance, soil properties and climate, J. Biogeogr., 19, 117–134, 1992. [1543,](#page-8-0) [1561](#page-26-0)
	- Purves, D. and Pacala, S.: Predictive models of forest dynamics, Science, 320, 1452–1453, 2008. [1536](#page-1-0)

Quillet, A., Peng, C., and Garneau, M.: Toward dynamic global vegetation models for simulating

- <sup>20</sup> vegetation-climate interactions and feedbacks: recent developments, limitations, and future challenges, Environ. Rev., 18, 333–353, 2010. [1537](#page-2-0)
	- Rehfeldt, G., Tchebakova, N., Milyutin, L., Parfenova, E., Wykoff, W., and Kouzmina, N.: Assessing population responses to climate in *Pinus sylvestris* and *Larix* spp. of Eurasia with climate-transfer models, Eurasian J. Forest Res.-Jpn., 6, 83–98, 2003. [1554](#page-19-0)
- <sup>25</sup> Sato, H., Itoh, A., and Kohyama, T.: SEIB-DGVM: A new dynamic global vegetation model using a spatially explicit individual-based approach, Ecol. Model., 200, 279–307, 2007. [1537](#page-2-0)
- Scherstjanoi, M., Kaplan, J. O., Thürig, E., and Lischke, H.: GAPPARD: a computationally efficient method of approximating gap-scale disturbance in vegetation models, Geosci. Model Dev., 6, 1517–1542, doi[:10.5194/gmd-6-1517-2013,](http://dx.doi.org/10.5194/gmd-6-1517-2013) 2013. [1536,](#page-1-0) [1538,](#page-3-0) [1540,](#page-5-0) [1541,](#page-6-0) [1543,](#page-8-0) <sup>30</sup> [1544,](#page-9-0) [1550,](#page-15-0) [1551,](#page-16-0) [1557,](#page-22-0) [1558](#page-23-0)
	- Shugart, H. H.: A Theory of Forest Dynamics, The Ecological Implications of Forest Succession Models, Springer, New York, 1984. [1537](#page-2-0)

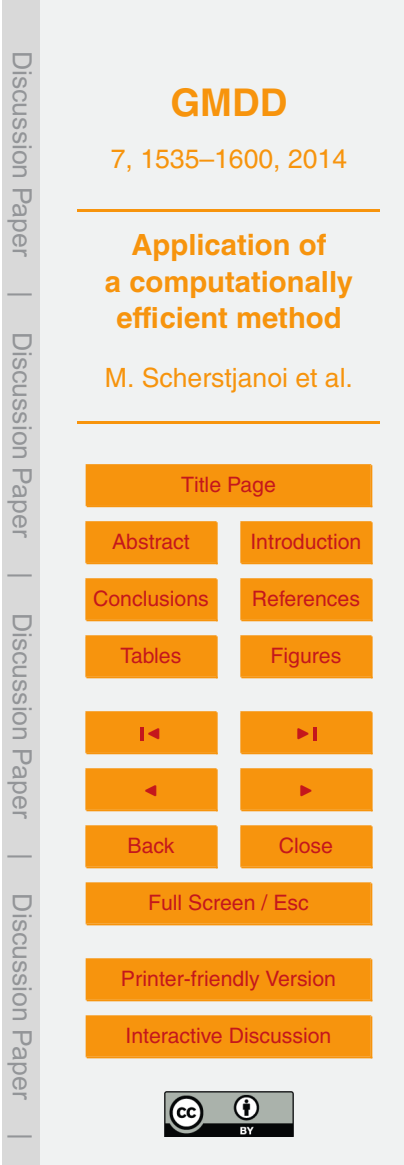

- <span id="page-31-0"></span>Sitch, S., Smith, B., Prentice, I. C., Arneth, A., Bondeau, A., Cramer, W., Kaplan, J. O., Levis, S., Lucht, W., Sykes, M. T., Thonicke, K., and Venevsky, S.: Evaluation of ecosystem dynamics, plant geography and terrestrial carbon cycling in the LPJ dynamic global vegetation model, Glob. Change Biol., 9, 161–185, 2003. [1537,](#page-2-0) [1540](#page-5-0)
- <sup>5</sup> Smith, B., Prentice, I. C., and Sykes, M. T.: Representation of vegetation dynamics in the modelling of terrestrial ecosystems: comparing two contrasting approaches within European climate space, Global Ecol. Biogeogr., 10, 621–637, 2001. [1537,](#page-2-0) [1539,](#page-4-0) [1540](#page-5-0)
- Sykes, M. T., Prentice, I. C., and Cramer, W.: A bioclimatic model for the potential distributions of north European tree species under present and future climates, J. Biogeogr., 23, 203–233, <sup>10</sup> 1996. [1580](#page-45-0)
- - Thornton, P. E., Running, S. W., and White, M. A.: Generating surfaces of daily meteorological variables over large regions of complex terrain, J. Hydrol., 190, 214–251, 1997. [1542](#page-7-0)
	- van Duin, R.: The influence of soil management on the temperature wave near the surface, Vol. 29 of Technical Bulletin, Institute for Land and Water Management Research, Wageningen,
- <sup>15</sup> the Netherlands, 1963. [1577](#page-42-0)
	- von Foerster, H.: Some remarks on changing populations, Grune and Stratton, New York, 1959. [1538](#page-3-0)
	- Walther, G.: Community and ecosystem responses to recent climate change, Philos. T. Roy. Soc. B, 365, 2019–2024, 2010. [1555](#page-20-0)
- <sup>20</sup> Wolf, A., Callaghan, T. V., and Larson, K.: Future changes in vegetation and ecosystem function of the Barents catchments, Climatic Change, 87, 51–73, 2008. [1537,](#page-2-0) [1543](#page-8-0)
	- Wolf, A., Lazzarotto, P., and Bugmann, H.: The relative importance of land use and climatic change in Alpine catchments, Climatic Change, 111, 279–300, 2012. [1537](#page-2-0)
	- Wramneby, A., Smith, B., Zaehle, S., and Sykes, M. T.: Parameter uncertainties in the modelling
- <sup>25</sup> of vegetation dynamics effects on tree community structure and ecosystem functioning in European forest biomes, Ecol. Model., 216, 277–290, 2008. [1540](#page-5-0)

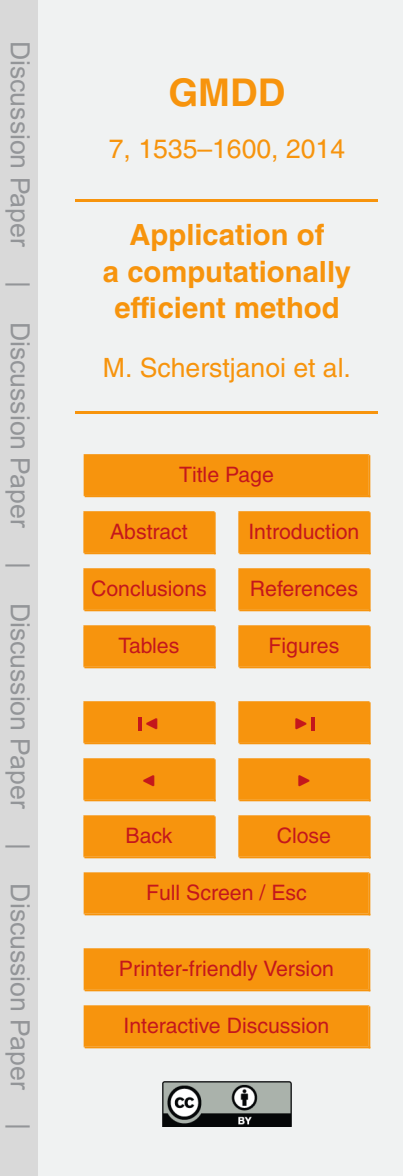

<span id="page-32-0"></span>**Table 1.** Root Mean Square Error of the carbon mass between LPJ-GUESS results and GAP-PARD results along the mapped transect. LPJ-GUESS used 100 stochastic replicates. Values were calculated as a mean of all simulated stands in between 1901–2100.

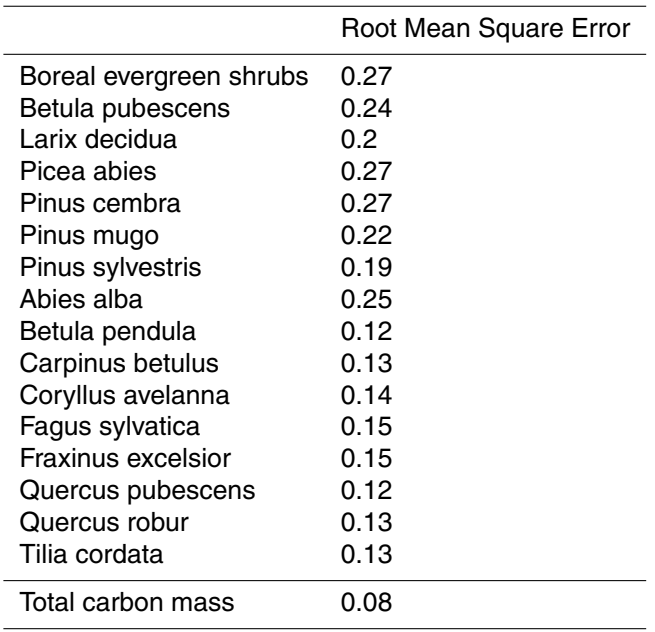

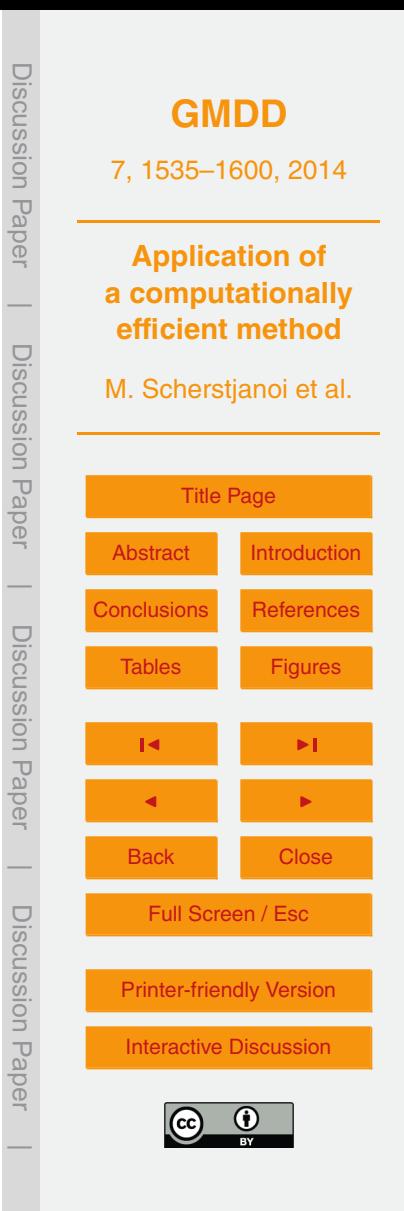

<span id="page-33-0"></span>**Table 2.** Total simulated (rough values) and actual biomass for the years 2000 and 2100. CP: Central Plateau; JA: Jura; PA: Prealps; NA: Central, Northwestern and Northeastern Alps; SA: Southern, Southeastern and Southwestern Alps (see [Brändli](#page-26-0) [\(2009\)](#page-26-0) for the detailed locations of regions); SP: standard parameter set; AP: adjusted parameter set; APS: Forest stock approximated from AP 2000 results (10 kgCm $^{-2}$  are equivalent to 400  $\mathrm{m}^{3}$  wood ha $^{-1}$ , [2.5\)](#page-9-0); NFIS: actual forest stock as result of the newest SWISS national forest inventory [\(Brändli,](#page-26-0) [2009\)](#page-26-0). Units of SP and AP are in kgCm $^{-2}$ . Units of APS and NFIS are in  $\mathsf{m}^3$  wood ha $^{-1}$ .

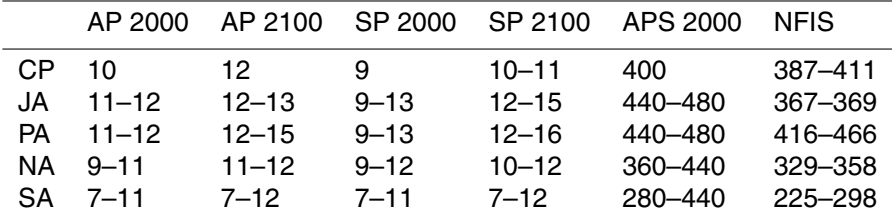

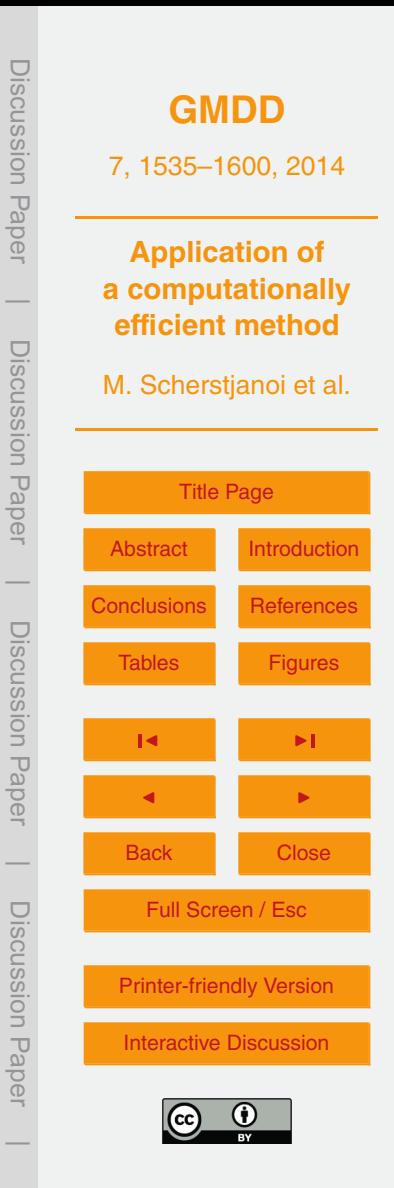

<span id="page-34-0"></span>Table 3. Simulation results of selected species for the different regions. Units in kgCm<sup>-2</sup>. I: standard parameter set results for 2000; II: adjusted parameter set results for 2000; III: development of standard parameter set results until 2100; IV: development of adjusted parameter set results until 2100; a: Central Plateau and low sites in the Ticino; b: Alpine valley bottoms (submontane/colline); c: Lower montane vegetation zone of Jura, Prealps and Alps; d: Upper montane vegetation zone; e: subalpine vegetation zones; F.syl: *Fagus sylvatica*; B.pen: *Betula pendula*; Q.rob: *Quercus robur*; Q.pub: *Quercus pubescens*; P.syl: *Pinus sylvestris*; A.alb: *Abies alba*; P.abi: *Picea abies*; B.pub: *Betula pubescens*; BES: boreal evergreen shrubs; L.dec: *Larix decidua*; P.cem: *Pinus cembra*; n.i.: not implemented; –: species did not establish or only had a very small biomass; N: none if too dry; \*: strongly increases with water availability; \*\*: strongly decreases with water availability; U: on upper stands; L: on lower stands; D: on dry sites; T: only Ticino; SA: South Alps;  $↑$ : increase higher than 3 kgCm<sup>-2</sup>; ↑: increase of 1-2kgCm<sup>-2</sup>; ∕ : increase lower than 1 kgCm<sup>-2</sup>; →: roughly constant; ৲: decrease lower than 1 kgCm<sup>-2</sup>; ↓: decrease of 1–2 kgCm<sup>-2</sup>; → varies strongly.

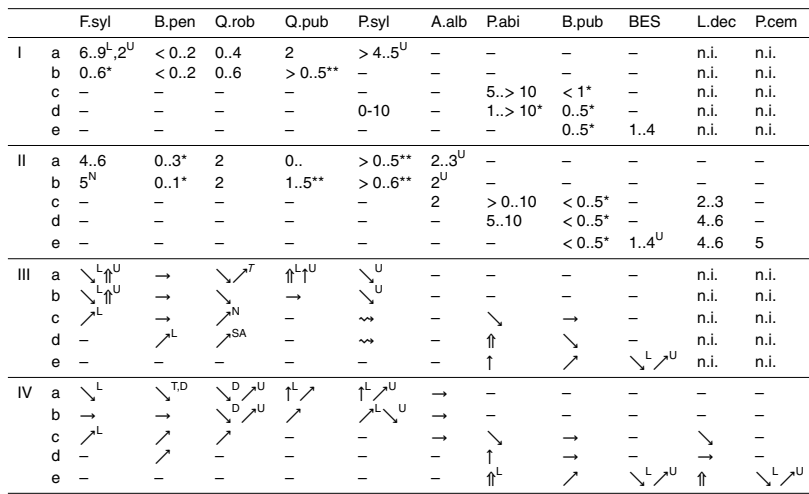

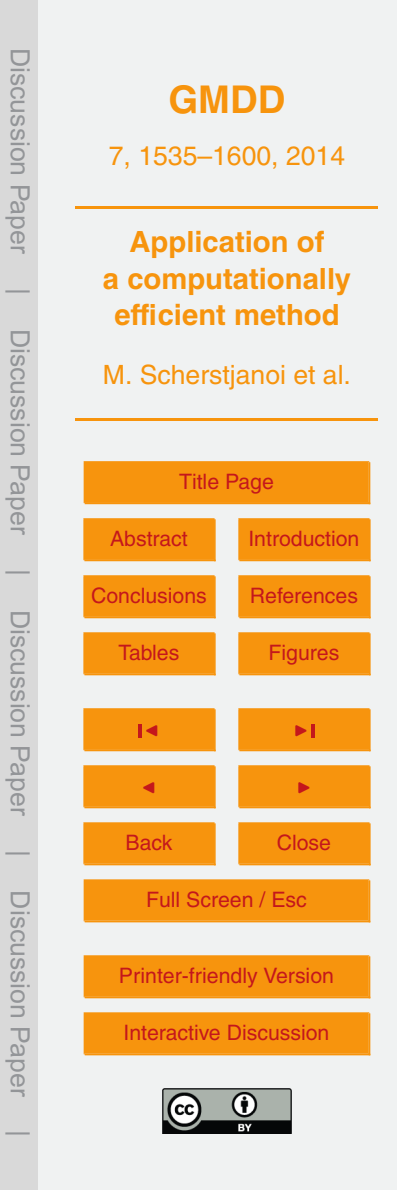

**Table A1.** Climate station data used to estimate cloud coverage. lat and lon: Latitude and longitude in m, CH1903/lv03 (Swiss) coordinates; alt: Altitude above sea level in m; ys: first year of cloud coverage recording; ye: last year of cloud coverage recording. When cloud coverage was recorded at a station also precipitation was recorded.

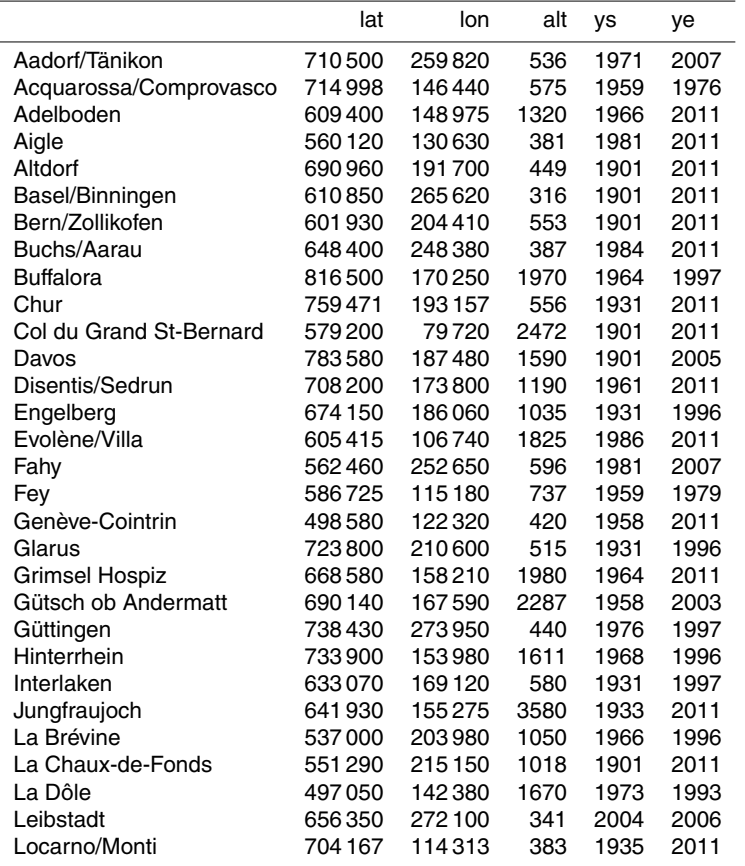

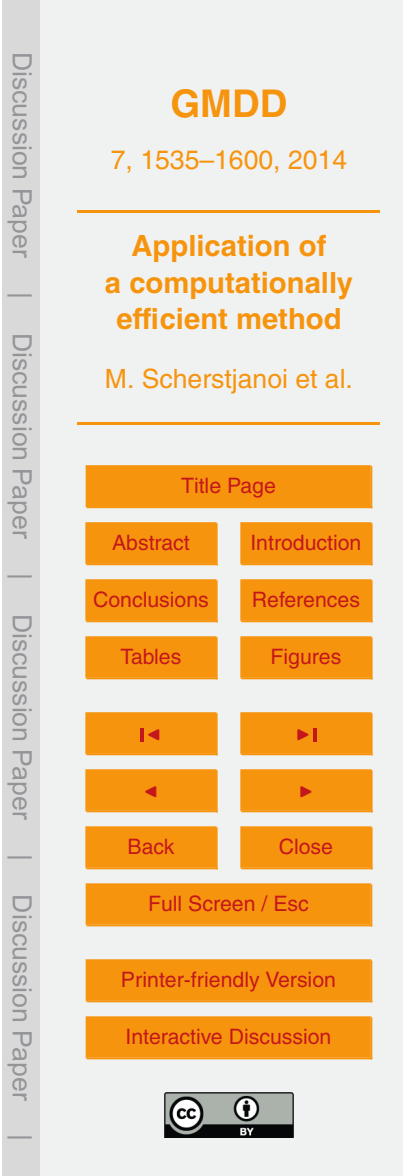

#### **Table A1.** Continued.

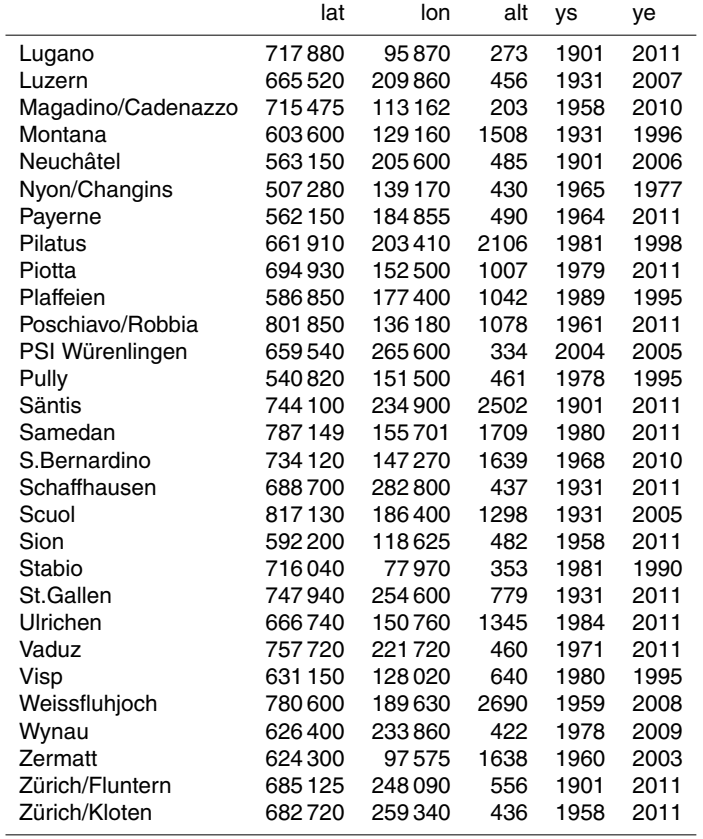

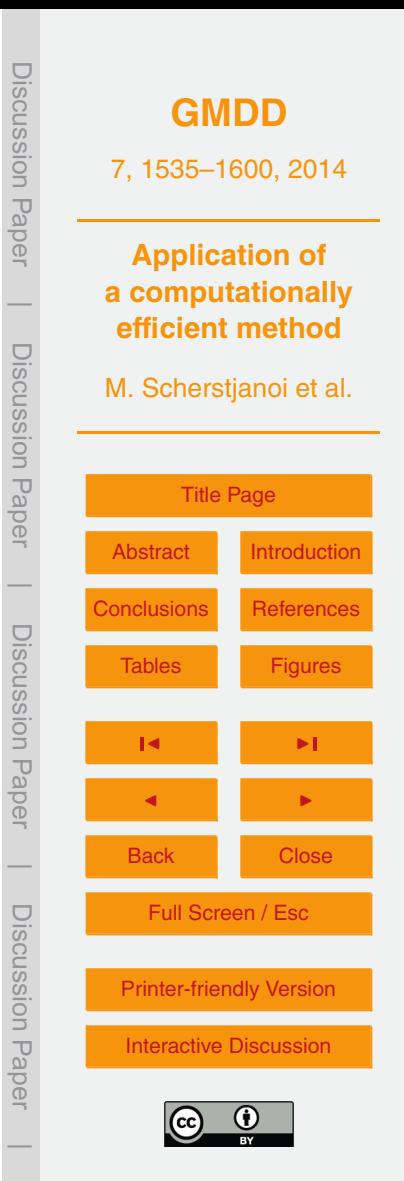

**Table A2.** Probabilities of cloud coverage classes for a 24 h precipitation sum of 0 cm depending on explanatory variables following selected Swiss climate weather stations. A: altitude of the climate stations; S: season; wi: winter (before day 46 or after day 319 of a year); sp: spring (between days 46 and 136 of a year); su: summer (between days 137 and 227 of a year); fa: fall (between days 228 and 318 of a year); I–IV: cloud coverage classes; I: 0 %; II: 0–20 %; III: 20–40 %; IV: 40–60 %; V: 60–80 %; VI: 80–100 % cloud coverage.

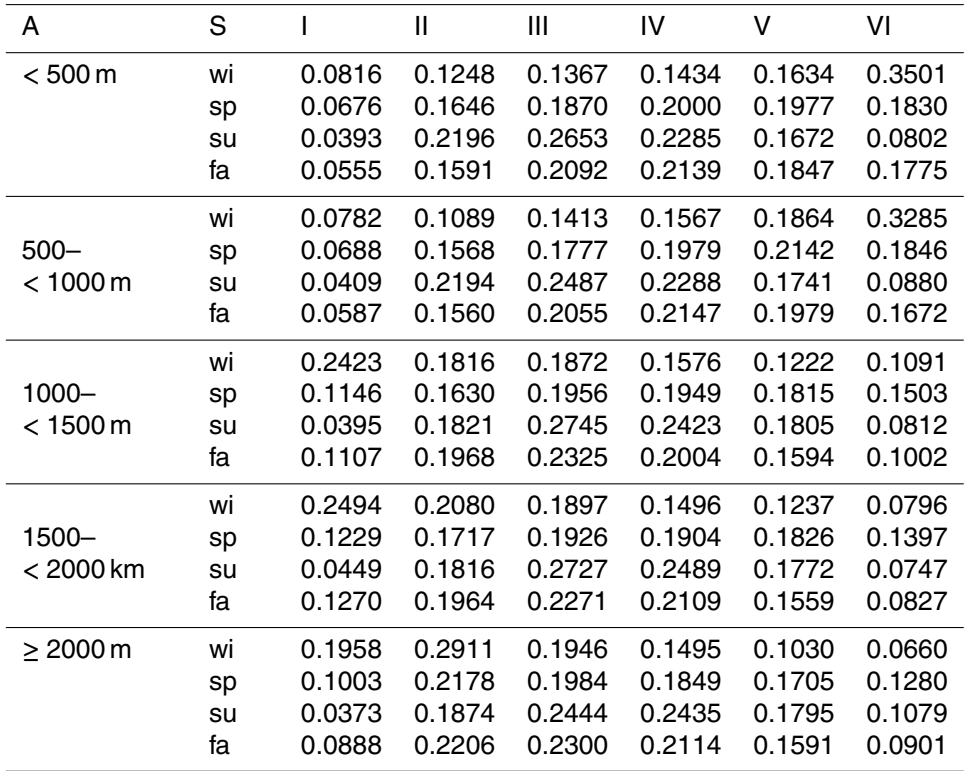

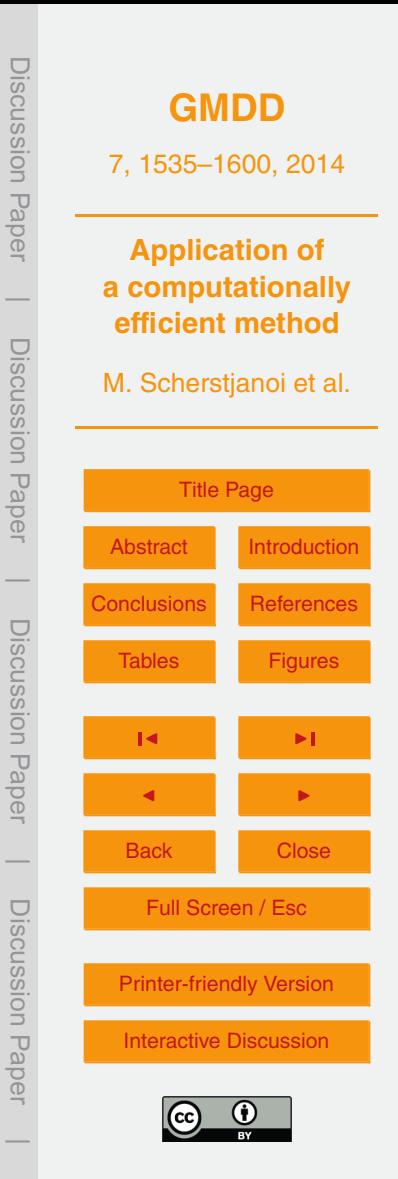

**Table A3.** Probabilities of cloud coverage classes for a 24 h precipitation sum of *>* 0–4 cm depending on explanatory variables following selected Swiss climate stations. For further description see Table [A2.](#page-33-0)

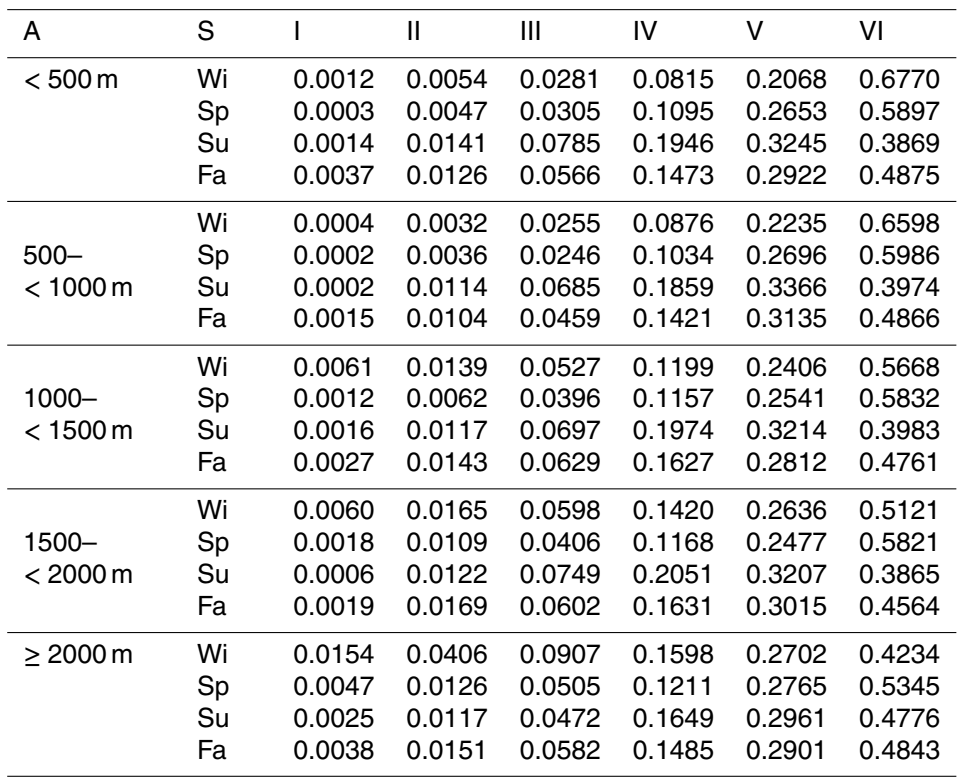

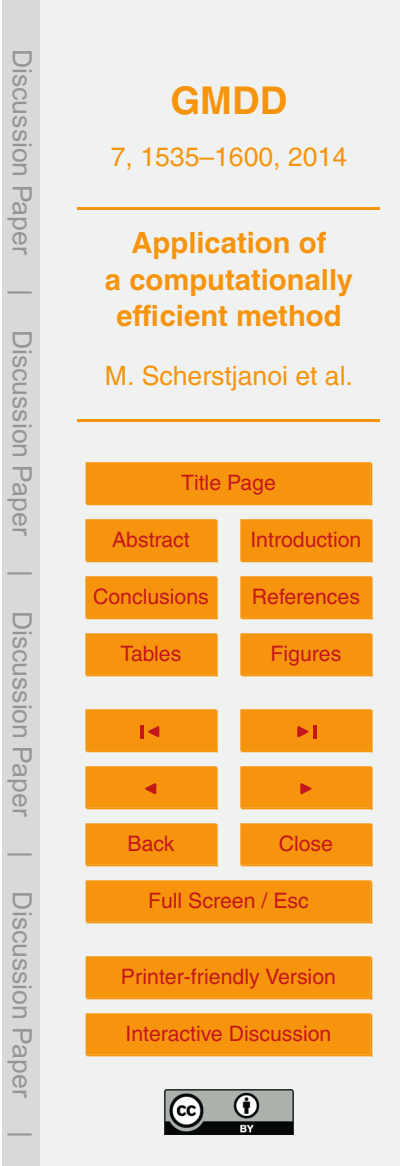

**Table A4.** Probabilities of cloud coverage classes for a 24 h precipitation sum of *>* 4–10 cm depending on explanatory variables following selected Swiss climate stations. For further description see Table [A2.](#page-33-0)

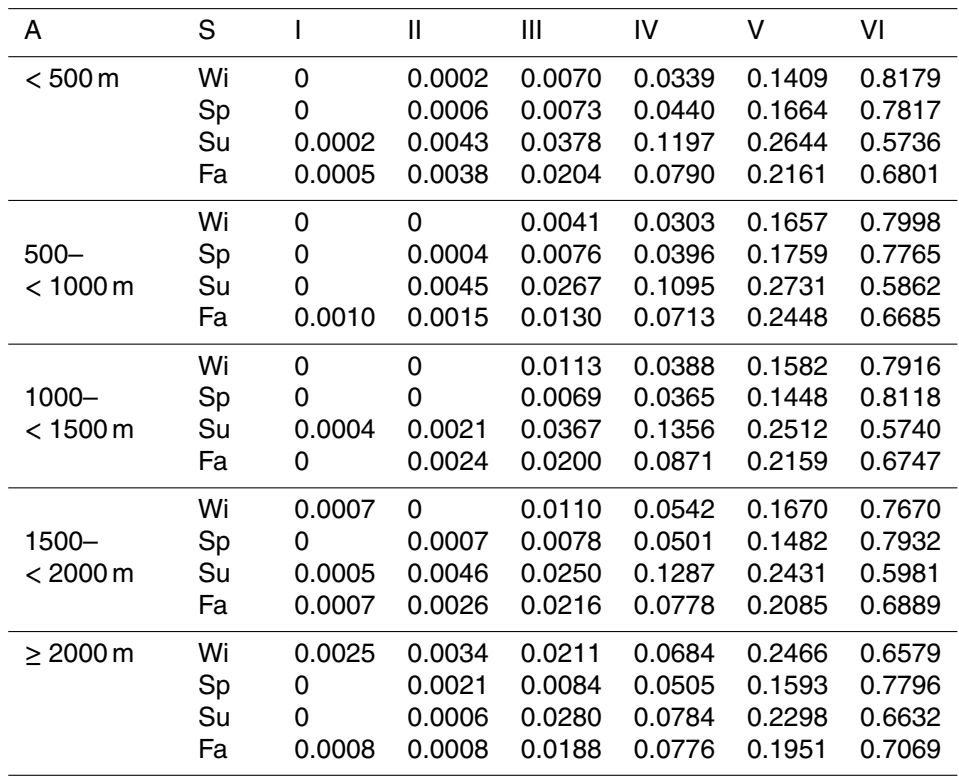

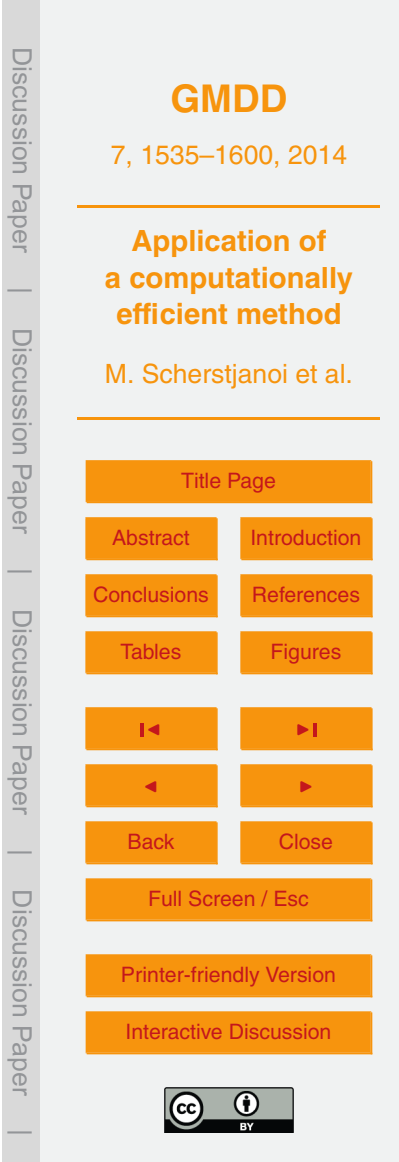

**Table A5.** Probabilities of cloud coverage classes for a 24 h precipitation sum of *>* 10–20 cm depending on explanatory variables following selected Swiss climate stations. For further description see Table [A2.](#page-33-0)

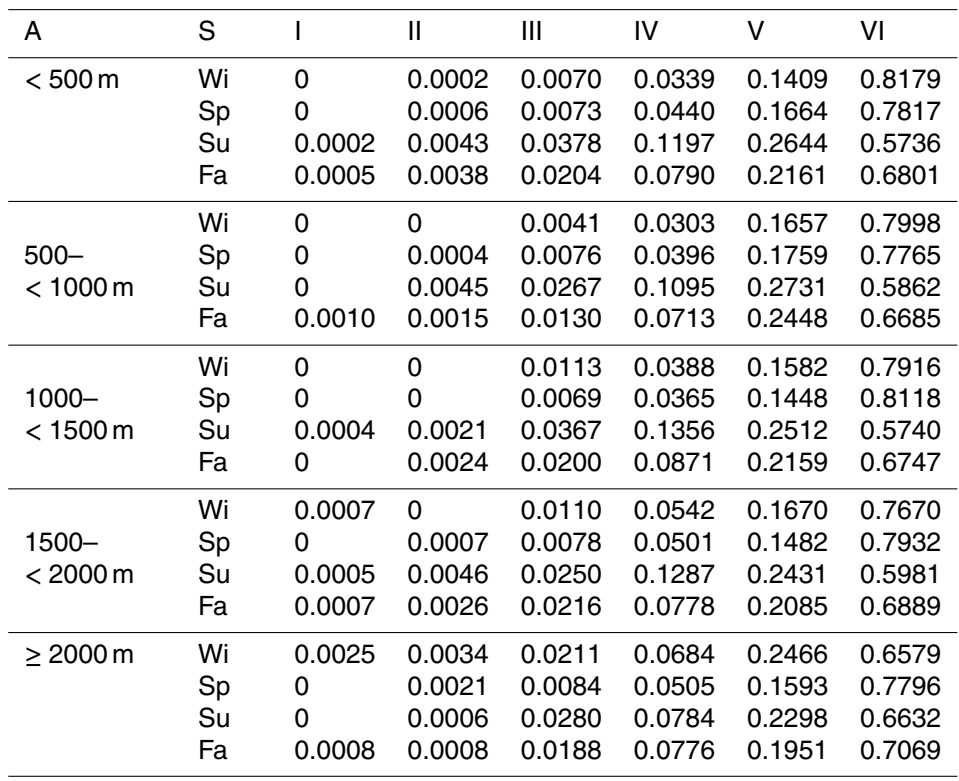

Discussion Paper **[GMDD](http://www.geosci-model-dev-discuss.net)** 7, 1535–1600, 2014 **Application of a computationally efficient method** Discussion Paper M. Scherstjanoi et al. **[Title Page](#page-0-0)** [Abstract](#page-1-0) [Introduction](#page-1-0) [Conclusions](#page-21-0) [References](#page-26-0) [Tables](#page-32-0) [Figures](#page-48-0) J I J I Back Close Full Screen / Esc Discussion Paper [Printer-friendly Version](http://www.geosci-model-dev-discuss.net/7/1535/2014/gmdd-7-1535-2014-print.pdf) [Interactive Discussion](http://www.geosci-model-dev-discuss.net/7/1535/2014/gmdd-7-1535-2014-discussion.html)

Discussion Paper

 $\overline{\phantom{a}}$ 

Discussion Paper

 $\overline{\phantom{a}}$ 

Discussion Paper

Discussion Paper

 $\overline{\phantom{a}}$ 

Discussion Paper

 $\overline{\phantom{a}}$ 

<span id="page-41-0"></span>**Table A6.** Probabilities of cloud coverage classes for a 24 h precipitation sum of *>* 20 cm depending on explanatory variables following selected Swiss climate stations. For further description see Table [A2.](#page-33-0)

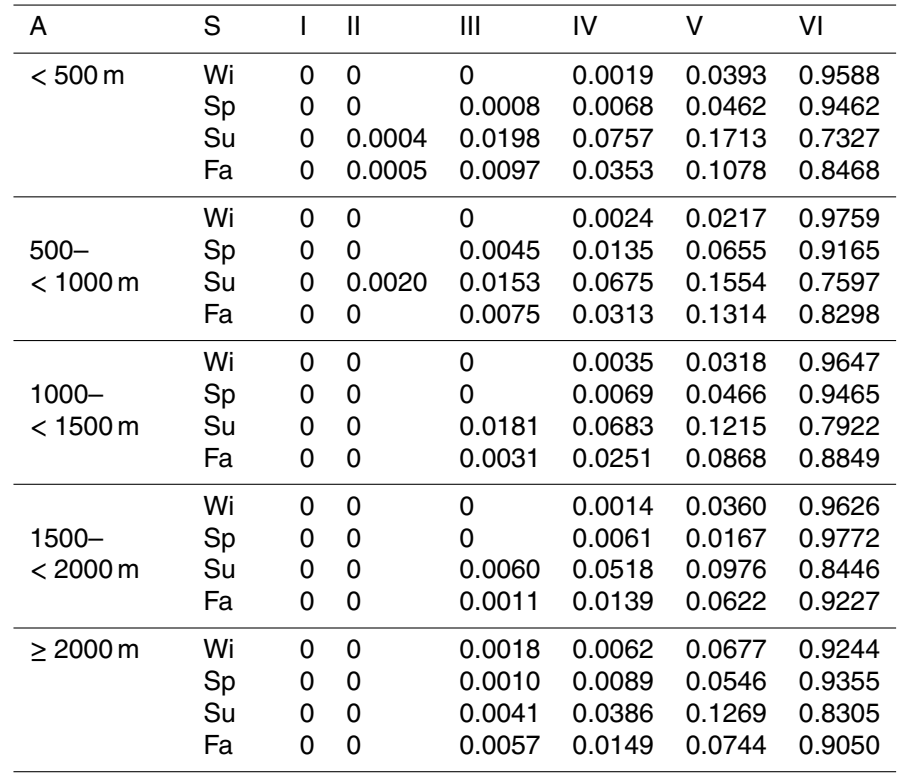

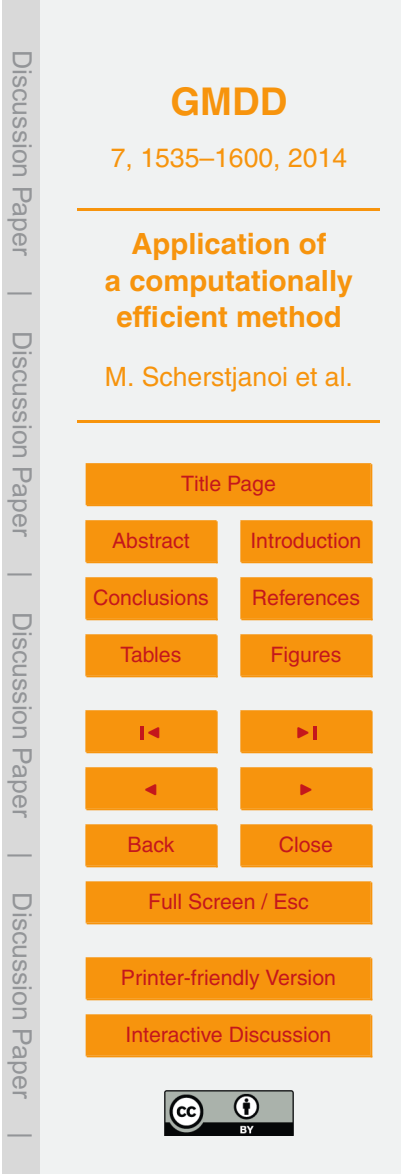

<span id="page-42-0"></span>**Table A7.** Soil classification. sc: LPJ-GUESS soil code; ep: empirical parameter in percolation equation (mm day<sup>−1</sup>); vw: volumetric water holding capacity (WHC) at field capacity minus WHC at wilting point, as fraction of soil layer depth; t1–t3: thermal diffusivities (TD) in mm<sup>2</sup>s<sup>-1</sup>; t1: TD at wilting point (0 % WHC); t2: TD at 15 % WHC; t3: TD at field capacity (100 % WHC). Thermal diffusivities follow [van Duin](#page-31-0) [\(1963\)](#page-31-0) and [Jury et al.](#page-28-0) [\(1991,](#page-28-0) Fig 5.11.); un: unit number in soil suitability map.

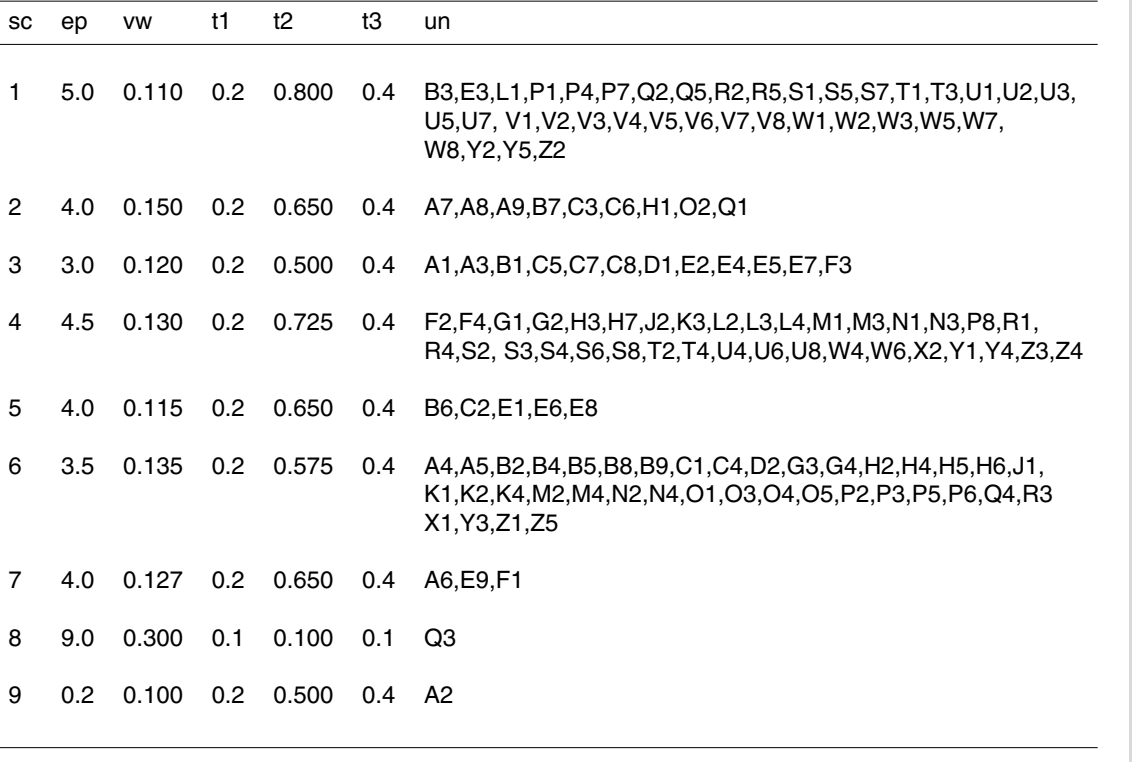

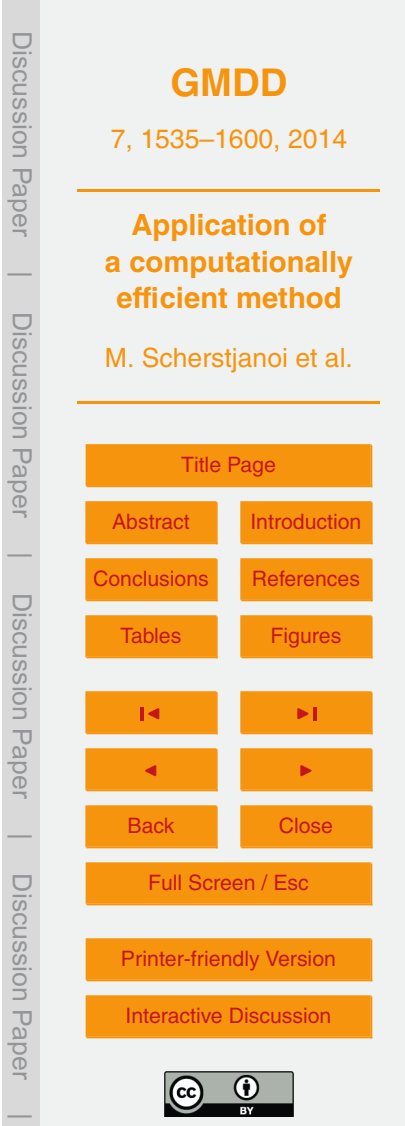

<span id="page-43-0"></span>**Table A8.** Shade tolerance parameters. The affiliations to species are given in Table [A10.](#page-45-0) st: shade tolerant; ns: nearly shade tolerant; ist: intermediate shade tolerant; si: shade intolerant; siBES: shade intolerant boreal evergreen shrubs.

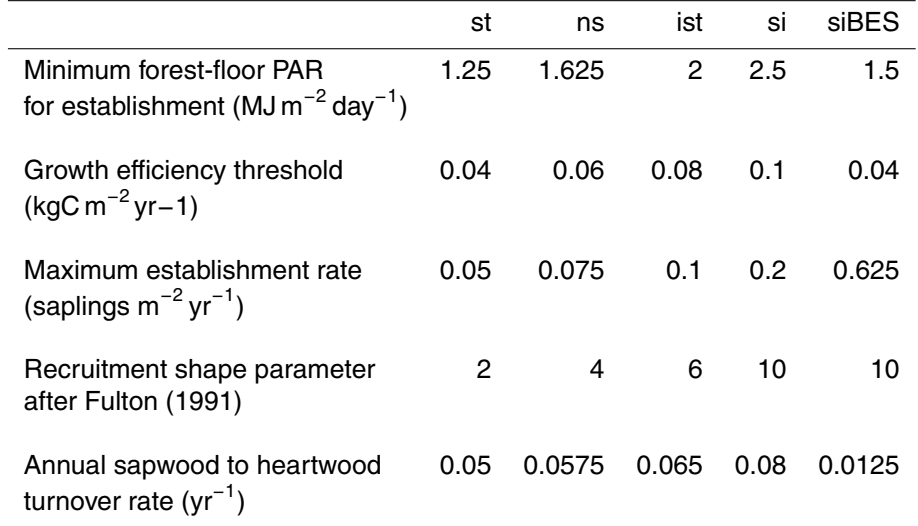

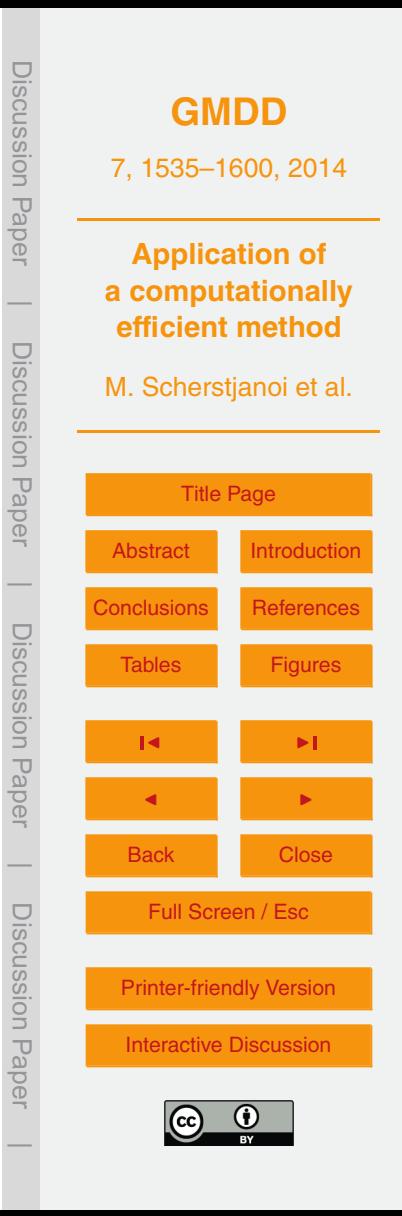

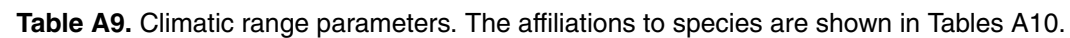

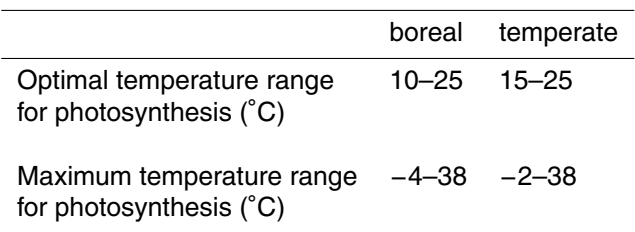

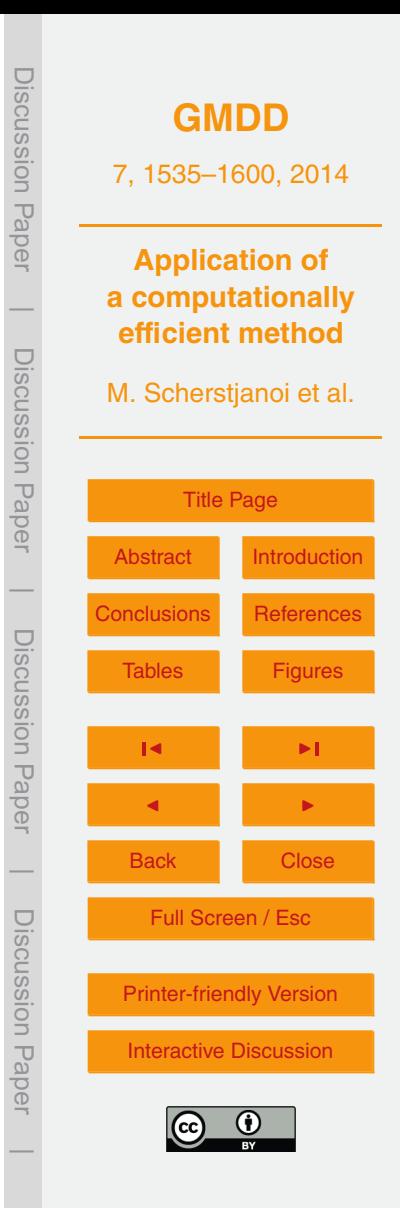

<span id="page-45-0"></span>**Table A10.** Specific tree parameters of (I) the standard and (II) the adjusted parameter set. One entry per species and parameter means same parameters were used for both sets. b: boreal; t: temperate; st: shade tolerant; ns: nearly shade tolerant; ist: intermediate shade tolerant; si: shade intolerant; e: evergreen; s: summergreen; d: summergreen with decelerated senescence; cl.range: climatic range; shade tol.: shade tolerance; ph.type: phenology type; phenramp: growing degree sum on 5 degree base required for full leaf cover; k\_latosa: ratio of leaf area to sapwood cross-sectional area; rootdist\_u and rootdist\_l: proportion of fine roots extending into upper and lower soil layer; leaflong: leaf longevity; chill\_b: changed chilling parameter [\(Sykes et al.,](#page-31-0) [1996\)](#page-31-0); d\_tol: drought tolerance, lower values show higher tolerance (minimum soil water content needed for establishment, averaged over the growing season and expressed as a fraction of available water holding capacity, and water uptake efficiency); gdd5min: minimum growing degree day sum on  $5^\circ$ C base, tc\_max\_e and tc\_min\_e: maximum and minimum 20 yr coldest month mean temperature for establishment; tc\_max\_f: shape parameter for new tc\_max\_e function (see Appendix [A\)](#page-22-0); tc\_min\_s: maximum 20 yr coldest month mean temperature for survival; k allom2: steepness-influencing parameter in diameter to height relation; BES: boreal evergreen shrubs; B.pub: *Betula pubescens*; L.dec: *Larix decidua*; P.abi: *Picea abies*; P.cem: *Pinus cembra*; P.mug: *Pinus mugo*; P.syl: *Pinus sylvestris*; A.alb: *Abies alba*; B.pen: *Betula pendula*; C.bet: *Carpinus betulus*; C.ave: *Coryllus avelanna*; F.syl: *Fagus sylvatica*; F.exc: *Fraxinus excelsior*; Q.pub: *Quercus pubescens*; Q.rob: *Quercus robur*; T.cor: *Tilia cordata*; \* newly added species; \*\* direct comparison not possible, because different establishment functions were used; n.i.: parameter not implemented.

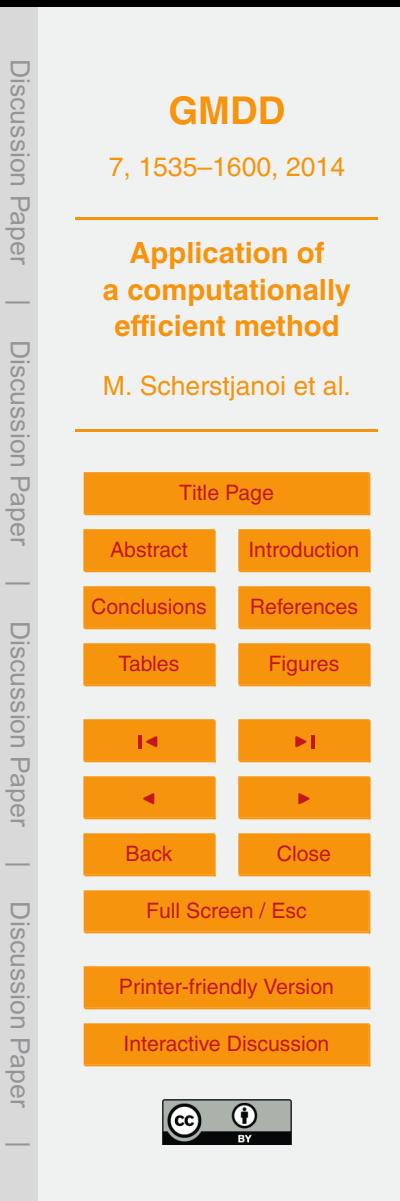

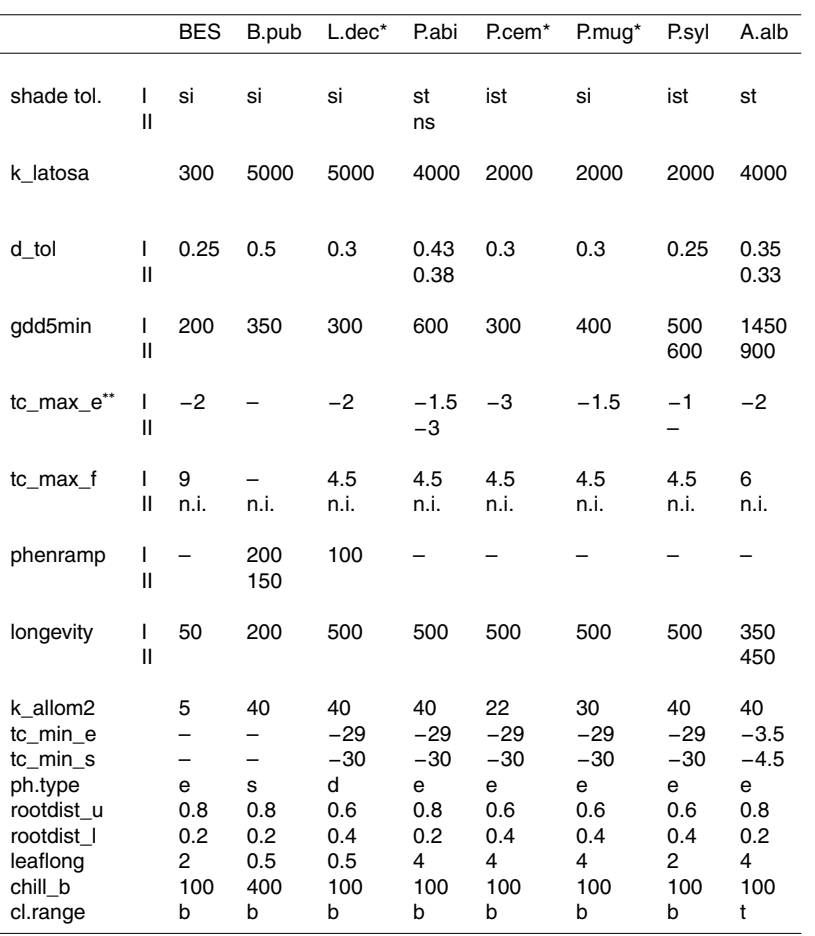

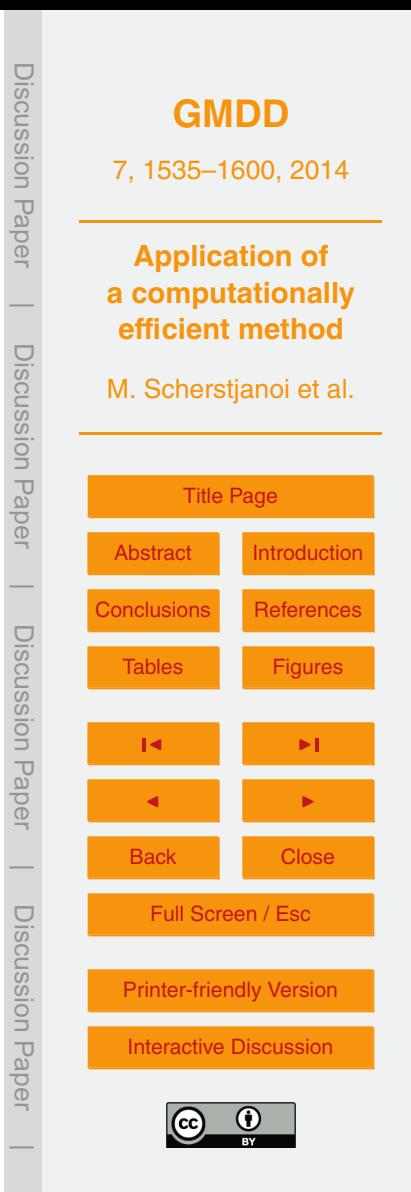

**Table A10.** Continued.

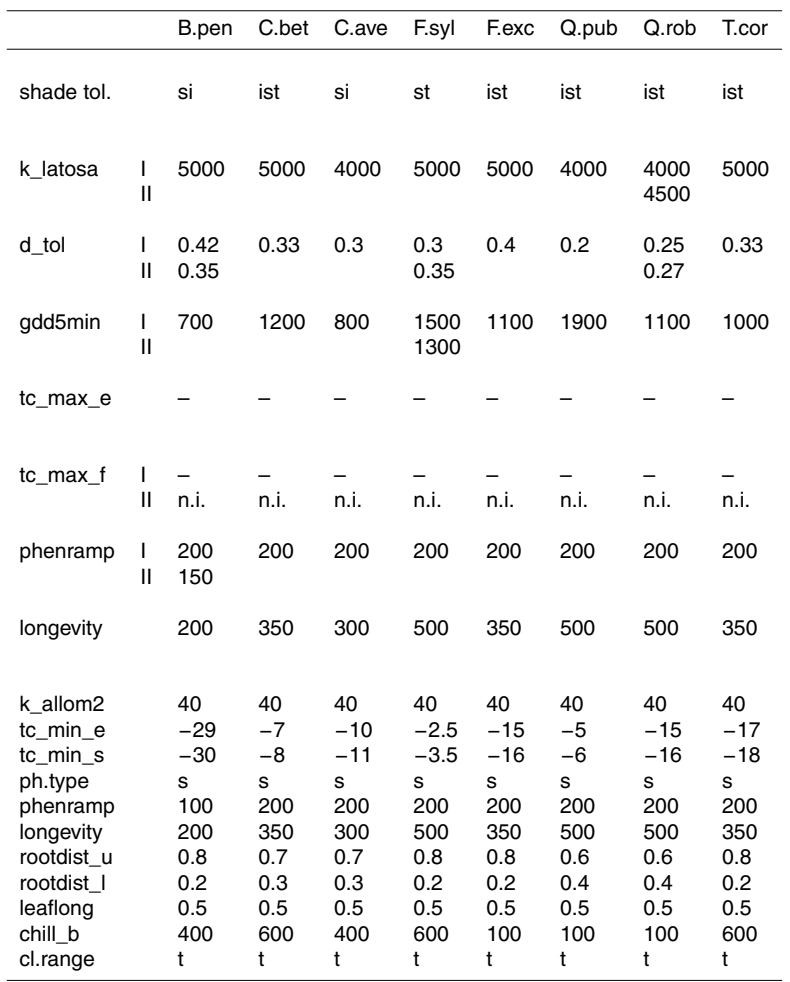

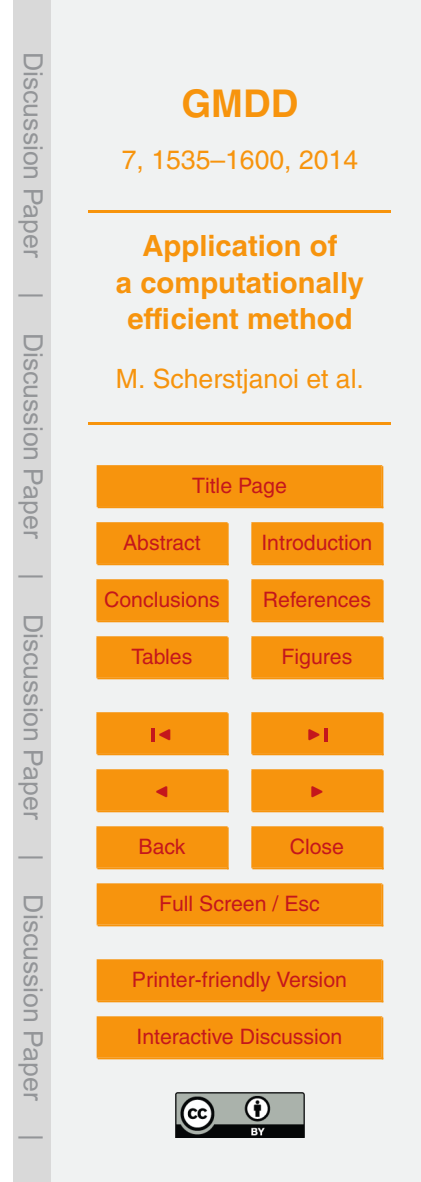

<span id="page-48-0"></span>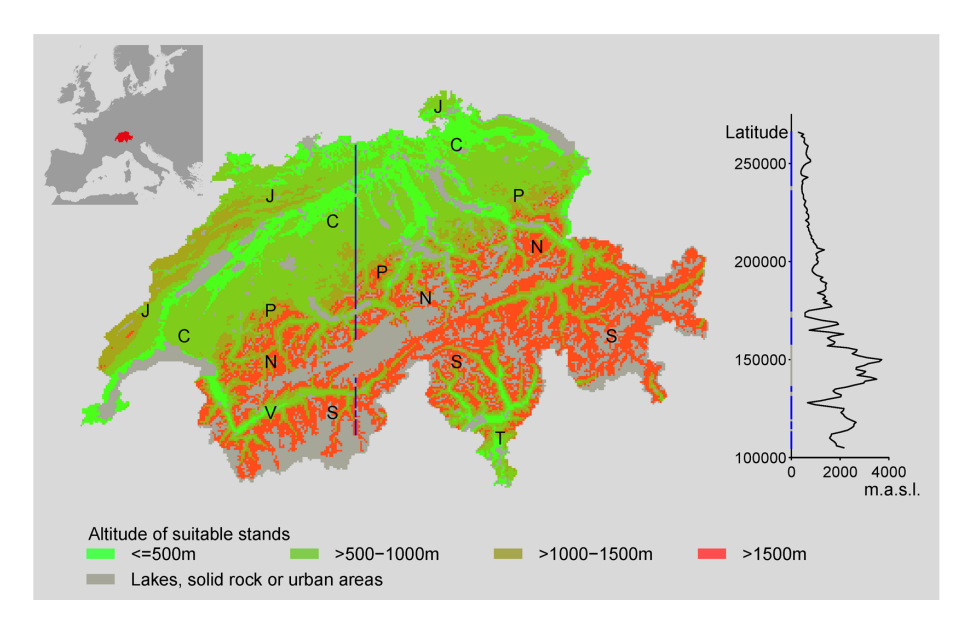

**Fig. 1.** Location of and altitude along the analyzed transect, and location of geographic terms. The transect (blue line) is placed at a longitude of 638 000 m (Swiss CH1903/lv03 coordinates). J: Jura; C: Central Plateau; P: Prealps; N: Northern Alps; S: Southern Alps; V: Valais; T: Ticino.

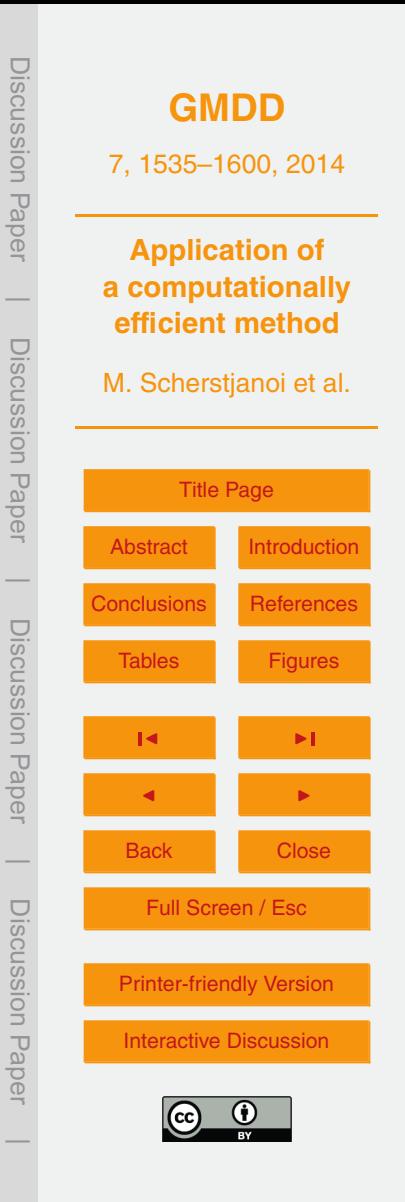

<span id="page-49-0"></span>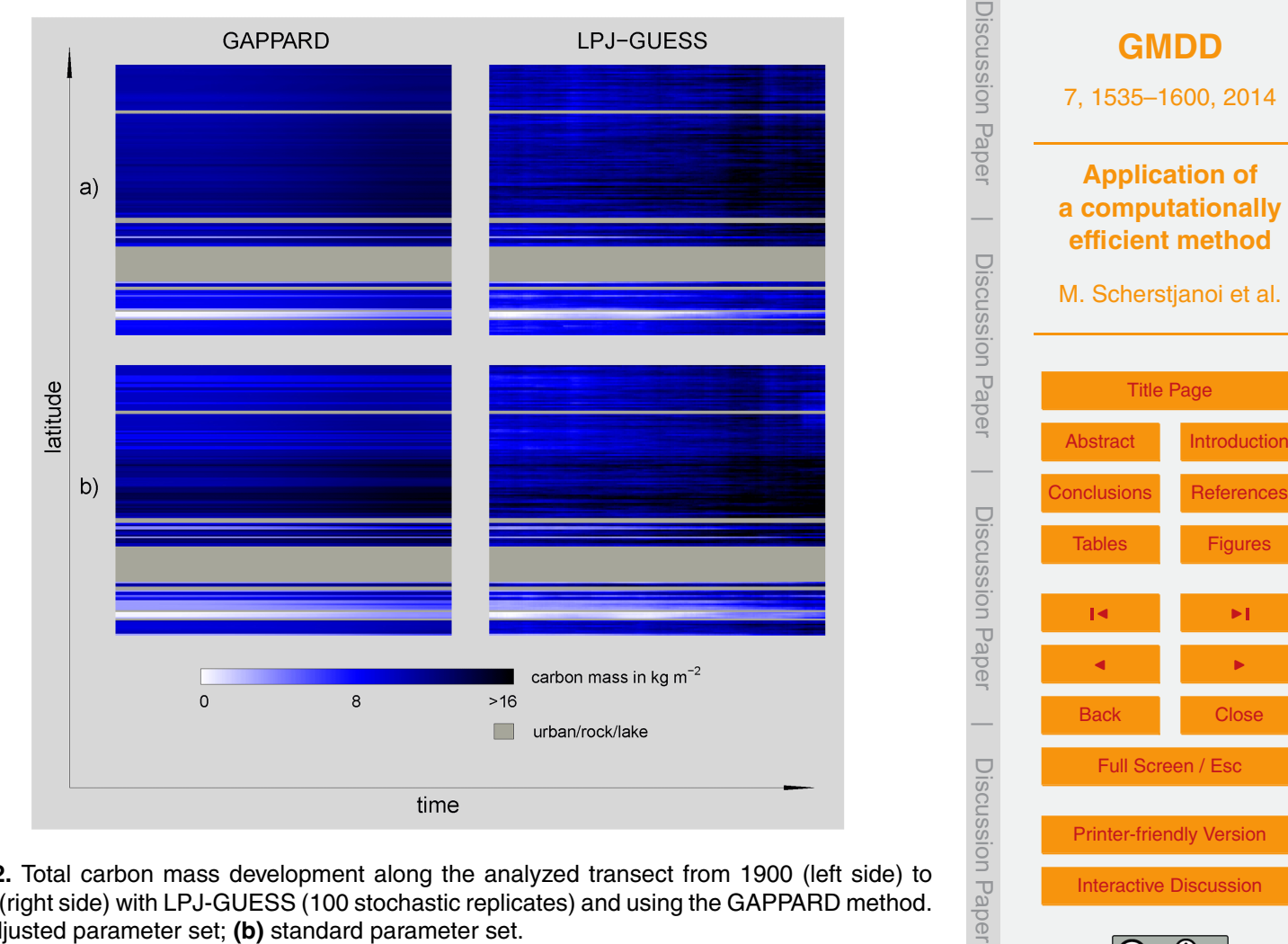

**Fig. 2.** Total carbon mass development along the analyzed transect from 1900 (left side) to 2100 (right side) with LPJ-GUESS (100 stochastic replicates) and using the GAPPARD method. **(a)** adjusted parameter set; **(b)** standard parameter set.

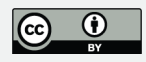

 $\overline{\phantom{a}}$ 

[Interactive Discussion](http://www.geosci-model-dev-discuss.net/7/1535/2014/gmdd-7-1535-2014-discussion.html)

<span id="page-50-0"></span>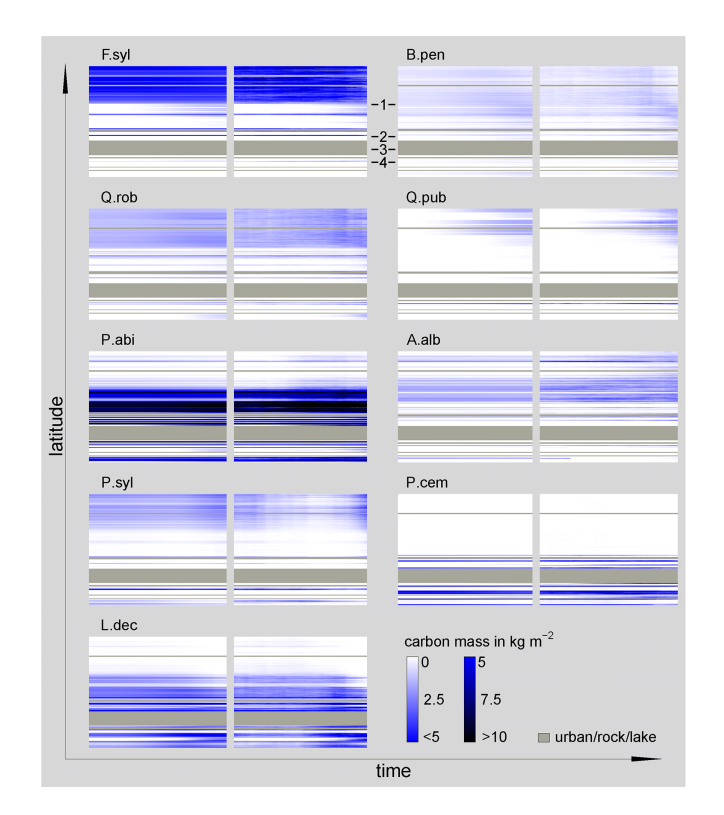

**Fig. 3.** Carbon mass development along the analyzed transect of nine selected species using the stochastic (100 replicates) LPJ-GUESS approach (right) and the GAPPARD method (left), both with the adjusted parameter set. Time scale on each plot reaches from 1900 (left side) to 2100 (right side). A.alb: *Abies alba*; B.pen: *Betula pendula*; F.syl: *Fagus sylvatica*; L.dec: *Larix decidua*; P.abi: *Picea abies*; P.cem: *Pinus cembra*; P.syl: *Pinus sylvestris*; Q.pub: *Quercus pubescens*; Q.rob: *Quercus robur*; 1: Central Plateau; 2: Northern Alps; 3: Main Alpine ridge; 4: Valais. For the location of regions see Fig. [1.](#page-48-0)

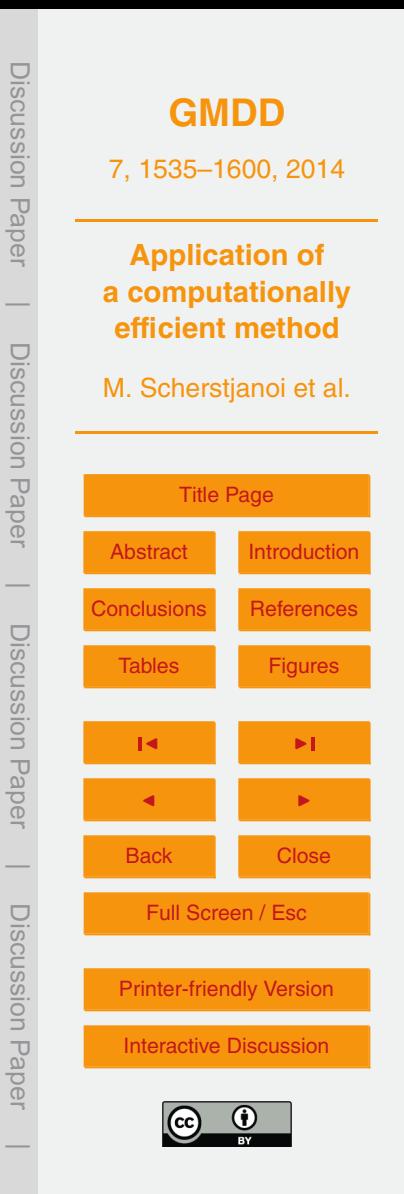

<span id="page-51-0"></span>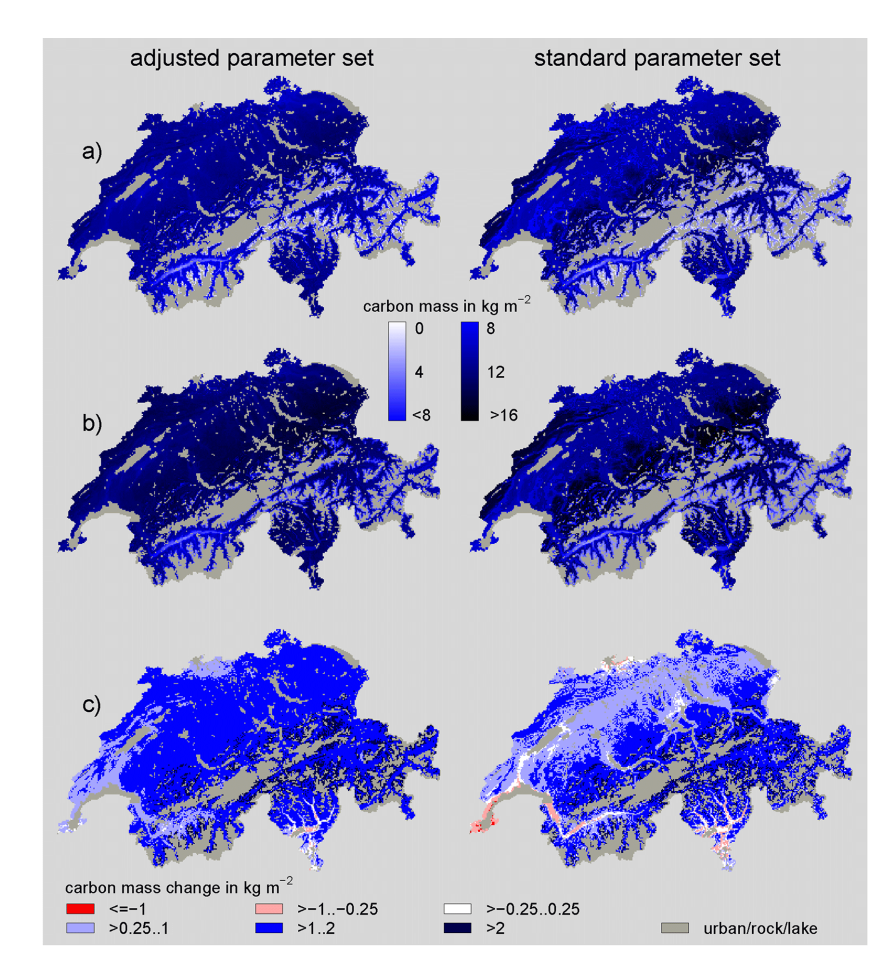

**Fig. 4.** Total carbon mass simulated with the adjusted and the standard parameter set, both using GAPPARD, for **(a)** 2000 and **(b)** 2100. Total carbon mass changes between **(a)** and **(b)** are displayed in **(c)**.

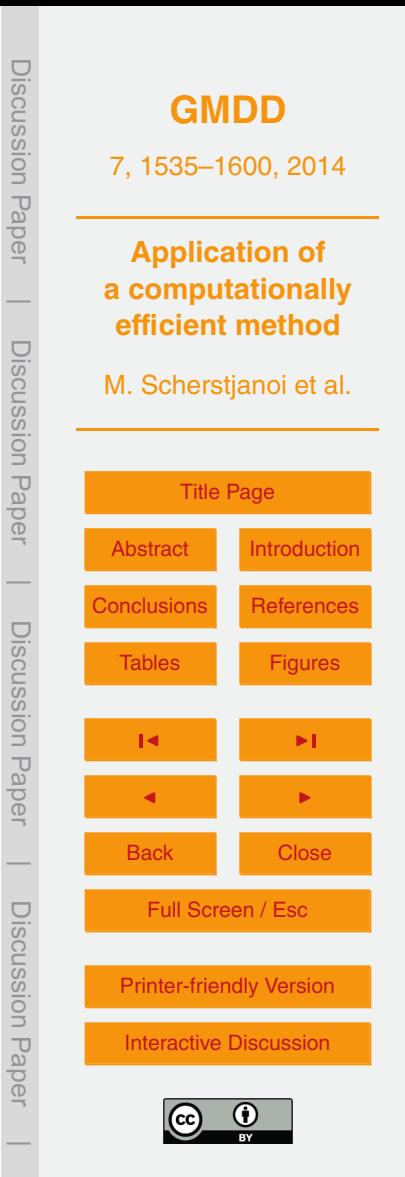

<span id="page-52-0"></span>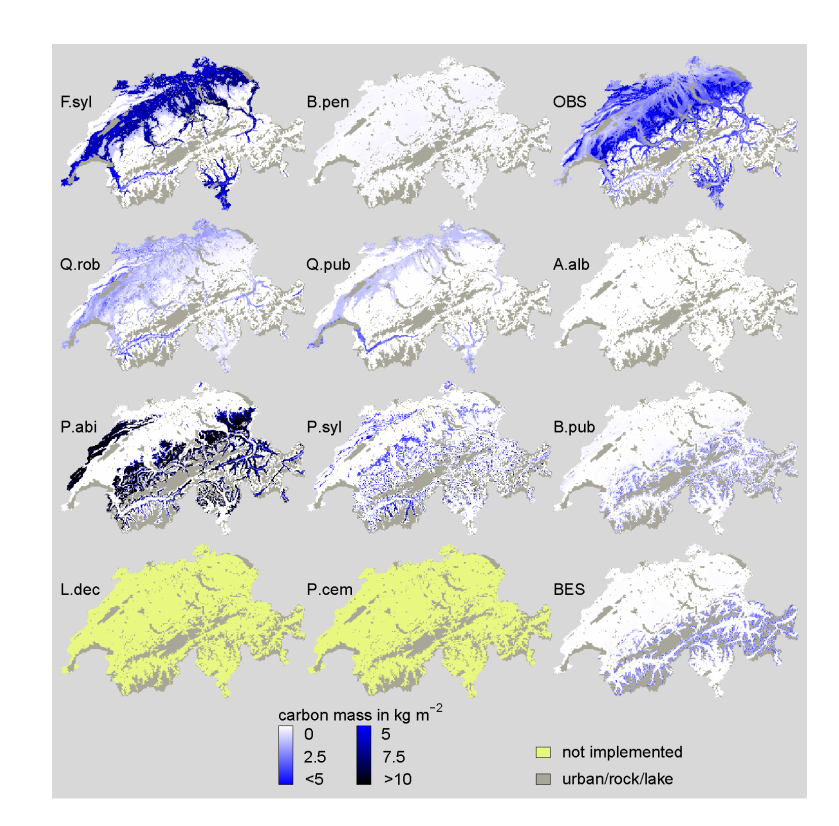

**Fig. 5.** Carbon mass simulated with the standard parameter set for single species at 2000. A.alb: *Abies alba*; B.pen: *Betula pendula*; B. pub: *Betula pubescens*; F.syl: *Fagus sylvatica*; L.dec: *Larix decidua*; P.abi: *Picea abies*; P.cem: *Pinus cembra*; P.syl: *Pinus sylvestris*; Q.pub: *Quercus pubescens*; Q.rob: *Quercus robur*; BES: boreal evergreen shrubs; OBS: other broadleaved species (*Carpinus betulus*, *Coryllus avelanna*, *Fraxinus excelsior* and *Tilia cordata*).

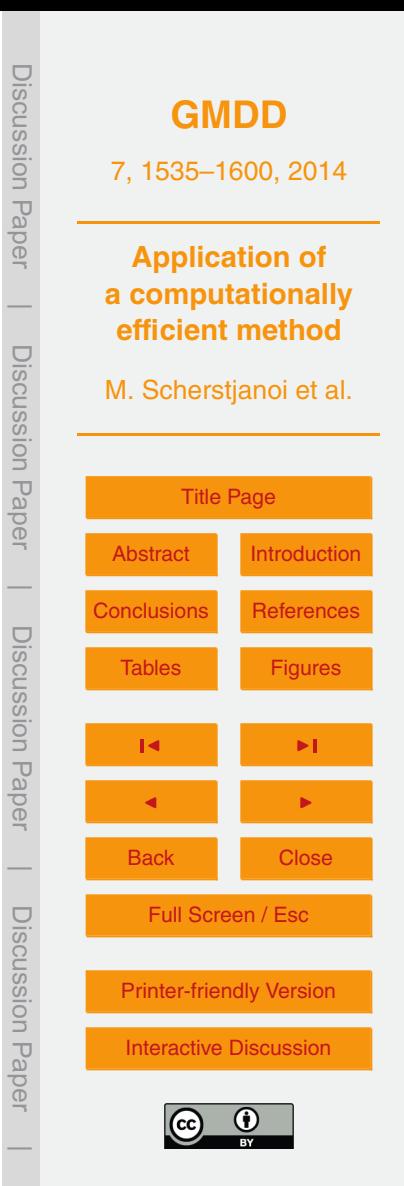

<span id="page-53-0"></span>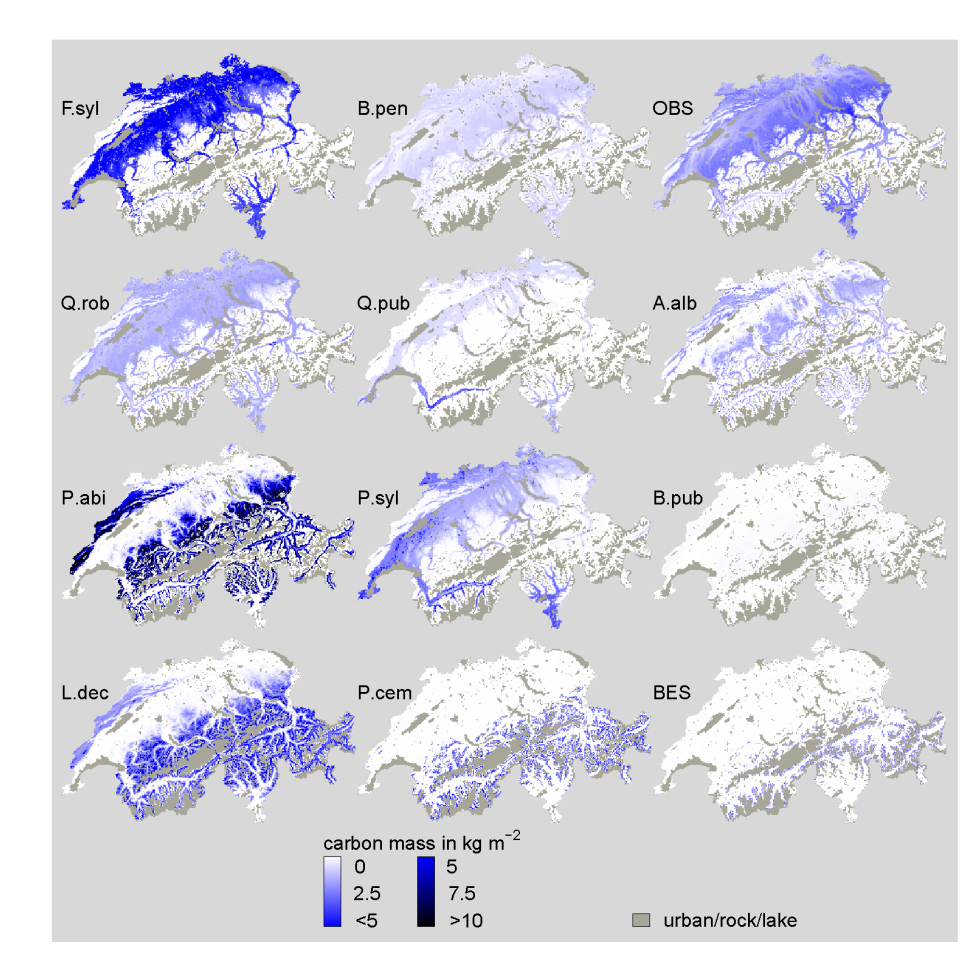

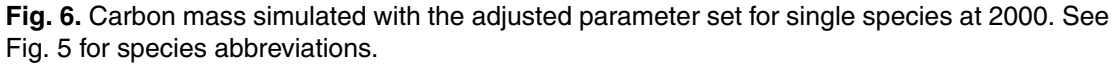

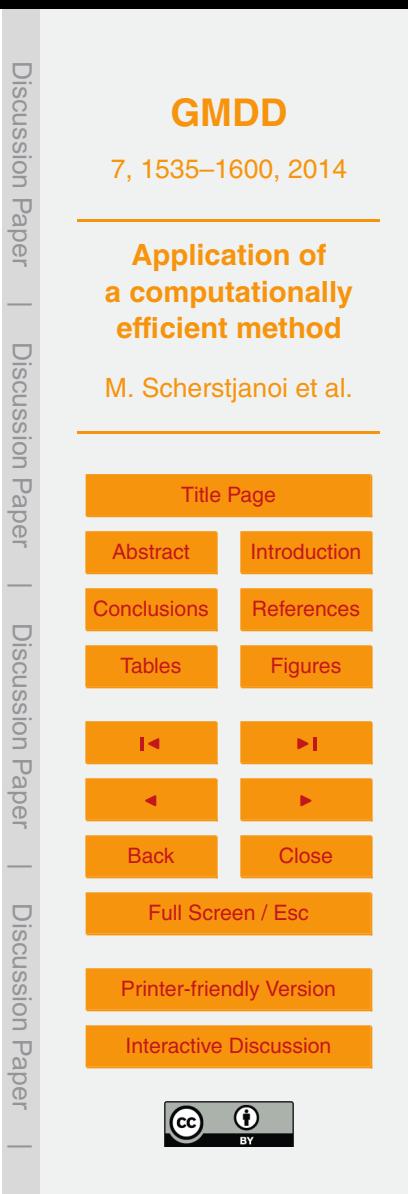

<span id="page-54-0"></span>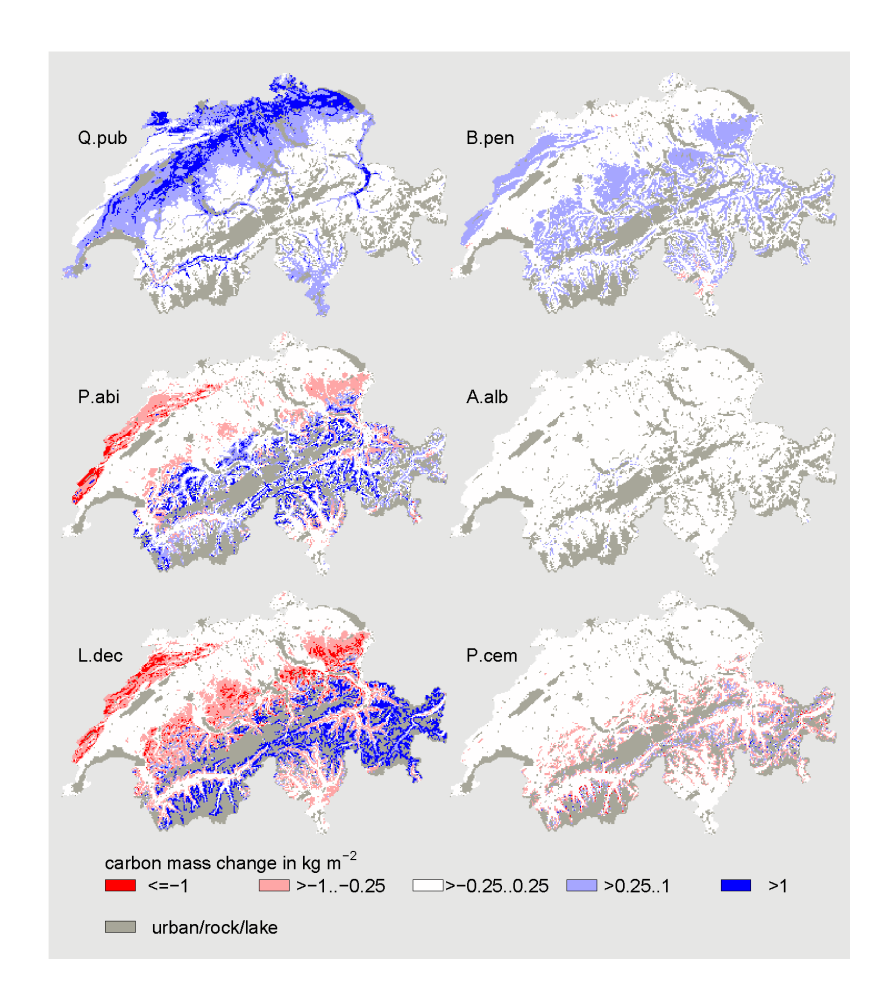

**Fig. 7.** Changes in carbon mass between 2000 and 2100 for six selected species simulated with the adjusted parameter set. See Fig. [5](#page-52-0) for species abbreviations.

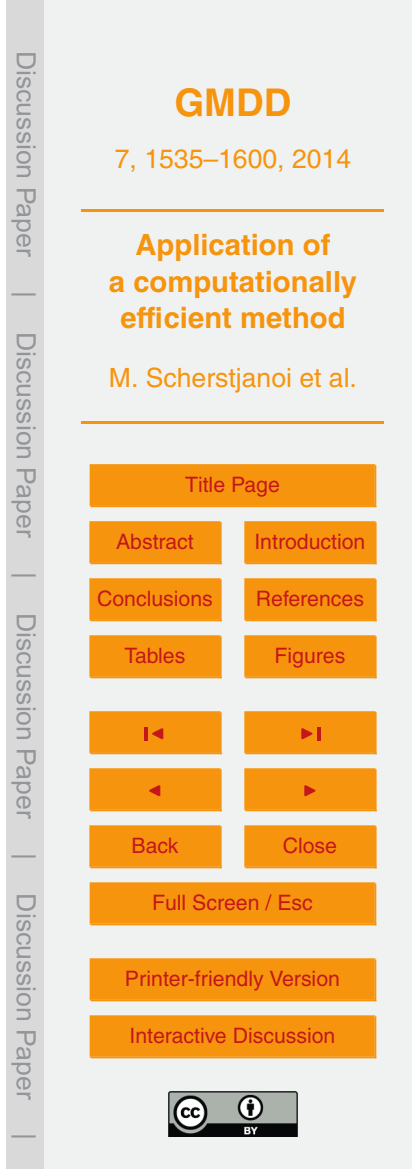

<span id="page-55-0"></span>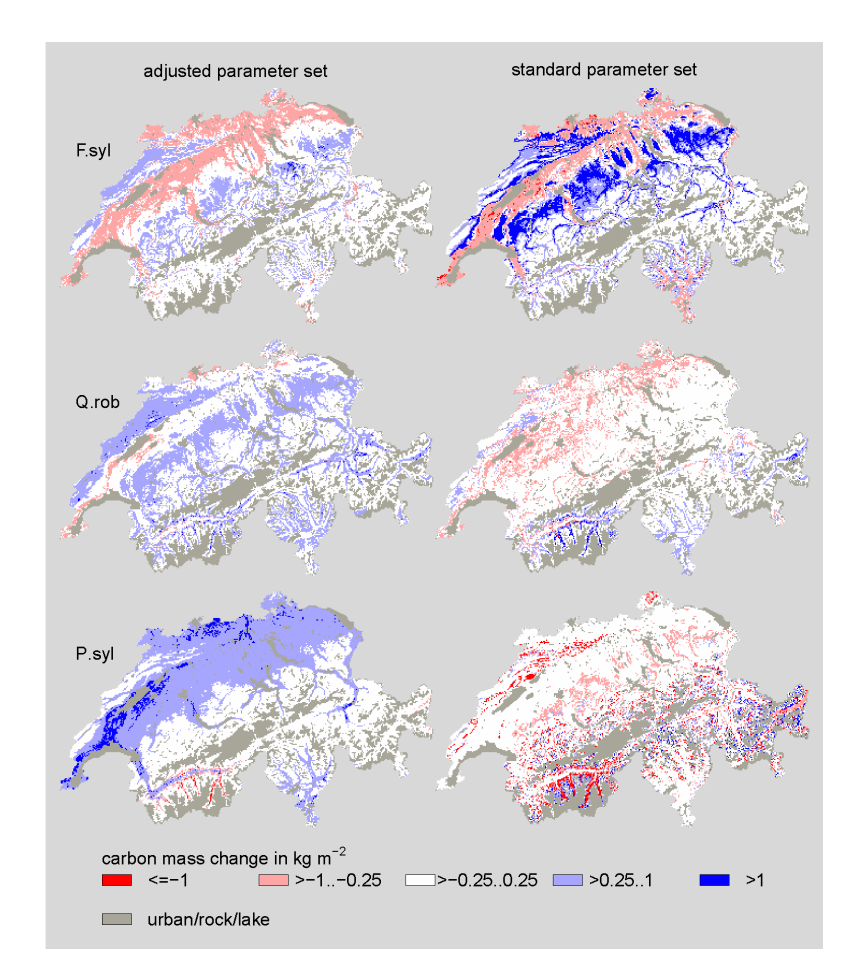

**Fig. 8.** Changes in carbon mass between 2000 and 2100 for three selected species compared between simulations with the adjusted parameter set and the standard parameter set. See Fig. [5](#page-52-0) for species abbreviations.

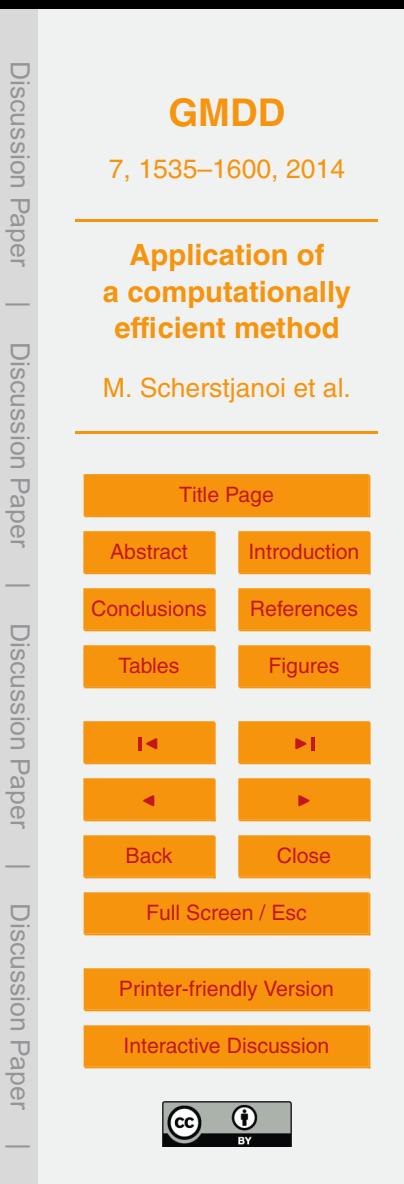

<span id="page-56-0"></span>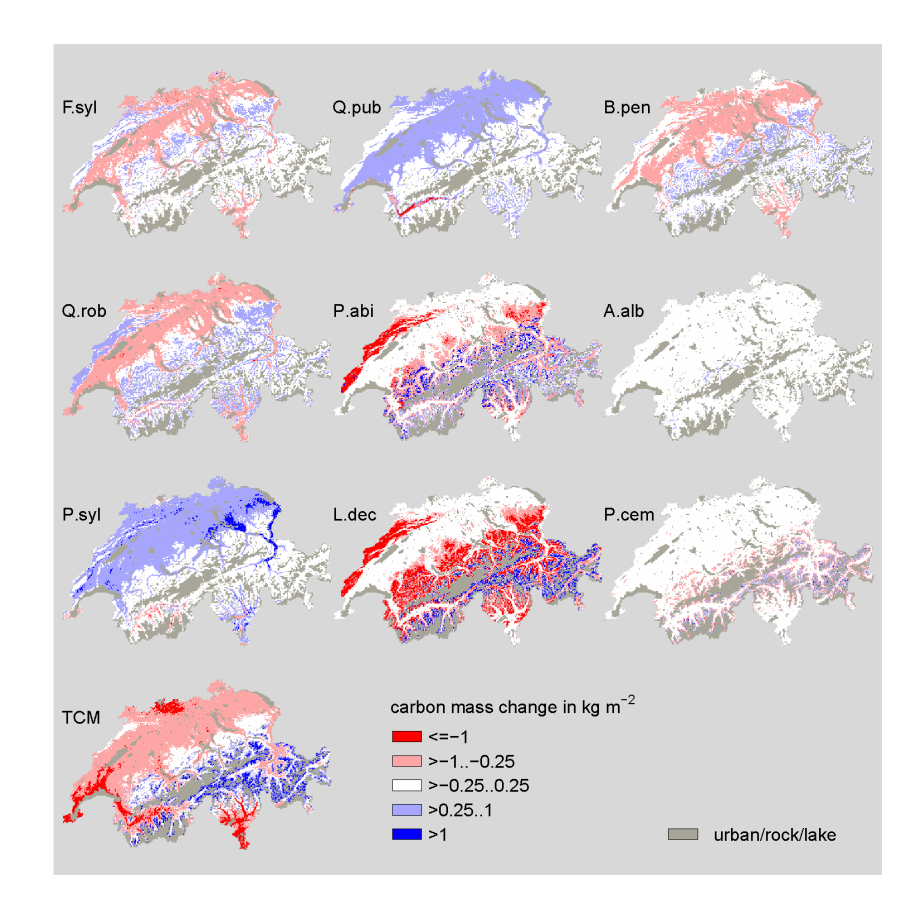

**Fig. 9.** Changes in carbon mass between 2000 and 2100 simulated with the adjusted parameter set under a constant CO<sub>2</sub> level from year 2000 on. See Fig. [5](#page-52-0) for species abbreviations. TCM: total carbon mass change. Compare to Figs. [7](#page-54-0) and [8](#page-55-0) for single species results under a rising CO<sub>2</sub> level, and to Fig. [4](#page-51-0) for total carbon mass results under a rising CO<sub>2</sub> level.

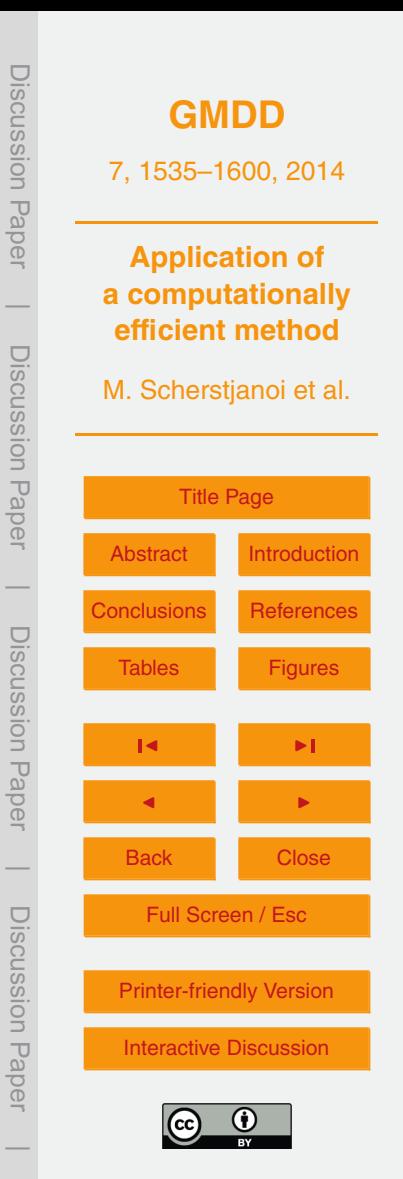

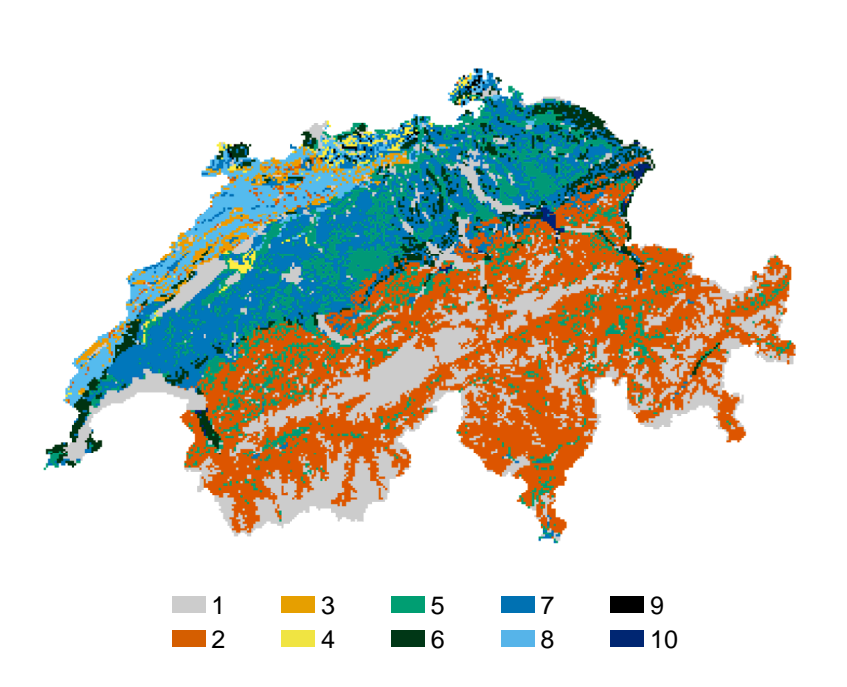

Fig. D.1. Soil code used in LPJ-GUESS simulations. 0.2. D15: 0.725. D100: 0.4 6 – E: 4.0. V: 0.150. D0: 0.2. D15: 0.650. D100: 0.4 7 – E: 3.5. V: 1 - urban, rocky or water areas (no forest growth) 0.135. D0: 0.2. D15: 0.575. D100: 0.4 8 – E: 3.0. V: 0.120. D0: 0.2. D15: 0.500. D100: 0.4 9 2 - E : 5.0 . V : 0.110 . D0: 0.2 . D15 : 0.800 . D100 : 0.4 – E: 0.2. V: 0.100. D0: 0.2. D15: 0.500. D100: 0.4 10 – E: 9.0. V: 0.300. D0: 0.1. D15: 0.100. E : 5.E. 1. Sheet Det size is to secon Dicordation (and Dicordinately Discussion Dictionary Districts) D100: 0.1 E: empirical parameter in percolation equation (k1) (mmday<sup>-1</sup>); V: volumetric water From the complete parameter in perceducing quality (in figure , ), in retainement due.<br>holding capacity at field capacity minus volumetric water holding capacity at wilting point, as  $\frac{1}{2}$  . The state depending in the state state  $\frac{1}{2}$ fraction of soil layer depth; D0, D15 and D100: thermal diffusivity (mm<sup>2</sup>s<sup>-1</sup>) at 0%,15% and 100% water holding capacity. **Fig. A1.** Soil code used in LPJ-GUESS simulations. 1 – urban, rocky or water areas (no forest growth) 2 – E: 5.0. V: 0.110. D0: 0.2. D15: 0.800. D100: 0.4 3 – E: 4.0. V: 0.115. D0: 0.2. D15: 0.650. D100: 0.4 4 – E: 4.0. V: 0.127. D0: 0.2. D15: 0.650. D100: 0.4 5 – E: 4.5. V: 0.130. D0:

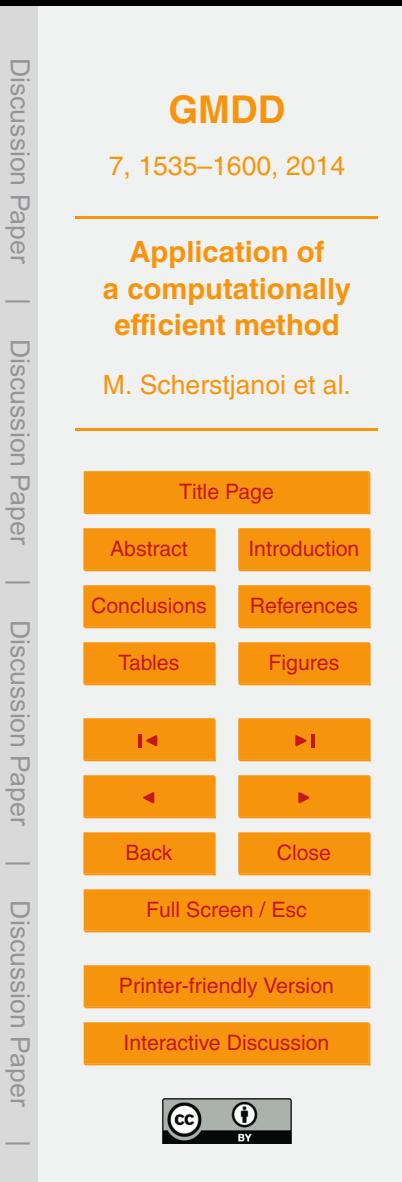

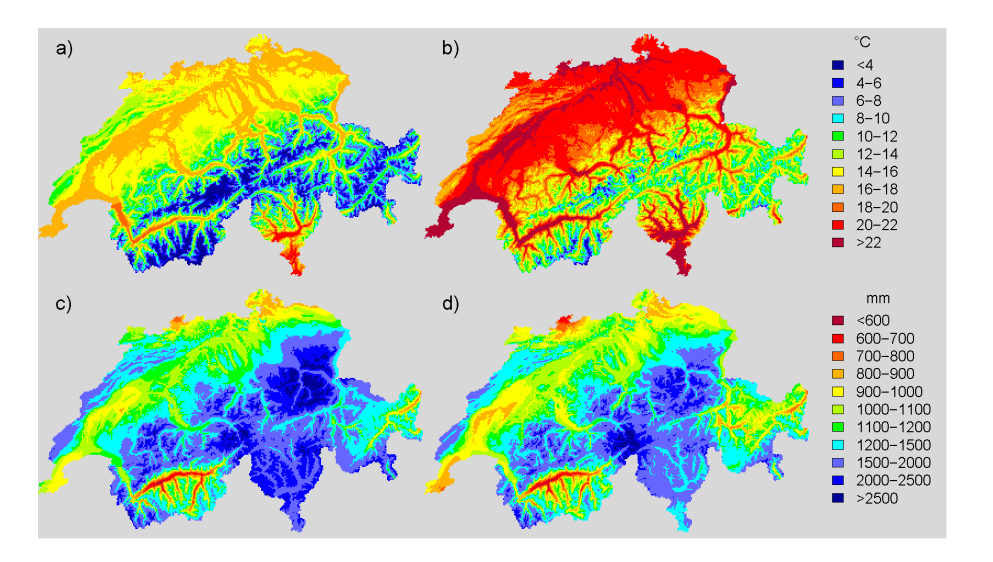

**Fig. A2.** Development of temperature and precipitation over time under the used SRES A1B scenario. **(a)** Mean summer temperature (June, July, August) for the 1900–1930 period; **(b)** mean summer temperature for the 2070–2100 period; **(c)** mean annual precipitation for the 1900–1930 period; **(d)** mean annual precipitation for the 2070–2100 period.

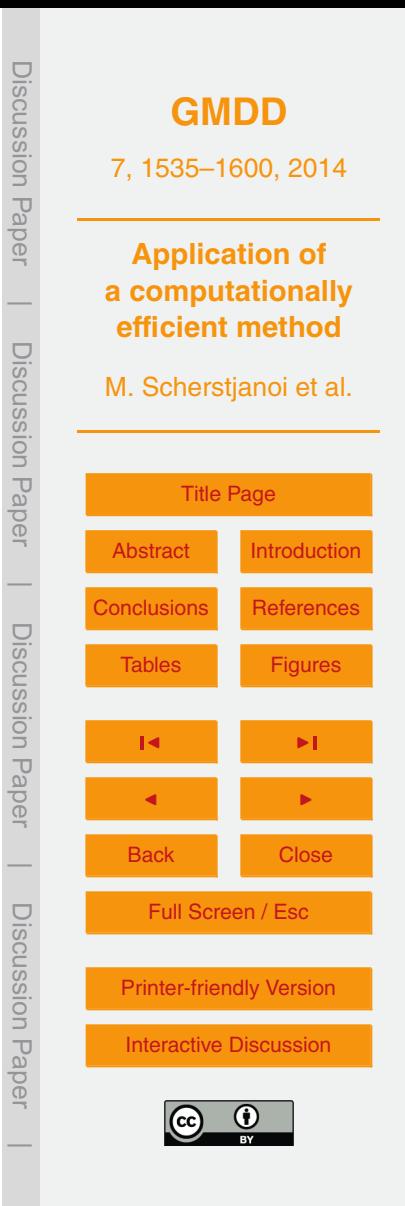

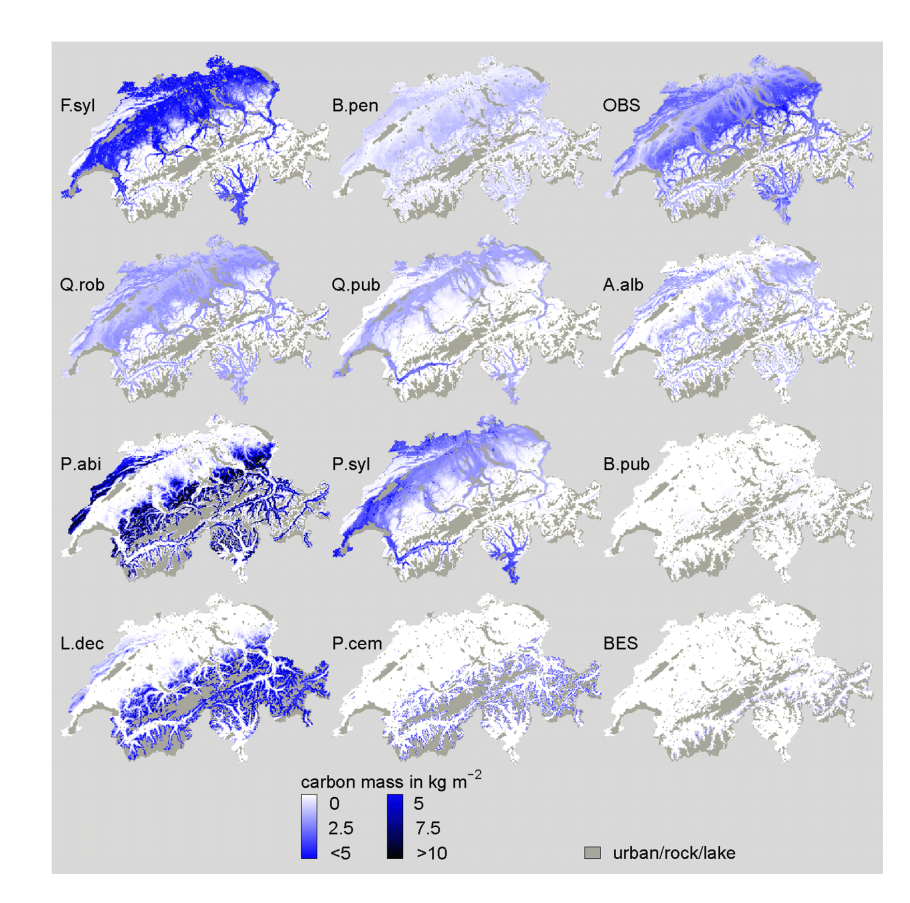

**Fig. A3.** Carbon mass simulated with the adjusted parameter set for single species at 2100. A.alb: *Abies alba*; B.pen: *Betula pendula*; B. pub: *Betula pubescens*; F.syl: *Fagus sylvatica*; L.dec: *Larix decidua*; P.abi: *Picea abies*; P.cem: *Pinus cembra*; P.syl: *Pinus sylvestris*; Q.pub: *Quercus pubescens*; Q.rob: *Quercus robur*; BES: boreal evergreen shrubs; OBS: other broadleaved species.

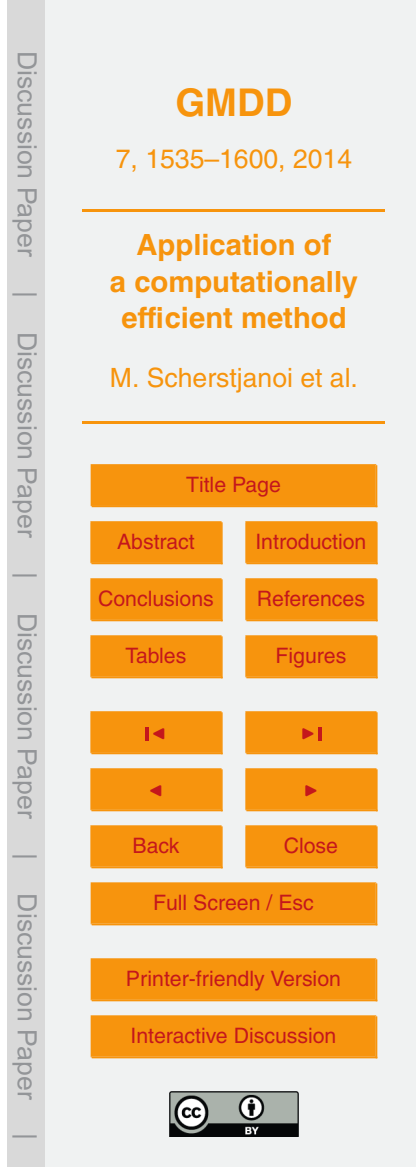

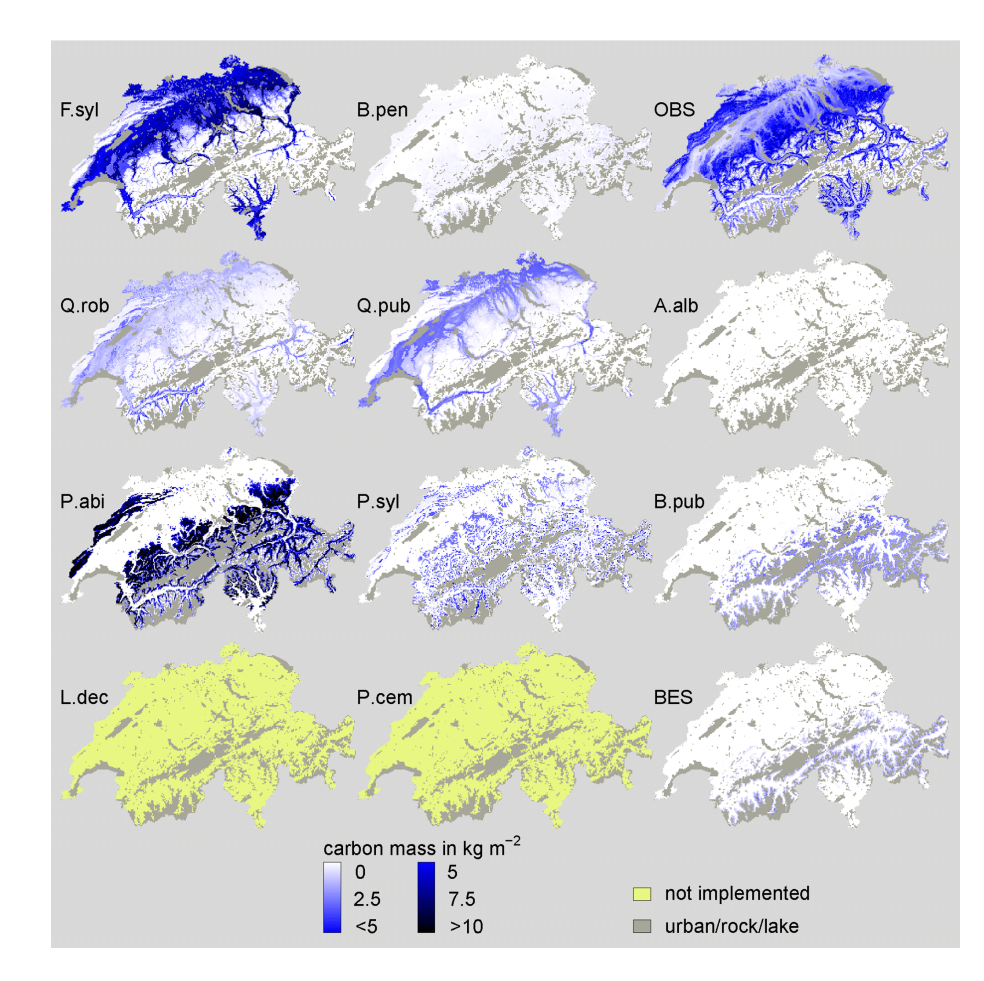

**Fig. A4.** Carbon mass simulated with the standard parameter set for single species at 2100. See Fig. [A3](#page-50-0) for species abbreviations.

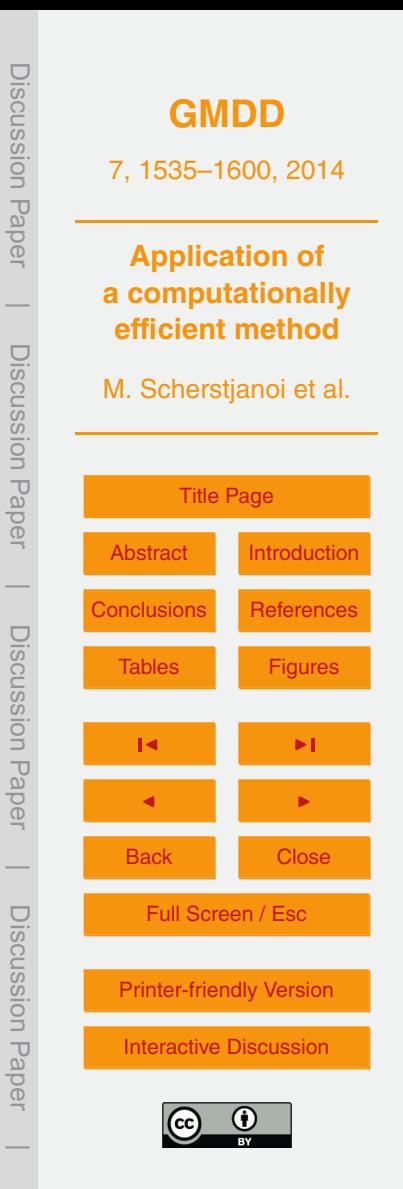

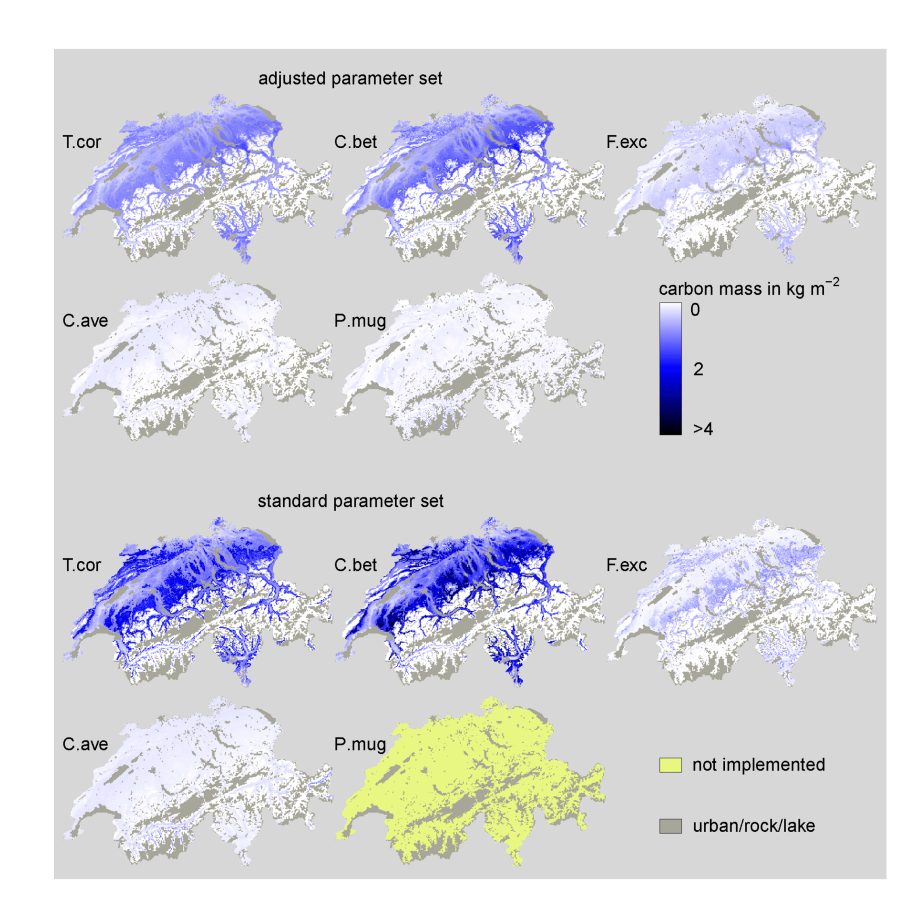

**Fig. A5.** Carbon mass simulated with the adjusted and standard parameter set for minor species at 2000. C.bet: *Carpinus betulus*; C.ave: *Coryllus avelanna*; F.exc: *Fraxinus excelsior*; P.mug: *Pinus mugo*; T.cor: *Tilia cordata*. Please note that a different color gradient was used than in Fig. [A3.](#page-50-0)

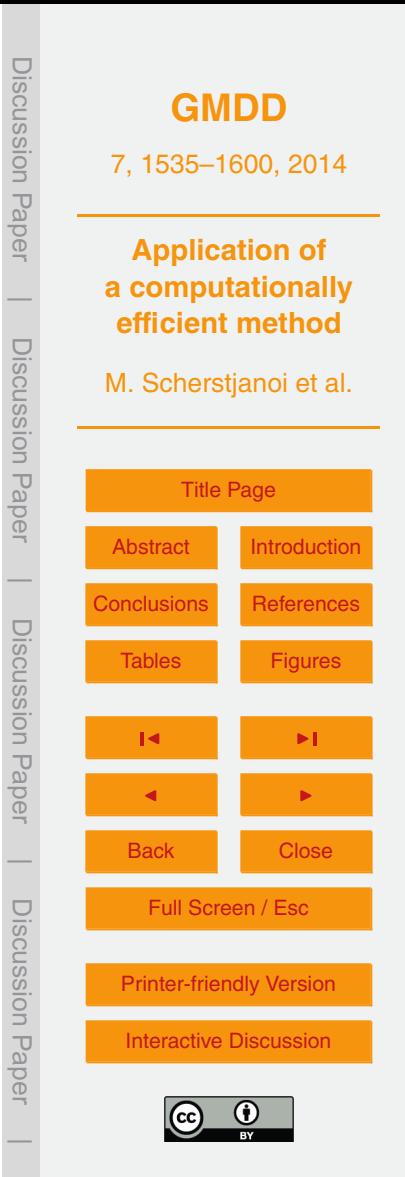

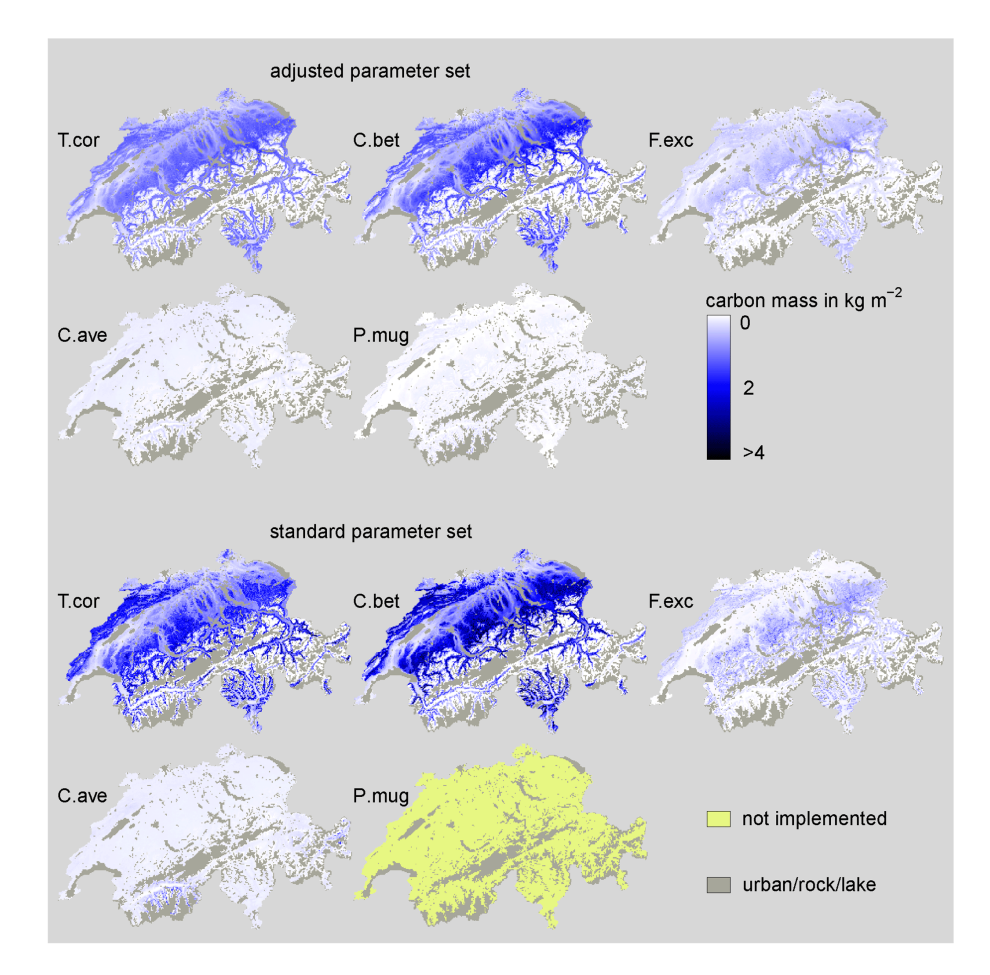

**Fig. A6.** Carbon mass simulated with the adjusted and standard parameter set for minor species at 2100. See Fig. [A5](#page-52-0) for species abbreviations. Please note that a different color gradient was used than in Fig. [A3.](#page-50-0)

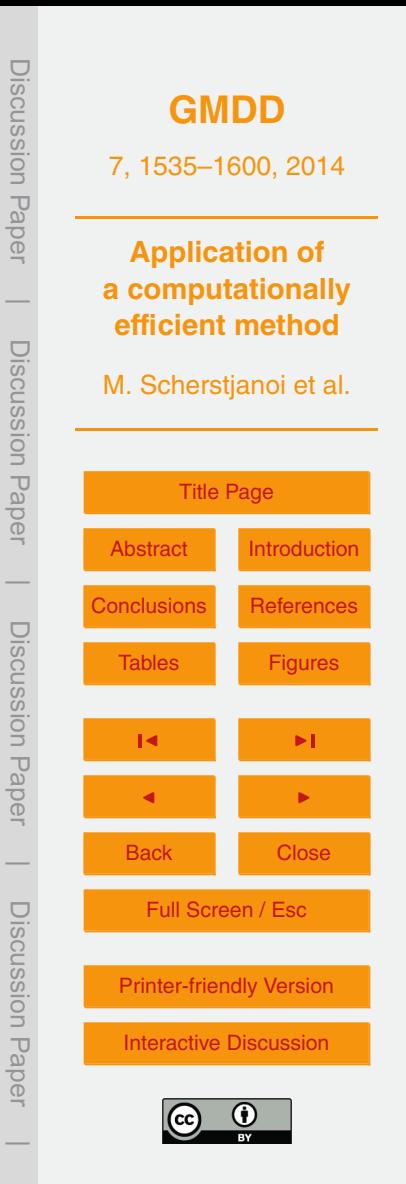

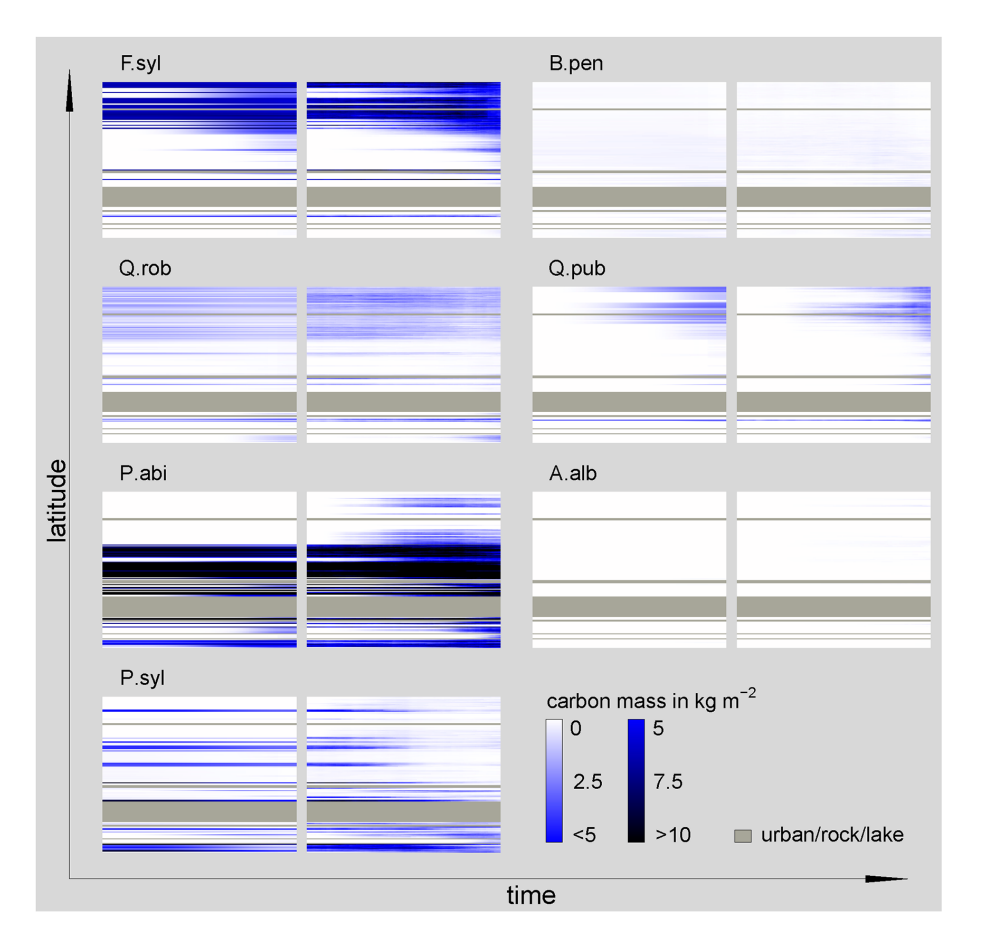

Discussion Paper Discussion Paper**[GMDD](http://www.geosci-model-dev-discuss.net)** 7, 1535–1600, 2014 **Application of a computationally**  $\overline{\phantom{a}}$ **efficient method** Discussion PaperDiscussion Paper M. Scherstjanoi et al. **[Title Page](#page-0-0)** [Abstract](#page-1-0) [Introduction](#page-1-0)  $\overline{\phantom{a}}$ **[Conclusions](#page-21-0)** [References](#page-26-0) Discussion PaperDiscussion Paper [Tables](#page-32-0) [Figures](#page-48-0) J I J I  $\overline{\phantom{a}}$ Back Close Discussion PaperFull Screen / Esc Discussion Paper [Printer-friendly Version](http://www.geosci-model-dev-discuss.net/7/1535/2014/gmdd-7-1535-2014-print.pdf) [Interactive Discussion](http://www.geosci-model-dev-discuss.net/7/1535/2014/gmdd-7-1535-2014-discussion.html)  $\overline{\phantom{a}}$ 

**Fig. A7.** Carbon mass development along the analyzed transect of seven selected species using the stochastic (100 stochastic replicates) LPJ-GUESS approach (right) and the GAPPARD method (left), both with the standard parameter set. Time scale on each plot reaches from 1900 (left side) to 2100 (right side). See Fig. [A3](#page-50-0) for species abbreviations.

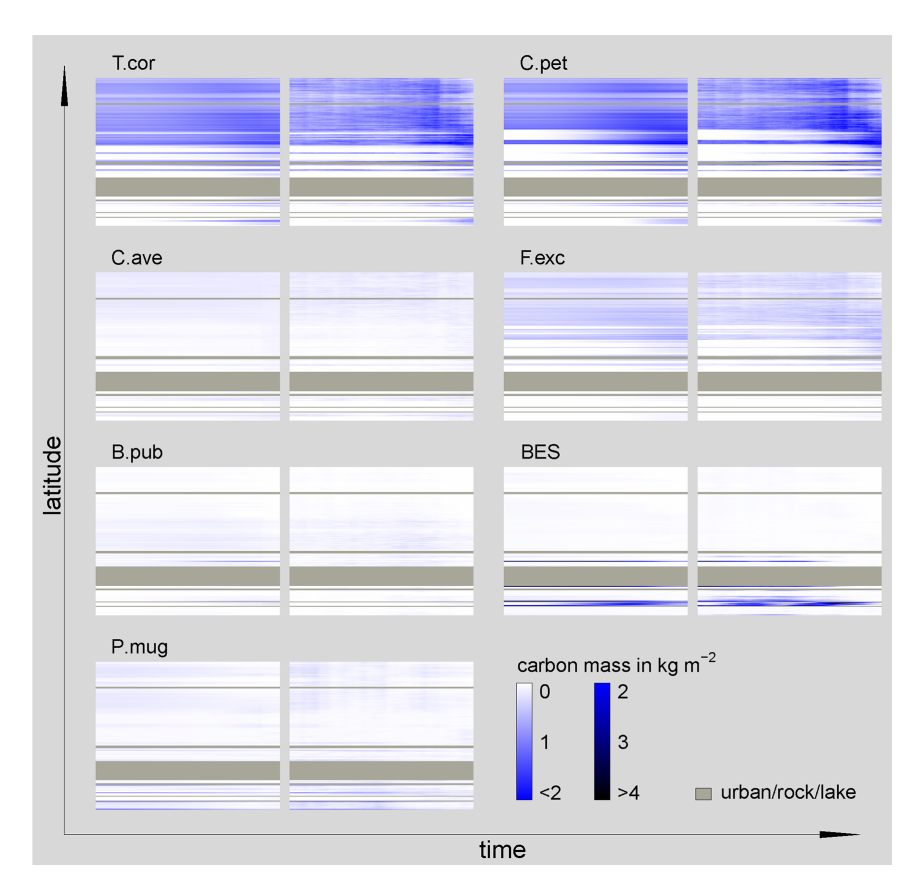

**Fig. A8.** Carbon mass development of the minor species along the analyzed transect using the stochastic (100 stochastic replicates) LPJ-GUESS approach (right) and the GAPPARD method (left), both with the adjusted parameter set. Time scale on each plot reaches from 1900 (left side) to 2100 (right side). See Fig. [A3](#page-50-0) for species abbreviations. Please note that a different color gradient was used than in Fig. [A7.](#page-54-0)

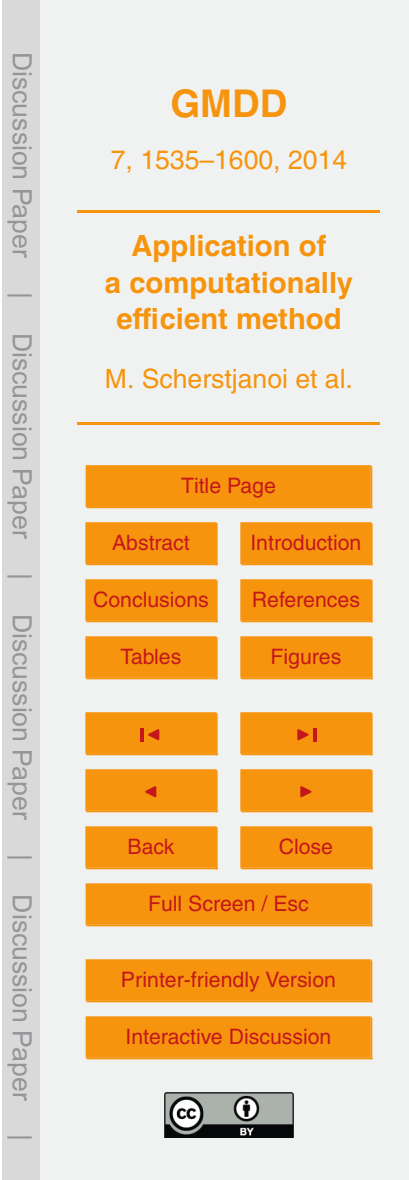

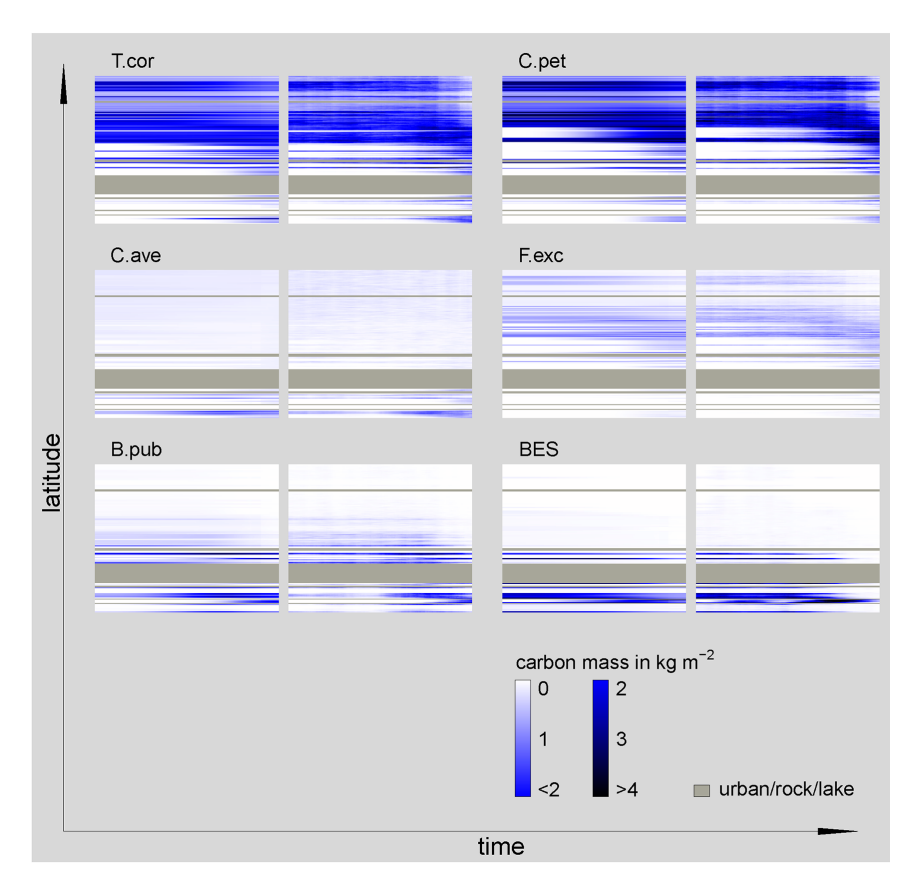

**Fig. A9.** Carbon mass development of the minor species along the analyzed transect using the stochastic (100 stochastic replicates) LPJ-GUESS approach (right) and the GAPPARD method (left), both with the standard parameter set. Time scale on each plot reaches from 1900 (left side) to 2100 (right side). See Fig. [A3](#page-50-0) for species abbreviations. Please note that a different color gradient was used than in Fig. [A7.](#page-54-0)

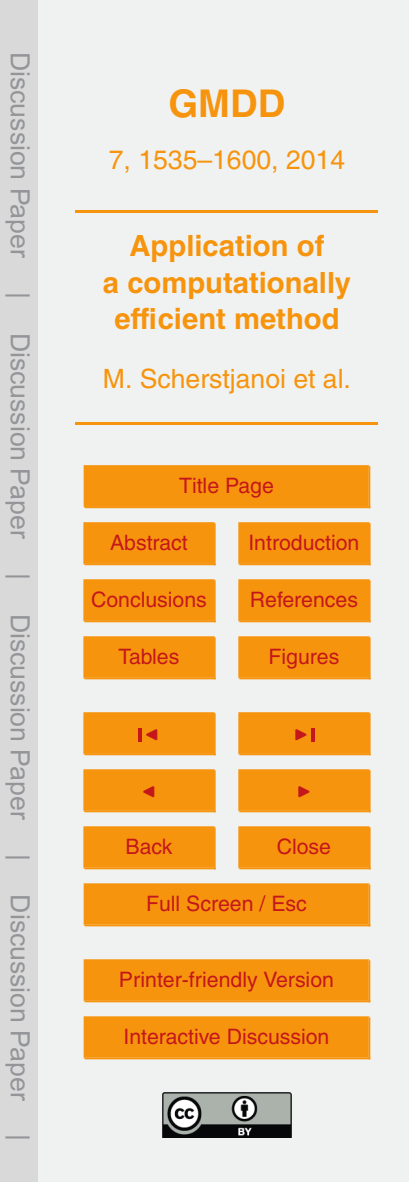